# RWC5020A/B LoRaWAN Tester

**Operating Manual** 

Version 1.22 (ENG) (RWC5020A/B FW Version 1.22)

May 2020

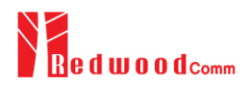

# Contents

| I. General Information                              | 5 |
|-----------------------------------------------------|---|
| 1.1 Warranty                                        | 6 |
| 1.2 Safety Considerations                           | 7 |
| 1.2.1 Injury Precautions                            | 7 |
| 1.2.2 Product Damage Precautions                    | 7 |
| 1.2.3 Safety Symbols and Terms                      |   |
| 1.3 Contact Information                             | 9 |
| 1.4 Key Features                                    |   |
| 1.5 Specifications                                  |   |
| 1.6 Initial Inspection                              |   |
| 1.7 Power Requirement                               |   |
| 1.8 Operating Environment                           |   |
| II. Basic Operation                                 |   |
| 2.1 Front Panel View                                |   |
| 2.2 Rear Panel View                                 |   |
| 2.3 Common Operation                                |   |
| 2.3.1 Main Menu Selection                           |   |
| 2.3.2 Sub Menu Selection                            |   |
| 2.3.3 Parameter Setup                               |   |
| 2.3.4 System Setup                                  |   |
| 2.3.5 Rotary Knob                                   |   |
| 2.3.6 Data Input and Modification                   |   |
| 2.3.7 Edit String                                   |   |
| 2.4 Menu Structure                                  |   |
| 2.5 Display Screen                                  |   |
| 2.5.1 Title Bar                                     |   |
| 2.5.2 Parameter Configuration Screen                |   |
| 2.5.3 System Configuration Screen                   |   |
| 2.5.4 Link Analyzer Screen                          |   |
| 2.5.5 Power Measure Screen                          |   |
| 2.5.6 Receiver Sensitivity Screen                   |   |
| 2.6 Ethernet IP Setup                               |   |
| 2.7 Firmware Upgrade                                |   |
| 2.8 Save/Recall                                     |   |
| 2.8.1 Save Method                                   |   |
| 2.8.2 Recall Method                                 |   |
| 2.8.3 Selection of Boot Configuration               |   |
| III. Functional Operation                           |   |
| 3.1 Parameter Configuration and Basic Setup for EDT |   |
| 3.1.1 Overview                                      |   |
|                                                     |   |

| 3.1.2 PROTOCOL Parameters                           |    |
|-----------------------------------------------------|----|
| 3.1.3 RF Parameters                                 |    |
| 3.2 Activation Procedure for EDT                    |    |
| 3.2.1 Overview                                      |    |
| 3.2.2 OTAA Procedure                                |    |
| 3.2.3 ABP Procedure                                 |    |
| 3.3 Usage of Link Analyzer for EDT                  |    |
| 3.3.1 Overview                                      |    |
| 3.3.2 Test Procedure                                |    |
| 3.3.3 Parameters                                    |    |
| 3.4 Usage of Power Measure for EDT                  |    |
| 3.4.1 Overview                                      |    |
| 3.4.2 Test Procedure                                |    |
| 3.4.3 Parameters                                    |    |
| 3.5 Usage of Receiver Sensitivity for EDT           | 61 |
| 3.5.1 Overview                                      | 61 |
| 3.5.2 Test Procedure                                | 61 |
| 3.5.3 Parameters                                    |    |
| 3.6 Transmission of MAC Commands for EDT            |    |
| 3.6.1 Overview                                      |    |
| 3.6.2 Test Procedure                                |    |
| 3.7 Usage of Link Analyzer for Class B EDT          |    |
| 3.7.1 Overview                                      |    |
| 3.7.2 Test Procedure                                |    |
| 3.8 Parameter Configuration and Basic Setup for GWT |    |
| 3.8.1 Overview                                      |    |
| 3.8.2 PROTOCOL Parameters                           |    |
| 3.9.3 RF Parameters                                 |    |
| 3.9 Activation Procedure for GWT                    |    |
| 3.9.1 Overview                                      |    |
| 3.9.2 OTAA Procedure                                | 74 |
| 3.9.3 ABP Procedure                                 |    |
| 3.10 Usage of Link Analyzer for GWT                 |    |
| 3.10.1 Overview                                     |    |
| 3.10.2 Test Procedure                               |    |
| 3.10.3 Parameters                                   |    |
| 3.11 Usage of Power vs. Time for GWT                |    |
| 3.11.1 Overview                                     |    |
| 3.11.2 Test Procedure                               |    |
| 3.11.3 Parameters                                   |    |
| 3.12 Usage of Receiver Sensitivity for GWT          |    |
| 3.12.1 Overview                                     |    |
| 3.12.2 Test Procedure                               |    |
| 3.12.3 Parameters                                   |    |
|                                                     |    |

| 3.13 Transmission of MAC Commands for GWT                       |  |
|-----------------------------------------------------------------|--|
| 3.13.1 Overview                                                 |  |
| 3.13.2 Test Procedure                                           |  |
| 3.14 Usage of Link Analyzer for Class B GWT                     |  |
| 3.14.1 Overview                                                 |  |
| 3.14.2 Test Procedure                                           |  |
| 3.15 Usage of Signal Generator for NST                          |  |
| 3.15.1 Overview                                                 |  |
| 3.15.2 Test Procedure                                           |  |
| 3.15.3 NST_TX Parameters                                        |  |
| 3.15.4 PROTOCOL Parameters                                      |  |
| 3.15.5 RF Parameters                                            |  |
| 3.16 Usage of Signal Analyzer for NST                           |  |
| 3.16.1 Overview                                                 |  |
| 3.16.2 Test Procedure                                           |  |
| 3.16.3 NST_RX Parameters                                        |  |
| 3.16.4 PROTOCOL Parameters                                      |  |
| 3.16.5 RF Parameters                                            |  |
| 3.17 Usage of MFG for NST                                       |  |
| 3.17.1 Overview                                                 |  |
| 3.17.2 Test Procedure                                           |  |
| 3.17.3 NST_MFG Parameters                                       |  |
| 3.17.4 PROTOCOL Parameters                                      |  |
| 3.17.5 RF Parameters                                            |  |
| IV. Remote Control Programming                                  |  |
| 4.1 Introduction                                                |  |
| 4.1.1 Command Structure                                         |  |
| 4.1.2 Command Parameter Types                                   |  |
| 4.1.3 Response to Query                                         |  |
| 4.2 RS-232C Interface                                           |  |
| 4.2.1 Configuration                                             |  |
| 4.2.2 Remote Programming Guide Using RS232C on a Windows System |  |
| 4.3 Ethernet Interface                                          |  |
| 4.3.1 Configuration                                             |  |
| 4.4 Command List (for FW V1.12)                                 |  |
| 4.4.1 Common Commands                                           |  |
| 4.4.2 System Commands                                           |  |
| 4.4.3 Commands for RF Parameters                                |  |
| 4.4.4 Commands for PROTOCOL Parameters                          |  |
| 4.4.5 Commands for LINK                                         |  |
| 4.4.6 Commands for POW_MEASURE                                  |  |
| 4.4.7 Commands for SENSITIVITY                                  |  |
| 4.4.8 Commands for NST                                          |  |
| 4.4.9 Commands for SYSTEM                                       |  |
|                                                                 |  |

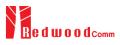

| V. Revision History |
|---------------------|
|---------------------|

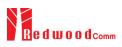

# I. General Information

This chapter covers specifications, key features, warranty, and safety consideration of the Instrument.

- 1.1 Warranty
- 1.2 Safety Considerations
- 1.3 Contact Information
- 1.4 Key Features
- 1.5 Specifications
- 1.6 Initial Inspection
- 1.7 Power Requirement
- 1.8 Operating Environment

# 1.1 Warranty

RedwoodComm Warrants that this product will be free from defects in materials and workmanship for a period of two(2) years from the date of shipment. During the warranty period, RedwoodComm Company will, at its option, either repair or replace products that prove to be defective.

For warranty service or repair, Customer must notify RedwoodComm of the defect before the expiration of the warranty period and make suitable arrangements for the performance of service. Customer shall be responsible for packaging and shipping the defective product to the service center designated by RedwoodComm. Customer shall prepay shipping charge to RedwoodComm designated service center and RedwoodComm shall pay shipping charge to return the product to customer. Customer is responsible for all shipping charges including freight, taxes, and any other charge if the product is returned for service to RedwoodComm, if customer is located outside of Korea.

### LIMITATION OF WARRANTY

The foregoing warranty shall not apply to defects resulting from improper or inadequate malignance by buyer, buyer-supplied software or interfacing, unauthorized modification or misuse, accident or abnormal conditions of operation.

RedwoodComm responsibility to repair or replace deductive products is the sole and exclusive remedy provided to the customer for breach of this warranty. RedwoodComm will not be liable for any indirect, special, incidental, or consequential damages irrespective of whether RedwoodComm has advance notice of the possibility of such damages

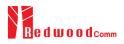

# **1.2 Safety Considerations**

Review the following safety precautions to avoid injury and prevent damage to this product or any product connected to it.

### **1.2.1 Injury Precautions**

#### **Use Proper Power Cord**

To avoid fire hazard, use only the power cord specified for this product.

#### **Avoid Electric Overload**

To avoid electric shock or fire hazard, do not apply a voltage to a terminal that is specified beyond the range.

#### **Ground the Product**

This product is grounded through the grounding conductor of the power cord. In case no ground is available at the power outlet, it is recommended to provide a separate grounding path to the instrument by connecting wire between the instrument ground terminal and an earth ground to avoid electric shock or instrument damage. Before making connections to the input or output terminals of the product, ensure that the product is properly grounded.

#### **Do Not Operate Without Covers**

To avoid electric shock or product damage, do not operate this product with protective covers removed.

#### Do Not Operate in Wet/Damp Conditions

To avoid injury or fire hazard, do not operate this product in wet or damp conditions.

Do not use in a manner not specified by the manufacturer

### **1.2.2 Product Damage Precautions**

#### **Use Proper Power Source**

Do not operate this product from a power source that applies more than the voltage specified. Main supply voltage fluctuations do not to exceed  $\pm$  10% of the nominal voltage.

### **Provided Proper Ventilation**

To prevent product overheating, provide proper ventilation.

#### **Do Not Operate With Suspected Failures**

If you there is damage to this product, have it inspected by qualified service personnel.

#### **Environmental Conditions**

Refrain from using this equipment in a place subject to much vibration, direct sunlight, outdoor and where the flat is not level. Also, do not use it where the ambient temperature is outside 5 °C to 40 °C, and altitude is more than 2000m. The maximum relative humidity is 80% for temperatures up to 31 °C decreasing linearity to 50% relative humidity at 40 °C. Over voltage Installation Category II for mains supply. Pollution Degree 2.

### 1.2.3 Safety Symbols and Terms

#### These terms may appear in this manual

WARNING: Warning statements identify conditions or practices that could result in injury or loss of life.

**CAUTION**: Caution statements identify conditions or practices that could result in damage to this product or other property.

Symbols on the Product: The following symbols may appear on the product

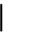

O

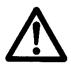

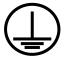

Close

Open

ATTENTION

Indicates earth (ground) terminal

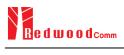

# **1.3 Contact Information**

The contact information of RedwoodComm Headquarters is as follows:

Telephone: +82-70-7727-7011 Technical Support: <u>support@redwoodcomm.com</u> Homepage: <u>http://www.redwoodcomm.com</u>

# 1.4 Key Features

# **General Descriptions**

RWC5020A/B is a compact all-in-one tester, providing a perfect solution for test and measurement of LoRaWAN technology, which is fully suitable for R&D, QC, and Manufacturers. It provides various test functions that can be performed in signaling mode, e.g. including activation procedures, as well as non-signaling mode. Automated PC software will help users test and debug their devices by performing pre-certification tests, as specified by LoRa Alliance.

# Key Features

### 3 Operational Modes

- End Device Test
  - Testing an End Device by operating as a Gateway
- Gateway Test
  - Testing a Gateway by operating as an End Device
- Non-signaling Test
  - Generating LoRa frames or continuous waveform

### Protocol Functional Tests

- LoRaWAN<sup>TM</sup> Compatibility
  - Supporting Class A/B/C for V1.0.2, V1.0.3 and V1.1
  - Supported Regions: EU 868, EU 433, US 915, AU 915, CN 470, KR 920, AS 923, IN 865,
  - RU 864, KZ865
- Link Analyzer
  - Analysis of Protocol messages and parameters
  - Transmission of any type of MAC commands
- Certification Tests (End Device only)
  - LoRaWAN<sup>™</sup> Certification: EU V1.5, US V1.3, AS V1.1, KR V1.2, IN1.0
    - \* Supporting up to eight 125kHz CHs and one 500kHz CH simultaneously
  - Operator Certification

### **RF Performance Tests**

- End Device Test
  - Receiver Sensitivity Test w.r.t. DR (DR0 ~ DR7) or Downlink Slot (RX1 and RX2 Window)

- TX Power Measurement w.r.t. DR (DR0 ~ DR7) or RF channel (up to 8 channels)
- TX Frequency Measurement using ENABLE\_CW\_MODE MAC command
- Gateway Test
  - Receiver Sensitivity Test w.r.t. DR (DR0 ~ DR7)
  - TX Power Measurement w.r.t. DR (DR0 ~ DR7) or RF channel (up to 8+1 channels)
- Manufacturing Tests
  - RX Test: Receiver Sensitivity Test with known test pattern of LoRa frames
  - TX Test: Power Measurement
  - MFG Test: Combine TX/RX Test with special test procedure defined by RedwoodComm

### PC Software

- LoRaWAN Precertification Tests (EDT)
- Non-Regression Tests (GWT)
- RF Performance Tests (EDT, GWT, NST)
- Application Layer Tests
  - FUOTA (Firmware Update Over The Air) Test function

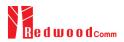

# **1.5 Specifications**

#### **Frequency**

- Range: 400MHz ~ 510MHz, 862MHz ~ 960MHz
- Resolution: 100Hz
- Stability vs. +25°C: ±0.5ppm standard
- Stability vs. Aging: ±1ppm/1<sup>st</sup> year

### Output Level

- Range: -10dBm ~ -150dBm for RWC5020A, 0dBm ~ -150dBm for RWC5020B
- Resolution: 0.5dB for RWC5020A, 0.1dB for RWC5020B
- Accuracy: ±1dB
- Impedance: 50Ω

#### Input Level

- +30dBm ~ -40dBm for Power measurement for RWC5020A
- +30dBm ~ -80dBm for Power measurement for RWC5020B
- +30dBm ~ -50dBm for Frequency measurement for RWC5020B

#### Measurement Accuracy

- ±1dB for Power
- ±1KHz for Frequency (Single Tone)

#### <u>VSWR</u>

• Better than 1:1.5

#### External Frequency Reference

- Frequency: 10MHz
- Power Range: 0dBm ~ +20dBm MAX

### Remote Programming Ports

- RJ45 (Ethernet)
- RS-232C

### Miscellaneous

- Operating temperature: 5 ~ 40°C
- Line Voltage: 100 to 240 VAC, 50/60Hz
- Dimension: 250(w) x 110(h) x 348(d) mm
- Weight: 5kg

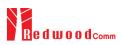

# **1.6 Initial Inspection**

After the delivery of the product, damage to its exterior that may occur during the shipping process should be inspected, then it should be carefully checked that all accessories are included as listed in the following table:

| NO. | Item Code     | Item                          | Specifications | Q'ty |
|-----|---------------|-------------------------------|----------------|------|
| 1   | C5020A-00     | RWC5020A/B LoRaWAN Tester     |                | 1    |
| 2   | 5020A00-8001  | PC program & Manual           |                | 1    |
| 3   | 6000-0001-001 | RG58, BNC(M) to BNC(M)        | L:1m           | 1    |
| 4   | 6016-0001-001 | MF405, SMA(M) to SMA(M) Cable | L:0.5m         | 1    |
| 5   | 6211-0002-001 | SMA(F) to N(M) Adaptor        |                | 1    |
| 6   | 6210-0003-001 | SMA(F) to RP-SMA(M) Adapter   |                | 1    |
| 7   | 6500-0001-001 | Linear Antenna                |                | 1    |
| 8   | 6112-0001-001 | RJ45 Cross LAN Cable          | 2m             | 1    |
| 9   | 6115-0001-001 | RS-232C, Data Cable           | 1.8m           | 1    |
| 10  | 6114-00XX-001 | Power Cord                    |                | 1    |

**WARNING:** If any damage to interior or exterior of the product is found, please stop using immediately for safety and contact to the technical support.

# **1.7 Power Requirement**

| Items             | Specifications    |
|-------------------|-------------------|
| Input Voltage     | 100 VAC - 240 VAC |
| Input Current     | 1.2A              |
| Frequency         | 50/60 Hz          |
| Power Consumption | < 40 watt         |

**CAUTION:** If AC power is beyond the range of operation, the equipment may malfunction or could be permanently damaged. Main supply voltage fluctuations should be not to exceed  $\pm 10\%$  of the nominal voltage.

# **1.8 Operating Environment**

Refrain from using this equipment in a place subject to much vibration, direct sunlight, outdoor and where the flat is not level. Also, do not use it where the ambient temperature is outside 5 °C to 40 °C, and altitude is more than 2000m.

The maximum relative humidity is 80% for temperatures up to 31 °C decreasing linearity to 50% relative humidity at 40 °C. Over voltage Installation Category II for main supply. Pollution Degree 2.

The storage temperature range for this equipment is -20 °C to 70 °C. When this equipment is not used for a long period of time, store it in a dry place away from direct sunlight, covered with vinyl or placed in a cardboard box.

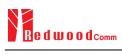

# **II. Basic Operation**

This section describes the basic concepts and details of operating RWC5020A/B LoRaWAN Tester. Understanding the basic concept of your RWC5020A/B may help you use it effectively.

- 2.1 Front Panel View
- 2.2 Rear Panel View
- 2.3 Common Operation
- 2.4 Menu Structure
- 2.5 Display Screen
- 2.6 Ethernet IP Setup
- 2.7 Firmware Upgrade
- 2.8 Save/Recall

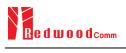

# 2.1 Front Panel View

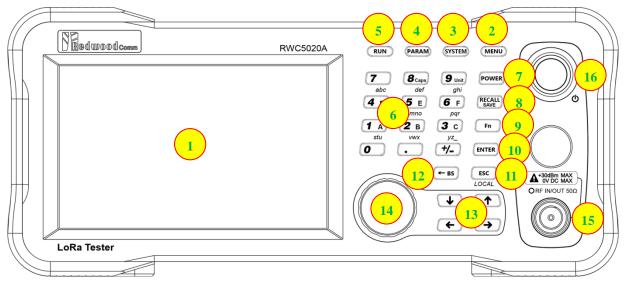

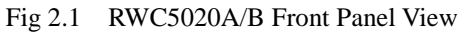

| NO | Items                                                                                                    | Names and Descriptions                                                          |
|----|----------------------------------------------------------------------------------------------------|---------------------------------------------------------------------------------|
| 1  |                                                                                                    | 5-inch LCD Display                                                              |
| 2  | MENU                                                                                                    | Main Menu selection key                                                         |
| 3  | SYSTEM                                                                                                    | System Setup key                                                                |
| 4  | PARAM                                                                                                    | Parameter Setup key                                                             |
| 5  | RUN                                                                                                    | RUN / STOP key                                                                  |
| 6  | 7       8 caps<br>def       9 unit<br>ghi         4       0       5       6       F         jkl       mno       pqr       1       A       2       B       3       c         stu       vwx       yz_       0       .       +/-       -       - | Number and letter input keys,<br>Float point input key,<br>Minus sign input key |

| 7  | POWER                                                                        | Shortcut key for output power setting                                                                |
|----|------------------------------------------------------------------------------|----------------------------------------------------------------------------------------------------|
| 8  | RECALL                                                                       | Shortcut key for recall or save of system<br>and parameter setup                                     |
| 9  | Fn                                                                           | Functional key for a secondary key input                                                             |
| 10 | ENTER                                                                        | Data input completion, Input mode switching                                                          |
| 11 | ESC<br>LOCAL                                                                 | Input cancel, Popup window release,<br>Return to the previous state,<br>LOCAL mode switching (LOCAL) |
| 12 | ← BS                                                                         | Key to delete the previous character                                                                 |
| 13 | $ \begin{array}{c} \bullet \\ \bullet \\ \bullet \\ \bullet \\ \end{array} $ | Cursor move,<br>Tap switching,<br>Cursor mode switching                                              |
| 14 |                                                                              | Rotary Knob: Cursor move,<br>value changing<br>Push: same as "ENTER"                                 |
| 15 | ORF IN/OUT 500                                                               | RF IN/OUT Connectors                                                                                 |
| 16 | ٥                                                                            | Power Switch                                                                                         |

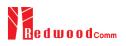

# 2.2 Rear Panel View

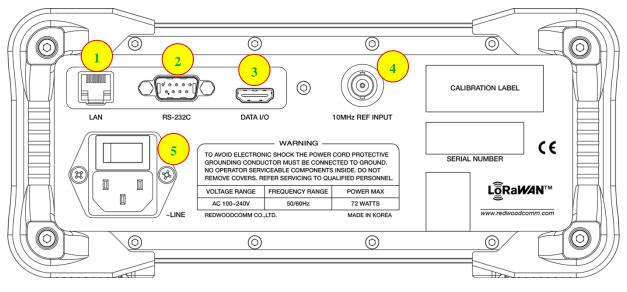

Fig 2.2 RWC5020A/B Rear Panel View

| NO | Items           | Names and Descriptions                           |
|----|-----------------|--------------------------------------------------|
| 1  |                 | Ethernet Interface                               |
| 2  | RS-232C         | RS-232C Interface                                |
| 3  | DATA I/O        | Sync Data I/O between<br>RedwoodComm instruments |
| 4  | 10MHz REF INPUT | 10MHz External Reference Signal input            |
| 5  |                 | 100~240VAC Power Input                           |

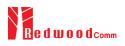

# 2.3 Common Operation

## 2.3.1 Main Menu Selection

RWC5020A/B LoRaWAN Tester has a tree type menu structure and 3 Main Menus. Pressing key pops up the Main Menu selection screen and each Main Menu can be selected by pressing a direct number key (1, 2, or 3) or rotating the rotary knob and pressing key. The following figure shows the Main Menu selection screen.

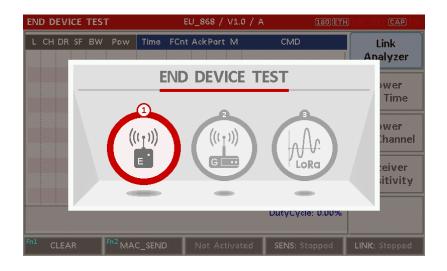

Fig 2.3 Main Menu Selection Screen

| Main Menu             | Descriptions                                                                                                    |
|-----------------------|----------------------------------------------------------------------------------------------------|
| END DEVICE<br>TEST    | This is a menu for testing End Device; RWC5020A/B acts as the reference Gateway/<br>Server to communicate with End Device Under Test, while analyzing protocol<br>messages and measuring the signal quality and performance of DUT. |
| GATEWAY<br>TEST       | This is a menu for testing Gateway; RWC5020A/B acts as the reference End Device to communicate with Gateway Under Test, while analyzing protocol messages and measuring the signal quality and performance of DUT.                  |
| NON-SIGNALING<br>TEST | This is a menu for generating a continuous waveform signal or a LoRa test frame and measuring the power of DUT signal.                                                                                                    |

### 2.3.2 Sub Menu Selection

Each main menu has its own Sub Menu as displayed on the right side of the screen. Each Sub Menu can be selected by rotating the rotary knob and pressing key or touched screen the area of Sub Menu. The following figure shows the example of the Sub Menu selection. In Power Measure Sub Menu, there

are two modes (Power vs. Time and Power vs. Chnnel) and it is toggled by selecting Power Measure Sub Menu again.

| END DEVICE TEST   | EU_868 / V1.0.2 / A       | ODBETH MATEXT CAP ED                                          |
|-------------------|---------------------------|---------------------------------------------------------------|
| L CH DR SF BW Pow | Time FCnt AckPort M dwell | CMD<br>Link<br>Analyzer                                       |
|                   |                           | Power<br>Measure<br><u>CH</u> TIME<br>Receiver<br>Sensitivity |
| Fn1 CLEAR Fn2 MA  | C_SEND Not Activated      | LINK: Stopped                                                 |

Fig 2.4 Sub-Menu Selection Screen (blue colored box)

# 2.3.3 Parameter Setup

Pressing Parameter between the parameter configuration screen, and it has 3 different taps. The first tap is a parameter set of the current Sub Menu, and the second and the third taps are common sets of protocol and RF parameters respectively. The following figure shows the example of the parameter configuration screen.

| END | DEVICE TEST                   | EU_868 / V1.0.2 / A                     | (189)ETH SMITERT CAP      |
|-----|-------------------------------|-----------------------------------------|---------------------------|
| L   | LINK                          | PROTOCOL                                | RF                        |
|     | REGION                        |                                         | EU_868                    |
|     | PROTOCOL_VER                  | L                                       | .oRaWAN1.0.2              |
|     | CLASS                         |                                         | A                         |
|     | ACTIVATION                    |                                         | OTAA el                   |
|     | SET_TEST_MODE                 | E                                       | ON                        |
|     | APP_KEY 0x000                 | 000000000000000000000000000000000000000 | 0000000001                |
|     | CHECK_EUI                     |                                         | NO                        |
|     | POP-UP                        |                                         | EXIT                      |
| Fni | CLEAR <sup>602</sup> MAC_SENI | D 🌒 Not Activated SE                    | NS: Stopped LINK: Stopped |

Fig 2.5 Parameter Configuration Screen

# 2.3.4 System Setup

Pressing **SYSTEM** key pops up the system configuration screen. The SETUP tap is a parameter set of the system configuration. The following figure shows the system configuration screen.

| ND | DEVICE TEST             | EU_868 / V1.0.2 / A | (189)(ETH)      | RMT)(EXT <b>CAP</b> ) |
|----|-------------------------|---------------------|-----------------|-----------------------|
| L  | SETUP                   | LBT                 |                 |                       |
|    | IP_TYPE                 |                     | DYNAMIC         | :                     |
|    | IP_ADDR                 |                     | 192.168.000.189 | 9                     |
|    | IP_PORT                 |                     | 5001            | L   =                 |
|    | RS232C_BPS              |                     | 115200          | o el                  |
|    | SERIAL_NUM              |                     | 0x122           | 2                     |
|    | SW_VERSION              |                     | 1.130           | )                     |
|    | REF_CLK                 |                     | INT             | г                     |
| -  | TOGGLE [DYNAMIC, STATIC | ]                   |                 | EXIT                  |
| ni | CLEAR Pn2 MAC_SEN       | 9  Not Activated    | SENS: Stoppod   | LINK: Stopped         |

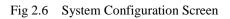

# 2.3.5 Rotary Knob

The rotary knob moves the cursor to every field on the screen that can be changed. By positioning the cursor in front of a field and pressing the knob to select that field, you can alter that field's setting.

# 2.3.6 Data Input and Modification

- 1. Move the cursor to the desired input field using rotary knob or arrow keys.
- 2. Push rotary knob or key for data input mode. The cursor indicates data input position. If there are only two alternatives, push the rotary knob or key to toggle the data. In case of pop-up men rotate the rotary knob to choose.
- 3. Push Rotary knob to enter data and then the new data is entered.
- 4. While entering the data, if you press **ESC** or **ESC** key, the input data shall be cancelled or deleted respectively.

# 2.3.7 Edit String

 To edit the string, move cursor to the Label parameter and set it to input mode by pushing the rotary knob or key then input cursor will be placed at the last of string. Press the number keys repeatedly, then the numbers and characters are displayed repeatedly. 2. When desired number or character is displayed, please wait until the cursor is moved to next position.

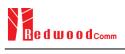

# 2.4 Menu Structure

RWC5020A/B has a tree type menu structure as the following figure. There are 3 Main Menus and each Main Menu has 2 ~ 4 Sub Menus.

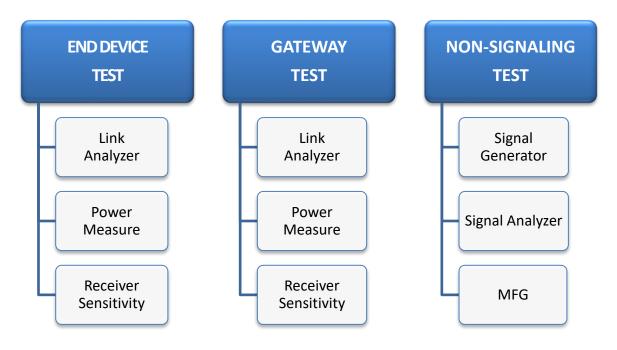

Fig 2.7 RWC5020A/B Menu Structure

# 2.5 Display Screen

# 2.5.1 Title Bar

| END DEVICE TEST      | EU_868 / V1.0 / A    |                                 |
|----------------------|----------------------|---------------------------------|
| <u>Main Menu</u>     | Region               | Status Icon                     |
| Displays the current | Displays the current | Fn: Function Key Status         |
| Main Menu            | Region parameter     | CAP: Capital Key Status         |
|                      | LoRaWAN Version      | EXT: External Reference Status  |
|                      | Class A/B/C          | RMT: Remote Control Mode Status |
|                      |                      | ETH: Ethernet Connection Status |

Fig 2.8 Title Bar

# 2.5.2 Parameter Configuration Screen

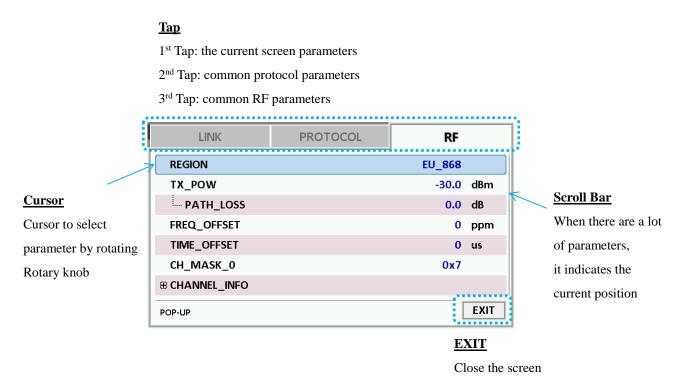

Fig 2.9 Parameter Configuration Screen

# 2.5.3 System Configuration Screen

| <u>Tap</u><br>1 <sup>st</sup> Tap: the system para | meters and informat | ion           |   |
|----------------------------------------------------|---------------------|---------------|---|
| SETUP                                              | LBT                 |               |   |
| IP_TYPE                                            |                     | DYNAMIC       | j |
| IP_ADDR                                            | 19                  | 2.168.000.180 |   |
| IP_PORT                                            |                     | 5001          |   |
| RS232C_BPS                                         |                     | 115200        |   |
| SERIAL_NUM                                         |                     |               |   |
| SW_VERSION                                         |                     | 1.120         |   |
| REF_CLK                                            |                     | INT           |   |
| TOGGLE                                             |                     | EXIT          |   |

Fig 2.10 System Configuration Screen

# 2.5.4 Link Analyzer Screen

### LINK Message Window

| L: Uplink/Downlink   | Time: Time between consecutive frames |                     |  |  |
|----------------------|---------------------------------------|---------------------|--|--|
| CH: Channel Number   | FCnt: FCnt value                      | Del: RxDelay value  |  |  |
| DR: Data Rate        | Adr: ADR flag                         | Ack: ACK flag       |  |  |
| SF: Spreading Factor | B: Class B flag                       | Port: FPort value   |  |  |
| BW: Bandwidth        | M: Type (Confirmed/U                  | Unconfirmed)        |  |  |
| Pow: Measured power  | FP: FPending flag                     | AAR: ADRACKReq flag |  |  |
|                      |                                       |                     |  |  |

CMD: Command Name

|                     | EN  | d D | DEV  | ICE | TES        |                   |         | EU   | _86      | 8 / \ | /1.0 | ).2 / A | . 008(E                      | TH RMT EXT (CAP) En |
|---------------------|-----|-----|------|-----|------------|-------------------|---------|------|----------|-------|------|---------|------------------------------|---------------------|
|                     | L   | сн  | I DR | SF  | вw         | Pow               | Time    | FCnt | Ack      | Port  | М    | dwell   | CMD                          | Link                |
| <u>Cursor</u>       | U   | 0   | 0    | 12  | 125        | 12.3              | REF     |      | 0        |       | -    | 1482    | Join-request                 | Analyzer            |
| Cursor to select    | P   | 0   | -    | -   | 125        | -30.0             |         |      | -        |       | -    |         | Join-accept                  | ]                   |
| · · · ·             | U   | -   |      |     | 125        | 12.5              | 150s    | 0000 |          |       |      |         | DataUp                       | Power               |
| message by rotating | D   |     |      | 1   | 125        |                   |         |      |          |       |      |         | ActivateTM                   | Measure             |
| Rotary knob         |     |     | 1    | -   | 125<br>125 |                   |         |      |          |       |      |         | DlCounter(0)<br>DlCounter(0) | <u></u>             |
|                     |     | 2   | 1    | 1   | 125        |                   |         | 1    |          |       |      |         | Dicounter(0)                 | Receiver            |
| <u>Contents</u>     | U   | 2   | 0    | 12  | 125        | 12.5              | 5.00s   | 0004 | 0        | 224   | U    | 1155    | DICounter(0)                 | Sensitivity         |
| Information of      | U   | 0   | 0    | 12  | 125        | 12.5              | 5.00s   | 0005 | 0        | 224   | U    | 1155    | DlCounter(0)                 |                     |
| Information of      | U   | 0   | 0    | 12  | 125        | 12.5              | 5.00s   | 0006 | 0        | 224   | U    | 1155    | DlCounter(0)                 |                     |
| Command             |     |     |      |     |            |                   | 1,RX2D  |      | <u> </u> |       |      |         |                              |                     |
| Raw Data            |     |     | _    | _^  |            |                   | 0 00 00 | ,    | 979      | D 79  | 5F   |         |                              |                     |
|                     | Fn1 | 0   | CLEA | R   |            | <sup>Fn2</sup> MA | C_SENE  |      |          | Activ | ate  | d       |                              | LINK: Running       |
| Raw data of the     |     |     |      |     |            |                   |         |      |          |       |      |         |                              |                     |
| current cursor      |     |     |      |     |            |                   | Fig 2   | 11   | Li       | nk A  | ٩n   | alvze   | r Screen                     |                     |
| nosition            |     |     |      |     |            |                   | 1.62    | •••  |          |       |      |         | , Sereen                     |                     |
| position            |     |     |      |     |            |                   |         |      |          |       |      |         |                              |                     |

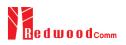

### <u>CLEAR</u>

Pushing 'CLEAR' or pressing **1** will clear all messages on the Link Analyzer screen and also clear all measured power data in Power vs. Time and Power vs. Channel screens.

### MAC\_SEND

Pushing 'MAC\_SEND' or pressing **Fn 2 B** will force RWC5020A/B to send the selected MAC command to DUT at its next TX period, where the MAC command can be selected in the parameter configuration screen.

### <u>LINK</u>

It represents the status of communication link between DUT and RWC5020A/B; Running or Stopped. Pushing *ww* key changes the link status in Link Analyzer, Power vs. Time or Power vs. Channel screen.

#### <u>SENS</u>

It represents the status of the Receiver Sensitivity test of DUT; Running or Stopped. Pushing **RUN** key changes the sensitivity status in Receiver Sensitivity screen.

### 2.5.5 Power Measure Screen

### Power vs. Time Mode

#### Marker Values

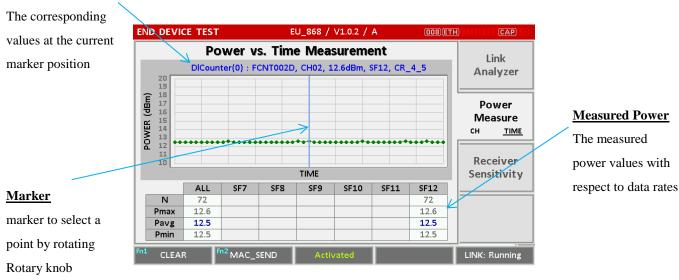

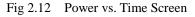

# 2.5.6 Receiver Sensitivity Screen

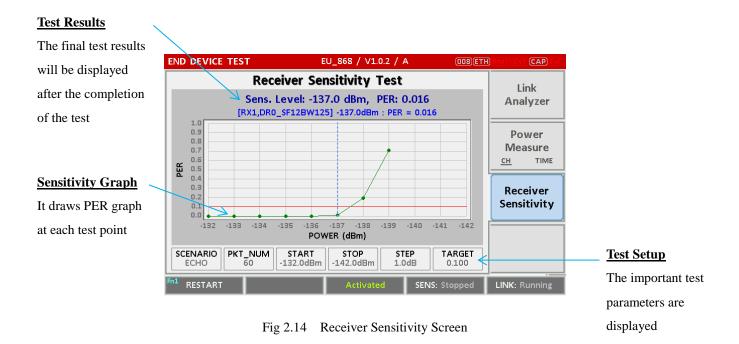

# 2.6 Ethernet IP Setup

IP configuration can be done by "IP\_TYPE" and "IP\_ADDR" in the system configuration screen.

"IP\_TYPE" parameter can be set to DYNAMIC or STATIC; DYNAMIC means that IP address may be obtained from the DHCP server automatically, and this configuration is recommended for RJ45 connection to a network hub. STATIC means that IP address should be configured manually by users, and this configuration is recommended for direct connection between RWC5020A/B and a remote PC using a crossover cable.

| SETUP      | LBT |               |
|------------|-----|---------------|
| IP_TYPE    |     | STATIC        |
| IP_ADDR    | 19  | 2.168.000.101 |
| IP_PORT    |     | 5001          |
| RS232C_BPS |     | 115200        |
| SERIAL_NUM |     |               |
| SW_VERSION |     | 1.120         |
| REF_CLK    |     | INT           |
| TOGGLE     |     | EXIT          |

| SETUP      | LBT |               |
|------------|-----|---------------|
| IP_TYPE    |     | DYNAMIC       |
| IP_ADDR    | 19  | 2.168.000.180 |
| IP_PORT    |     | 5001          |
| RS232C_BPS |     | 115200        |
| SERIAL_NUM |     |               |
| SW_VERSION |     | 1.120         |
| REF_CLK    |     | INT           |
| TOGGLE     |     | EXIT          |

Fig 2.16 Example of DYNAMIC IP

# 2.7 Firmware Upgrade

As RWC5020A/B adapted Flash Memory, it is available to upgrade easily by using a remote PC without changing the hardware. For upgrading, 'RWC\_Upgrader' program shall be used, which is provided together when the product is purchased or available to download the upgrade package including itself and the upgrade binary files from RedwoodComm Website (<u>http://www.redwoodcomm.com</u>). The information for upgrading shall be kept in providing to the user via email or website.

# Normal Firmware Upgrade Procedure

- 1) Set up Ethernet connection between RWC5020A/B and a remote PC, using a RJ45 cable for normal connection to network hub or using a crossover cable for direct connection between them.
- 2) In case of direct connection using a crossover cable, IP configuration of a remote PC should be done manually as the following figure. The IP address of a remote PC shall be put with same as that of RWC5020A/B except the last number.

|                             | I automatically if your network supports<br>ed to ask your network administrator for<br>natically |
|-----------------------------|---------------------------------------------------------------------------------------------------|
| Use the following IP addres | s: )                                                                                              |
| IP address:                 | 192.168.0.2                                                                                       |
| Subnet mask:                | 255 . 255 . 255 . 0                                                                               |
| Default gateway:            | 192.168.0.1                                                                                       |
| ) Obtain DNS server address | automatically                                                                                     |
| Use the following DNS serv  | ver addresses:                                                                                    |
| Preferred DNS server:       | 2 2 3                                                                                             |
| Alternate DNS server:       |                                                                                                   |

Fig 2.17 IP configuration of a remote PC

*CAUTION*: For reliable upgrade, it is recommended to disable all other networks (e.g. WiFi, Virtual Machine) than Ethernet network in 'Change Adapter Settings' of a remote PC.

- 3) After downloading upgrade files from RedwoodComm website, execute an application program for upgrading.
- 4) Set up IP address in the application program, and follow the instructions of the program.
- 5) During upgrading, RWC5020A/B may show the progressing information on its screen as the following figure.

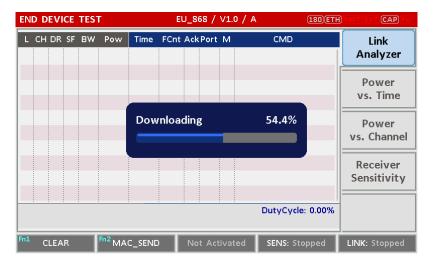

Fig 2.18 Firmware Upgrade Screen

6) After upgrading completed, reboot RWC5020A/B and check the software version in the system configuration screen.

*CAUTION*: If upgrading fails, turn on RWC5020A/B in Emergency Upgrade Mode and upgrade firmware again. Refer to "Emergency Firmware Upgrade Procedure".

# **Emergency Firmware Upgrade Procedure**

 If Normal Firmware Upgrade Procedure fails during upgrading, the internal memory may be damaged. In this case, RWC5020A/B may not boot correctly. Then RWC5020A/B must be upgraded in Emergency Upgrade Mode.

- 2) Turn off RWC5020A/B. While keeping key pressed, turn on RWC5020A/B. Then RWC5020A/B will boot in Emergency Upgrade Mode as the following figure.
- 3) Make direct connection between a remote PC and RWC5020A/B using a crossover cable and wait until IP address of RWC5020A/B will be displayed on the screen.
- 4) Follow the steps 3) to 6) of Normal Firmware Upgrade Procedure.

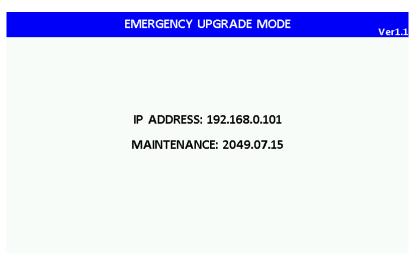

Fig 2.19 RWC5020A/B Boot Screen of Emergency Upgrade Mode

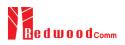

# 2.8 Save/Recall

The SAVE and RECALL functions allow you to store different instrument setups and retrieve them later. By saving test setups, you can save time by eliminating the task of re-configuring the instrument. The instrument supports up to 10 save/recall sets.

# 2.8.1 Save Method

Make any changes to the instrument that you want to SAVE in a memory. Then press + (RECALL) key to execute SAVE pop-up screen as the following figure. Select SAVE buffer number and press (ENTER) key.

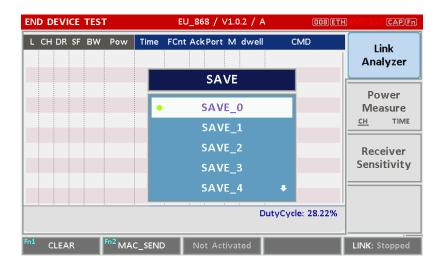

Fig 2.20 Screen of Parameter Configuration SAVE

# 2.8.2 Recall Method

Then press RECALL key to execute RECALL pop-up screen as following figure. Select RECALL buffer number and press key. The first RECALL buffer is RESET. If you select it, the instrument will be reset, i.e., factory reset.

| END DEVICE TEST  | EU_868 / V1.0.2 / A |               |
|------------------|---------------------|---------------|
| LINK             | PROTOCOL            | RF            |
| REGION           | RECALL              | EU_868        |
| TX_POW           |                     | -30.0 dBm     |
| PATH_LOSS        | • RESET             | 0.0 dB        |
| FREQ_OFFSET      | SAVE_0              | 0 ppm         |
| TIME_OFFSET      | SAVE_1              | 0 us          |
| CH_MASK_0        | SAVE_2              | 0x7F          |
| CHANNEL_INFO     | SAVE_3              |               |
| 0x00 ~ 0x7F      |                     | EXIT          |
| 11 CLEAR FO2 MAC | SEND  Not Activated | LINK: Stopped |

Fig 2.21 Screen of Parameter Configuration RECALL

# 2.8.3 Selection of Boot Configuration

When restarting the system, one of saved configuration will be retrieved. To define saved configuration for booting, press **SYSTEM** key and modify BOOT\_BY to desired RECALL buffer number on the system configuration screen.

| END DEVICE TEST     | EU_868 / V1.0 / A    | 180 ETH SMILLIG CAP IS    |
|---------------------|----------------------|---------------------------|
| SETUP               | LBT                  |                           |
| IP_PORT             | BOOT_BY              | 5001                      |
| RS232C_BPS          |                      | 115200                    |
| SERIAL_NUM          | • RESET              |                           |
| SW_VERSION          | SAVE_0               | 1.120                     |
| REF_CLK             | SAVE_1               | INT                       |
| BOOT_BY             | SAVE_2               | RESET                     |
| CURSOR_DIR          | SAVE_3 🗣             | NORMAL                    |
| POP-UP              |                      | EXIT                      |
| 11 CLEAR Fn2 MAC_SE | ND Not Activated SEN | IS: Stopped LINK: Stopped |

Fig 2.22 Screen of Configuration Setup for Boot

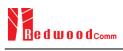

# **III.** Functional Operation

This section describes the basic concepts and details of operating RWC5020A/B LoRaWAN Tester. Understanding the basic concept of your RWC5020A/B may help you use it effectively.

- 3.1 Parameter Configuration and Basic Setup for EDT
- 3.2 Activation Procedure for EDT
- 3.3 Usage of Link Analyzer for EDT
- 3.4 Usage of Power vs. Time for EDT
- 3.5 Usage of Power vs. Channel for EDT
- 3.6 Usage of Receiver Sensitivity for EDT
- 3.7 Transmission of MAC Commands for EDT
- 3.8 Usage of Link Analyzer for Class B EDT
- 3.9 Parameter Configuration and Basic Setup for GWT
- 3.10 Activation Procedure for GWT
- 3.11 Usage of Link Analyzer for GWT
- 3.12 Usage of Power vs. Time for GWT
- 3.13 Usage of Power vs. Channel for GWT
- 3.14 Usage of Receiver Sensitivity for GWT
- 3.15 Transmission of MAC Commands for GWT
- 3.16 Usage of Link Analyzer for Class B GWT
- 3.17 Usage of Signal Generator for NST
- 3.18 Usage of Signal Analyzer for NST
- 3.19 Usage of MFG for NST

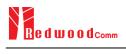

# 3.1 Parameter Configuration and Basic Setup for EDT

## 3.1.1 Overview

To create a link with an End Device and measure its performances, various protocol parameters as well as RF parameters should be configured in advance for users' purposes. This configuration is done in the parameter configuration screen as the following figure. Refer to 3.1.2 and 3.1.3 for descriptions of parameters.

| END DEVICE TEST       | EU_868 / V1.0.2 / A                     | (162)ETH BMT(BKT CAP)ED   |
|-----------------------|-----------------------------------------|---------------------------|
| LINK                  | PROTOCOL                                | RF                        |
| REGION                |                                         | EU_868                    |
| PROTOCOL_VER          | L                                       | oRaWAN1.0.2               |
| CLASS                 |                                         | A                         |
| ACTIVATION            |                                         | OTAA                      |
| SET_TEST_MOD          | DE                                      | ON                        |
| APP_KEY 0x00          | 000000000000000000000000000000000000000 | 0000000001                |
| CHECK_EUI             |                                         | NO                        |
| POP-UP                |                                         | EXIT                      |
| Fol CLEAR Fo2 MAC_SEN | Not Activated SE                        | NS: Stopped LINK: Stopped |

Fig 3.1 EDT Parameter Configuration Screen - PROTOCOL

| END | DEVICE TEST                  | EU_868 / V1.0.2 /  | A (189)(ETH)  | MIT)EXT (CAP) IN  |
|-----|------------------------------|--------------------|---------------|-------------------|
| L   | LINK                         | PROTOCOL           | RF            |                   |
|     | REGION                       |                    | EU_868        |                   |
|     | TX_POW                       |                    | -30.0         | dBm               |
|     | PATH_LOSS                    |                    | 0.0           | dB                |
|     | FREQ_OFFSET                  |                    | 0             | ppm <sub>el</sub> |
|     | TIME_OFFSET                  |                    | 0             | us                |
|     | CH_MASK_0                    |                    | 0x7           | ¥                 |
|     | ⊕ CHANNEL_INFO               |                    |               |                   |
|     | POP-UP                       |                    |               | EXIT              |
| Fni | CLEAR <sup>Fn2</sup> MAC_SEN | ID 🜒 Not Activated | SENS: Stopped | LINK: Stopped     |

Fig 3.2 EDT Parameter Configuration Screen - RF

# 3.1.2 PROTOCOL Parameters

## **REGION**

RWC5020A/B supports various regions [EU 868, EU 433, US 915, AU 915, CN 470, KR 920, AS 923, IN 865, RU 864, KZ865]. Using this parameter, user could select the region to test.

## **OPERATOR**

This parameter determines whether to enable LoRa operator-specific procedures and parameters. It is only applicable to South Korea (SKT) and China (ICA, CLAA) in the current version of firmware.

## PROTOCOL VER

This parameter defines the version of LoRaWAN protocol to be emulated by RWC5020A/B.

## <u>CLASS</u>

There are three different classes in LoRa device. Class A is Bi-directional End Devices, Class B is Bidirectional End Devices with scheduled receive slots, and Class C is Bi-directional End Devices with maximal receive slots. This parameter defines the class mode of RWC5020A/B.

## ACTIVIATION

LoRaWAN defines two types of Activation procedures (OTAA, ABP). This parameter defines the activation mode of RWC5020A/B.

## APP\_KEY

The APP\_KEY is an AES-128 root key specific to the End Device. Whenever an End Device joins a network via over-the-air activation, the APP\_KEY is used to derive the session keys NwkSKey and AppSKey specific for that End Device to encrypt and verify network communication and application data. This parameter must be set to the same value as the APP\_KEY on DUT.

## CHECK\_EUI

This parameter decides whether or not to compare DEV\_EUI and APP\_EUI during activation. If this parameter is ON, RWC5020A/B (Gateway/Server) compares DEV\_EUI and APP\_EUI and accepts only if the value is equal to the same.

## DEV\_EUI

The DEV\_EUI is a globally unique End Device identifier. The DEV\_EUI is stored in the End Device before the activation procedure is executed. If the CHECK\_EUI is ON, this parameter must be set as the same value stored on the DUT.

## APP\_EUI

The APP\_EUI is a global application ID in IEEE EUI64 address space that uniquely identifies the entity able to process the Join-request frame. The APP\_EUI is stored in the End Device before the activation procedure is executed. If the CHECK\_EUI is ON, this parameter must be set as the same value stored on the DUT.

## DEV ADDR

During the activation, the gateway assigns DEV\_ADDR value to the End Device. If activation mode is ABP, this parameter must be set as the same value stored on the DUT. If activation mode is OTAA, this parameter value is used to generate Join-accept message.

## APPS\_KEY

APPS\_KEY is used to encrypt and verify application data between Gateway and End Device. This value is derived from APP\_KEY during OTAA. If activation mode is ABP, this parameter must be set as the same value stored on the DUT.

## NWKS\_KEY

NWKS\_KEY is used to encrypt and verify network data between Gateway and End Device. This value is derived from APP\_KEY during OTAA. If activation mode is ABP, this parameter must be set as the same value stored on the DUT.

## UPDATE FCNT

This parameter determines the initial value of FCNT before activation procedure and also updates FCNT values after activation.

## <u>ADR</u>

LoRa network allows the End Devices to individually use any of the possible data rates. This feature is used by the LoRaWAN to adapt and optimize the data rate of static End Devices. This is referred to as Adaptive Data Rate (ADR) and when this is enabled the network will be optimized to use the fastest data rate possible.

#### DOWNLINK\_SLOT

When RWC5020A/B emulates Gateway/Server mode (EDT), it could respond to the uplink frame by downlink frame using RX1 window or RX2 window. Using this parameter, users can select RX window for testing the DUT.

### NET\_ID

The NET\_ID is a network identifier to uniquely identify the network. This parameter value is used to generate Join-accept message.

### RX1 DR OFFSET

This parameter sets the offset between the uplink data rate and the downlink data rate used to communicate with the End Device on the first reception slot (RX1). This parameter value is used to generate Join-accept message.

### RX2\_DR

This parameter defines the data rate of a downlink using the second receive window. This parameter value is used to generate Join-accept message.

#### RECEIVE\_DELAY

The first receive window RX1 opens RECEIVE\_DELAY seconds after the end of the uplink modulation. This parameter value is used to generate Join-accept message.

#### LINK\_MARGIN

This parameter is an 8-bit unsigned integer in the range of 0~254 indicating the link margin in dB of the last successfully received *LinkCheckReq* command. This parameter value is used to generate *LinkCheckAns* command.

#### GATEWAY\_CNT

This parameter is the number of gateways that successfully received the last *LinkCheckReq*. This parameter value is used to generate *LinkCheckAns* command.

## <u>YEAR</u>

This parameter indicates the year of RWC5020A/B time information. This parameter is used to generate *DeviceTimeAns* command and Beacon.

## <u>MONTH</u>

This parameter indicates the month of RWC5020A/B time information. This parameter is used to generate *DeviceTimeAns* command and Beacon.

## <u>DAY</u>

This parameter indicates the day of RWC5020A/B time information. This parameter is used to generate *DeviceTimeAns* command and Beacon.

### <u>HOUR</u>

This parameter indicates the hour of RWC5020A/B time information. This parameter is used to generate *DeviceTimeAns* command and Beacon.

#### **MINUTE**

This parameter indicates the minute of RWC5020A/B time information. This parameter is used to generate *DeviceTimeAns* command and Beacon.

#### **SECOND**

This parameter indicates the second of RWC5020A/B time information. This parameter is used to generate *DeviceTimeAns* command and Beacon.

#### **NETWORK**

This parameter indicates the type of LoRa network, in other words the synchronization word to be used in LoRa modulation.

## 3.1.3 RF Parameters

## TX\_POW

This parameter defines the output power of RWC5020A/B in dBm.

#### INIT\_RX\_GAIN

The RWC5020A/B has an AGC (Automatic Gain Control) function. So the RWC5020A/B will set appropriate RX gain after receiving a few packets from the DUT. This parameter defines the initial RX gain when the Link is started. It is very important to set this parameter correctly to get the proper test result quickly. Set to LOW if the expected input level from your DUT to RWC5020A/B is higher than - 15dBm. Set to HIGH if the expected input level is lower than -40dBm. Otherwise set it to MIDDLE.

#### PATH LOSS

User can set the path loss between RF port of RWC5020A/B and DUT RF port. RWC5020A/B's real output power will be increased by this value to compensate path loss.

### SYSCLK\_OFFSET

This parameter defines the system clock frequency (32MHz) offset value in ppm. It modifies RF frequency as well as LoRa modulation signal.

### FREQ\_OFFSET

This parameter defines the RF frequency offset value in ppm.

#### TIME\_OFFSET

This parameter defines the time offset value in us.

#### CH\_MASK\_0

This parameter defines the mask of channels to be used for LoRa communication, which is applicable only to regions of EU\_868, EU\_433, KR\_920, AS\_923, IN\_865, RU865, and KZ\_865.

#### CH\_GROUP

This parameter defines the mask of the channels to be used for LoRa communication, which is applicable only to regions of US\_915, AU\_915, and CN\_470.

#### RX2\_FREQ

This parameter defines the frequency of a downlink using the second receive window.

## RX2\_DR

This parameter defines the data rate of a downlink using the second receive window.

## DL\_CH\_00 ~ DL\_CH\_07

This parameter defines real channel frequency of each downlink channel index.

## UL\_CH\_00 ~ UL\_CH\_07

This parameter defines real channel frequency of each uplink channel index.

## UL CH 64 ~ UL CH 71

This parameter defines real channel frequency of each 500kHz uplink channel index.

# **3.2 Activation Procedure for EDT**

# 3.2.1 Overview

RWC5020A/B supports both ways of activation of an End Device; Over The Air Activation (OTAA) and Activation By Personalization (ABP). This section describes how to configure parameters for OTAA and ABP respectively.

# 3.2.2 OTAA Procedure

1. [Parameter Window]

Press Press key to open the parameter configuration screen and select PROTOCOL tap to configure MAC protocol parameters.

- [Region] Set REGION parameter as needed.
- [Protocol Version] Set PROTOCOL\_VER to LoRaWAN1.0.2, LoRaWAN1.0.3 or LoRaWAN1.1.
- 4. [Activation Parameters]

For LoRaWAN V1.0.2 or V1.0.3,

- 1) Set ACTIVATION parameter to OTAA.
- 2) Set APP\_KEY to the application key specific to an End Device.
- 3) Set CHECK\_EUI parameter to determine whether to check EUI of an End Device for activation. If YES, both DEV\_EUI and APP\_EUI parameters shall be set to values specific to an End Device and RWC5020A/B will compare the EUI values with DUT and reject them if they do not match. If NO, the RWC5020A/B copies these parameters from Join Accept packets. Therefore, user does

not

have to worry about these values.

4) Set SET\_TEST\_MODE parameter to determine whether to force DUT to enter certification test mode by sending *Activated Test Mode* command after activation procedure.

| END D | SEVICE TEST      |        | EU_868 / V1.0.2 /                       | Å    | (162)ETH)           | RMT (EXT CAP) |
|-------|------------------|--------|-----------------------------------------|------|---------------------|---------------|
| L     | LINK             |        | PROTOCOL                                |      | RF                  |               |
|       | ACTIVATION       |        |                                         |      | ΟΤΑΑ                |               |
|       | SET_TEST_        | MODE   |                                         |      | ON                  | J             |
|       | APP_KEY          | 0x0000 | 000000000000000000000000000000000000000 | 0000 | 0000000000          | L             |
|       | CHECK_EUI        |        |                                         |      | NC                  | ) el          |
|       | DEV_EUI          |        | 0x00                                    | 0000 | 0000000000          | L             |
|       | APP_EUI          |        | 0x00                                    | 0000 | 0000000000          | L 💡           |
|       | NWKS_KEY         | 0x0000 | 000000000000000000000000000000000000000 | 0000 | 0000000000          | L             |
|       | TOGGLE [OTAA, AI | 3P]    |                                         |      |                     | EXIT          |
| ni (  | CLEAR            | C_SEND | Not Activated                           | SEI  | <b>15</b> : Stopped | LINK: Stopped |

Fig 3.3 Parameters for OTAA (LoRaWAN V1.0)

For LoRaWAN V1.1,

1) Set ACTIVATION parameter to OTAA.

2) Set NWK\_KEY and APP\_KEY parameters specific to an End Device.

- Set CHECK\_EUI parameter to determine whether to check EUI of an End Device for activation.
   If YES, both DEV\_EUI and JOIN\_EUI parameters shall be set to values specific to an End Device.
   If NO, these parameters are ignored in activation procedure.
- 4) Set SET\_TEST\_MODE parameter to determine whether to force DUT to enter certification test mode by sending *Activated Test Mode* command after activation procedure.

| END I | DEVICE TEST            |         | EU_868 / V1.1 / A                       | (162)(ETH                               |                  |  |  |  |
|-------|------------------------|---------|-----------------------------------------|-----------------------------------------|------------------|--|--|--|
| L     | LINK                   |         | PROTOCOL                                | R                                       | F                |  |  |  |
|       | ACTIVATION             |         |                                         | ΟΤΑ                                     | A                |  |  |  |
|       | SET_TEST               | _MODE   |                                         | 0                                       | N                |  |  |  |
|       | NWK_KEY                | 0x0000  | 000000000000000000000000000000000000000 | 000000000000000000000000000000000000000 | 1                |  |  |  |
|       | APP_KEY                | 0x0000  | 000000000000000000000000000000000000000 | 000000000000000000000000000000000000000 | )1 <sub>el</sub> |  |  |  |
|       | CHECK_EUI              |         | NO                                      |                                         |                  |  |  |  |
|       | DEV_EUI                |         | 0x00                                    | 000000000000000000000000000000000000000 | )1               |  |  |  |
|       | JOIN_EUI               |         | 0x00                                    | 000000000000000000000000000000000000000 | 1                |  |  |  |
|       | TOGGLE [OTAA, A        | .BP]    |                                         |                                         | EXIT             |  |  |  |
| Fn1   | CLEAR <sup>602</sup> M | AC_SEND | Not Activated                           | SENS: Stopped                           | LINK: Stopped    |  |  |  |

Fig 3.4 Parameters for OTAA (LoRaWAN V1.1)

## 5. [JoinAccept Parameters]

Set parameters of Join-accept message if needed as the following figure.

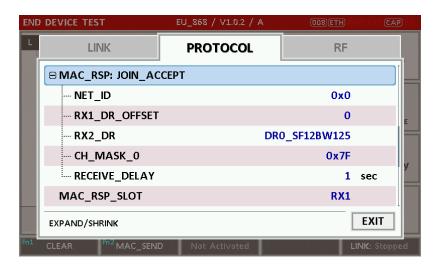

Fig 3.5 Parameters for Join-accept Message

6. [Downlink Slot]

Set MAC\_RSP\_SLOT parameter to RX1 or RX2 to determine a physical channel to be used for transmission by RWC5020A/B (Gateway/Server)

| END | DEVICE TEST                   | EU_868 / V1.0.2 / A | CAP (008)ETH (SMT) (SXT) (CAP (6) |
|-----|-------------------------------|---------------------|-----------------------------------|
| L   | LINK                          | PROTOCOL            | RF                                |
|     | UPDATE_FCNT                   |                     | 0x0                               |
|     | ADR                           |                     | ON                                |
|     | MAC_RSP_SLOT                  |                     | RX1                               |
|     | ⊕ MAC_RSP: JOIN_AC            | СЕРТ                |                                   |
|     | ⊕ MAC_RSP: LINK_CH            | ECK_ANS             |                                   |
|     | ⊕ TIME_INFO                   |                     | y                                 |
|     | NETWORK                       |                     | PUBLIC                            |
|     | POP_UP                        |                     | EXIT                              |
| Fn1 | CLEAR <sup>FO2</sup> MAC_SENI | D  Not Activated    | LINK: Stopped                     |

Fig 3.6 Selection of Downlink Slot

7. [RF Parameters Setup]

Select RF tap to configure RF parameters.

- 1) Set TX\_POW and PATH\_LOSS parameters if needed.
- 2) Set CH\_MASK\_0 or CH\_GROUP to configure physical channels if needed. Then expand
  - CHANNEL\_INFO to configure channel information. This information is contained as CFList

parameter of a Join-accept message.

| ND | DEVICE TEST    | EU_868 / V1.0.2 / / | A (008)(ETH) 2 | MT)EXT (CAP)  |
|----|----------------|---------------------|----------------|---------------|
|    | LINK           | PROTOCOL            | RF             |               |
|    | FREQ_OFFSET    |                     | 0              | ppm           |
|    | TIME_OFFSET    |                     | 0              | us            |
|    | CH_MASK_0      |                     | 0x7            |               |
|    | ⊖ CHANNEL_INFO |                     |                |               |
|    | ···· RX2_FREQ  |                     | 869.525000     | MHz           |
|    | RX2_DR         |                     | DR0_SF12BW125  |               |
|    | UL_CH_00       |                     | 868.100000     | MHz           |
|    | 0x00 ~ 0x7F    |                     |                | EXIT          |
| 1  | CLEAR MAC_SEN  | D Not Activated     |                | LINK: Stopped |

Fig 3.7 Channel Information in RF Parameters

# 3.2.3 ABP Procedure

1. [Parameter Window]

Press **PARAM** key to open the parameter configuration screen and select PROTOCOL tap to configure MAC protocol parameters.

- [Region] Set REGION parameter as needed.
- [Protocol Version] Set PROTOCOL\_VER to LoRaWAN1.0.2, LoRaWAN1.0.3 or LoRaWAN1.1.
- 4. [Activation Parameters]

For LoRaWAN V1.0.2 or V1.0.3,

- 1) Set ACTIVATION parameter to ABP.
- 2) Set DEV\_ADDR to a value specific to an End Device.
- 3) Set NWKS\_KEY and APPS\_KEY parameters to the two session keys unique to an End Device.
- 4) Set SET\_TEST\_MODE parameter to determine whether to force DUT to enter certification test mode by sending *Activated Test Mode* command after activation procedure.
- 5) Set SET\_CH\_MASK parameter to determine whether to configure DUT's channel mask by sending LinkADRReq command after activation procedure, which is applicable only to regions of US\_915, AU\_915, and CN\_470.

| DEVICE TEST             | _       | EU_868 / V1.0.2 /                       | <b>A</b> (162)(E1                       | TH (RMT) (EXT (CAP) |
|-------------------------|---------|-----------------------------------------|-----------------------------------------|---------------------|
| LINK                    |         | PROTOCOL                                |                                         | RF                  |
| ACTIVATION              |         |                                         | ۵                                       | BP                  |
| SET_TEST_               | MODE    |                                         | 1                                       | ON                  |
| DEV_ADDR                |         |                                         | 0x00000                                 | 001                 |
| NWKS_KEY                | 0x00000 | 000000000000000000000000000000000000000 | 000000000000000000000000000000000000000 | 001                 |
| APPS_KEY                | 0x00000 | 000000000000000000000000000000000000000 | 000000000000000000000000000000000000000 | 001                 |
| UPDATE_FCN1             | Г       |                                         |                                         | 0                   |
| ADR                     |         |                                         | 1                                       | ON                  |
| TOGGLE [OTAA, AB        | 3P]     |                                         |                                         | EXIT                |
| CLEAR <sup>Pn2</sup> MA | C_SEND  | Not Activated                           | SENS: Stopped                           | LINK: Stoppe        |

Fig 3.8 Parameters for ABP (LoRaWAN V1.0)

For LoRaWAN V1.1,

- 1) Set ACTIVATION parameter to ABP.
- 2) Set DEV\_ADDR to a value specific to an End Device.
- 3) Set FNWKS\_IKEY, SNWKS\_IKEY, NWKS\_EKEY and APPS\_KEY parameters to the four session keys unique to an End Device.
- 4) Set SET\_TEST\_MODE parameter to determine whether to force DUT to enter certification test mode by sending *Activated Test Mode* command after activation procedure.

| END DEVICE T | EST              | EU_868 / V1.0.2 / A                     | (008)(ETH) RA |             |
|--------------|------------------|-----------------------------------------|---------------|-------------|
| L            | LINK             | PROTOCOL                                | RF            |             |
|              | ATION            |                                         | ABP           |             |
| SET          | I_TEST_MOD       | E                                       | ON            |             |
| APP_I        | KEY OxOO         | 000000000000000000000000000000000000000 | 00000000001   | E           |
| CHECK        | (_EUI            |                                         | NO            |             |
| ···· DE      | V_EUI            | 0x00000                                 | 00000000000   | 4           |
| AP           | P_EUI            | 0x00000                                 | 00000000000   | ¥           |
| NWKS         | <b>_KEY 0x00</b> | 000000000000000000000000000000000000000 | 00000000001   |             |
| TOGGLE [     | OTAA, ABP]       |                                         | [             | EXIT        |
| CLEAR        | MAC_SEN          | D Not Activated                         | LI            | NK: Stopped |

Fig 3.9 Parameters for ABP (LoRaWAN V1.1)

5. [RF Parameters Setup] Refer to 3.2.2 for RF setup.

# 3.3 Usage of Link Analyzer for EDT

# 3.3.1 Overview

RWC5020A/B provides a function of Link Analyzer for EDT and GWT. In EDT, Link Analyzer helps to create a link between RWC5020A/B and an End Device Under Test and to analyze the protocol messages.

# 3.3.2 Test Procedure

- [Main Menu selection]
   Set the Main Menu to EDT referring to 2.3.1.
- [Sub Menu selection] Set the Sub Menu to Link Analyzer referring to 2.3.2.
- 3. [Parameter configuration]

Press **PARAM** key to open the parameter configuration screen. Configure protocol parameters or RF parameters for users' purposes in PROTOCOL tap or RF tap respectively. Refer to 3.1 and 3.2 for details.

4. [DUT connection setup]

Connect the RF port of RWC5020A/B to the RF port of DUT with an RF cable for conduction test. For radiation test, use a special test environment, e.g., a shield box or an antenna. In the latter case, it is recommended to use a test jig for DUT positioning to guarantee the reliability and repeatability of test and measurement results.

5. [Execution]

Press key, and RWC5020A/B will be waiting for a message from the DUT. As soon as communication starts, link messages between DUT and RWC5020A/B will be displayed in real time. On the right bottom side of the screen the link status is displayed as 'LINK: Running' or 'LINK: Stopped'. Refer to 2.5.4 for descriptions of the Link Analyzer screen.

6. [Analysis and utilization]

Pressing  $\leftarrow$  or  $\rightarrow$  key moves the cursor location to the link message window. Rotating the rotary knob shows the raw data of the current cursor position at the bottom of the screen in hexadecimal format. Rotating the rotary knob with  $\boxed{\mbox{rn}}$  key pressed scrolls the screen by page-up or page-down. Pressing  $\leftarrow$  or  $\rightarrow$  key with  $\boxed{\mbox{rn}}$  key pressed scrolls the screen in horizontal direction.

7. [Switch to other Sub Menu]

While the link status is running, switching to other Sub Menu is available. All data in Link Analyzer, Power vs. Time, and Power vs. Channel are synchronized each other, since RWC5020A/B analyzes protocol messages and also measures RF power in processing the received frames.

# 3.3.3 Parameters

RWC5020A/B provides a function of sending a MAC command to DUT, defined in the LoRaWAN Specification, at the time users want. All parameters for each MAC command are configurable. Refer to 3.7 for details.

## MAC CMD TYPE

This parameter defines the type of MAC command to be transmitted: confirmed or unconfirmed.

## MAC\_CMD\_FIELD

This parameter defines the type of field where MAC command is stored in a frame: payload or option field.

## MAC\_ANS\_TO

This parameter defines MAC answer time-out after sending MAC command.

## FOPTS\_SIZE

This parameter defines the size of FOpts field. This parameter is shown if MAC\_CMD\_FIELD set as FOPTION.

## **FOPTS**

This parameter defines the content of FOpts in hexadecimal format. This parameter is shown if MAC\_CMD\_FIELD set as FOPTION.

## NUM\_OF\_CMD

This parameter defines the number of MAC commands to be transmitted in a single frame. RWC5020A/B allows up to three MAC commands in a single frame.

## INSTANT\_MAC\_CMD1 ~ 3

This parameter defines which MAC command will be transmitted.

### INSTANT\_MAC\_CMD: DEV\_STATUS

This parameter is for sending *DevStatusReq* command to DUT, which expects *DevStatusAns* command from it. *DevStatusReq* command requests the status of the End Device and does not have any parameter.

## INSTANT\_MAC\_CMD: LINK\_ADR

This parameter is for sending *LinkADRReq* command to DUT, which expects *LinkADRAns* command from it. *LinkADRReq* command requests the End Device to change data rate, transmit power, repetition rate or channel.

### ADR DR

This parameter is the requested data rate of End Device for uplink message.

### ADR\_TXPOW

This parameter is the requested output power of End Device for uplink message.

#### ADR\_CH\_MASK

This parameter encodes the channels usable for uplink access. A bit in the CH\_MASK field set to 1 means that the corresponding channel can be used for uplink transmissions.

#### ADR\_MASK\_CTRL

This parameter controls the interpretation of the previously defined CH\_MASK bit mask. It controls the block of 16 channels to which the CH\_MASK applies. It can also be used to globally turn on or off all channels using specific modulation.

#### ADR\_NB\_TRANS

This parameter is the number of transmissions for each uplink message.

## INSTANT\_MAC\_CMD: DUTY\_CYCLE

This parameter is for sending *DutyCycleReq* command to DUT, which expects *DutyCycleAns* command from it. *DutyCycleReq* command sets the maximum aggregated transmit duty-cycle of the End Device.

#### MAX\_DUTY\_CYCLE

This parameter is used by the network coordinator to limit the maximum aggregate transmit duty cycle of an End Device.

## INSTANT\_MAC\_CMD: RX\_PARAM\_SETUP

This parameter is for sending *RXParamSetupReq* command to DUT, which expects *RXParamSetupAns* command from it. *RXParamSetupReq* command sets the reception slots parameters.

## RX1\_DR\_OFFSET

This parameter sets the offset between the uplink data rate and the downlink data rate used to communicate with End Device on the first reception slot (RX1).

## RX2\_FREQ

This parameter defines the frequency of a downlink using the second receive window.

RX2 DR the data rate of a downlink using the second receive window

This parameter defines the data rate of a downlink using the second receive window.

## INSTANT MAC CMD: TX PARAM SETUP

This parameter is for sending *TXParamSetupReq* command to DUT, which expects *TXParamSetupAns* command from it. *TXParamSetupReq* command is used by the network server to set the maximum allowed dwell time and Max EIRP of End Device, based on local regulations.

## MAX\_EIRP

This parameter corresponds to an upper bound on the device's radio transmit power. The device is not required to transmit at that power, but shall never radiate more that this specified EIRP.

| Coded Value    | 0 | 1  | 2  | 3  | 4  | 5  | 6  | 7  | 8  | 9  | 10 | 11 | 12 | 13 | 14 | 15 |
|----------------|---|----|----|----|----|----|----|----|----|----|----|----|----|----|----|----|
| Max EIRP (dBm) | 8 | 10 | 12 | 13 | 14 | 16 | 18 | 20 | 21 | 24 | 26 | 27 | 29 | 30 | 33 | 36 |

## UL\_DWELL\_TIME

This parameter corresponds to the maximum allowed dwell time for uplink transmissions.

## DL\_DWELL\_TIME

This parameter corresponds to the maximum allowed dwell time for downlink transmissions.

## INSTANT\_MAC\_CMD: NEW\_CHANNEL

This parameter is for sending *NewChannelReq* command to DUT, which expects *NewChannelAns* command from it. *NewChannelReq* command creates or modifies the definition of a radio channel.

## NEW\_CH\_MODE

This parameter can be used to either modify the parameters of an existing bidirectional channel or to create a new one. To create or modify the channel, set this parameter as 'CREATE'. To delete the channel, set this parameter as 'DELETE'

### NEW\_CH\_INDEX

This parameter is the index of the channel being created or modified.

#### NEW\_CH\_MAX\_DR

This parameter designates the highest uplink data rate allowed on this channel.

#### NEW\_CH\_MIN\_DR

This parameter designates the lowest uplink data rate allowed on this channel.

#### INSTANT MAC CMD: DL CHANNEL

This parameter is for sending *DIChannelReq* command to DUT, which expects *DIChannelAns* command from it. *DIChannelReq* command sets the network to associate a different downlink frequency to the RX1 slot.

#### DL\_CH\_INDEX

This parameter is the index of the channel whose downlink frequency is modified.

#### DL\_CH\_FREQ

This parameter is the corresponding downlink frequency value of a 24 bits unsigned integer. The actual downlink frequency in Hz is 100 x DL\_CH\_FREQ.

#### INSTANT\_MAC\_CMD: RX\_TIMING\_SETUP

This parameter is for sending *RXTimingSetupReq* command to DUT, which expects *RXTimingSetupAns* command from it. *RXTimingSetupReq* command sets the timing of the of the reception slots.

#### RECEIVE\_DELAY

The first receive window RX1 opens RECEIVE\_DELAY seconds after the end of the uplink modulation.

#### INSTANT\_MAC\_CMD: USER\_DEFINED

This parameter is for sending a user-defined command to DUT, which includes user-defined data of user-defined length.

#### **FPORT**

This parameter defines the FPort number of a user-defined MAC Command.

#### PAYLOAD\_SIZE

This parameter defines the size of payload of a user-defined MAC Command.

#### PAYLOAD

This parameter defines the content of payload in hexadecimal format.

### INSTANT\_MAC\_CMD: ACTIVATE\_TM

This parameter is for sending *Activate test mode* command to DUT, which starts test mode when 4 bytes payload with value 0x01010101 is sent to DUT.

## INSTANT\_MAC\_CMD: DEACTIVATE\_TM

This parameter is for sending *Deactivate test mode* command to DUT, which stops test mode and the DUT goes back to normal applicative operation.

### INSTANT MAC CMD: CONFIRMED TM

This parameter is for sending *Confirmed frames* command to DUT, which requests DUT to send the consequent uplink packets with a message type 'Confirmed'. It may be meaningful only after certification test mode is enabled by *Activate test mode* command.

### INSTANT\_MAC\_CMD: UNCONFIRMED\_TM

This parameter is for sending *Unconfirmed frames* command to DUT, which requests DUT to send the consequent uplink packets with a message type 'Unconfirmed'. It may be meaningful only after certification test mode is enabled by *Activate test mode* command.

#### INSTANT\_MAC\_CMD: ECHO\_REQUEST\_TM

This parameter is for sending *EchoRequest* command to DUT, which requests DUT to reply with *EchoResponse*. It may be meaningful only after certification test mode is enabled by *Activate test mode* command.

#### ECHO\_LEN

This parameter indicates the length of payload in *EchoRequest* command.

#### INSTANT\_MAC\_CMD: TRIGGER\_JOIN\_REQ\_TM

This parameter is for sending *Trigger Join Request* command to DUT, which requests DUT to send *Join-request*. It may be meaningful only after certification test mode is enabled by *Activate test mode* command.

#### INSTANT\_MAC\_CMD: ENABLE\_CW\_MODE\_TM

This parameter is for sending Enable Continuous Wave Mode command to DUT, which requests

DUT to send continuous wave (CW) signal based on the values in the payload. It may be meaningful only after certification test mode is enabled by *Activate test mode* command.

## CW\_TIMEOUT

This parameter indicates the timeout for CW transmission.

### CW\_FREQ

This parameter indicates the frequency of CW signal.

### CW\_POW

This parameter indicates the power of CW signal.

#### INSTANT MAC CMD: BEACON FREQ

This parameter is for sending *BeaconFreqReq* command to DUT, which expects *BeaconFreqAns* command from it. *BeaconFreqReq* command sets the network to associate new beacon frequency

### **BEACON\_FREQ**

This parameter is the corresponding beacon frequency value of a 24 bits unsigned integer.

### INSTANT\_MAC\_CMD: PING\_SLOT\_CH\_REQ

This parameter is for sending *PingSlotChannelReq* command to DUT, which expects *PingSlotFreqAns* command from it. *PingSlotChannelReq* command modifies the frequency and/or the data rate on which the end-device expects the downlink pings

#### PING\_DR

This parameter is the index of the Data Rate used for the ping-slot downlinks.

## PING\_FREQ

This parameter is the corresponding ping channel frequency value of a 24 bits unsigned integer. The actual ping channel frequency in Hz is 100 x PING\_FREQ.

## INSTANT\_MAC\_CMD: FORCE\_REJOIN

This parameter is for sending *ForceRejoinReq* to DUT, which expects no answer from it. With the *ForceRejoinReq* command, the network asks a device to immediately transmit a Rejoin-Request Type 0 or type 2 message with a programmable number of retries, periodicity and data rate.

## REJOIN\_DR

This parameter is the data rate of Rejoin-Request.

#### **REJOIN\_TYPE**

This parameter is the type of Rejoin-Request.

## **REJOIN\_RETRY**

This parameter is the total number of times DUT will retry Rejoin-Request.

#### **REJOIN\_PERIOD**

This parameter is the delay between retransmissions. The actual delay is  $32 \times 2^{\text{Period}} + \text{Rand}32$  seconds, where Rand32 is a pseudo-random number in the [0:32] range.

### INSTANT\_MAC\_CMD: REJOIN\_SETUP

This parameter is for sending *RejoinParamSetupReq* command to DUT, which expects *RejoinParamSetupAns* command from it. *RejoinParamSetupReq* command sets the network to request DUT to periodically send a *RejoinReq* Type 0 message with a programmable periodicity defined as a time of a number of uplinks.

### **REJOIN MAX TIME N**

This parameter is the max time T. DUT must send a Rejoin-Request Type 0 at least every  $2^{T+10}$  seconds.

### REJOIN\_MAX\_CNT\_N

This parameter is the max count C. DUT must send a Rejoin-Request Type 0 at least every 2<sup>C+4</sup> uplink messages.

#### INSTANT\_MAC\_CMD: ADR\_SETUP

This parameter is for sending *ADRParamSetupReq* command to DUT, which expects *ADRParamSetupAns* command from it. *ADRParamSetupReq* command allows changing the ADR\_ACK\_LIMIT and ADR\_ACK\_DELAY parameters defining the ADR back-off algorithm.

## ADR\_LIMIT\_EXP

This parameter is used to set ADR\_ACK\_LIMIT parameter value:  $ADR_ACK_LIMIT = 2^{ADR_LIMIT_EXP}$ 

#### ADR\_DELAY\_EXP

This parameter is used to set ADR\_ACK\_DELAY parameter value:  $ADR_ACK_DELAY = 2^{ADR_DELAY_EXP}$ 

#### DOWNLINK\_SLOT

When RWC5020A/B emulates Gateway/Server mode (EDT), it could respond to the uplink frame by downlink frame using RX1 window or RX2 window. Using this parameter, users can select RX window for testing the DUT.

## MIC\_ERR\_DISPLAY

This parameter determines whether to display erroneous frames in Link Analyzer screen.

## PARAMETER\_DISPLAY

This parameter determines the list of protocol parameters to be displayed on the Link Analyzer screen. Each parameter can be switched on or off; DR, POW, TIME, DELAY, FCNT, ADR, ACK, ADRACKREQ, FPENDING, CLASS\_B, PORT, DWELL and MSG\_TYPE.

# 3.4 Usage of Power Measure for EDT

# 3.4.1 Overview

RWC5020A/B provides a function of Power measurement for EDT and GWT. In EDT, RWC5020A/B has Power vs. Time and Power vs. Channel measurements which help to create a link between RWC5020A/B and an End Device Under Test and to measure the received power with respect to data rates.

# 3.4.2 Test Procedure

- [Main Menu selection] Set the Main Menu to EDT referring to 2.3.1.
- [Sub Menu selection]
   Set the Sub Menu to Power Measure referring to 2.3.2.
- 3. [Parameter configuration]

Press **PARAM** key to open the parameter configuration screen. Configure protocol parameters or RF parameters for users' purposes in PROTOCOL tap or RF tap respectively. Refer to 3.1 and 3.2 for details.

4. [DUT connection setup]

Connect the RF port of RWC5020A/B to the RF port of DUT with an RF cable for conduction test. For radiation test, use a special test environment, e.g., a shield box or an antenna. In the latter case, it is recommended to use a test jig for DUT positioning to guarantee the reliability and repeatability of test and measurement results.

5. [Execution]

Press key, and RWC5020A/B will be waiting for a message from the DUT. As soon as communication starts, the measured power will be displayed on the screen in real time. On the right bottom side of the screen the link status is displayed as 'LINK: Running' or 'LINK: Stopped'. Refer to 2.5.5 for descriptions of the Power Measure screen.

6. [Analysis and utilization]

In Power vs. Time mode, Pressing for or key moves the cursor location to the measurement window, and the cursor changes to the marker. Rotating the rotary knob shows all measured values of the current marker position at the top of the screen.

7. [Switch to other Sub Menu]

While the link status is running, switching to other Sub Menu is available. All data in Link Analyzer, Power Measure are synchronized each other, since RWC5020A/B analyzes protocol messages and also measures RF power in processing the received frames.

## 3.4.3 Parameters

### MODE

It determines test method of Power Measurement. If it is set at SYNC\_TO\_LINK, Power measurement is fully synchronized with Link Analyzer. Power Measure displays all Received packets while Link Analyzer is running. If it is set as SCENARIO, Power Measure function measures TX power of DUT using special scenarios which is selected by SCENARIO parameter. This measurement is started by pushing were on Power Measure Screen.

#### **SCENARIO**

It has three different scenarios to activate DUT to measure power of DUT. NORMAL\_UL scenario mode just receives any packet from DUT and measure the power. CERTI\_UL scenario will set the DUT as Test mode at the beginning stage and measure the power of DL\_Counter packets from DUT. CERTI\_CW scenario will set the DUT as Test mode and transmit CW\_ENABLE MAC command to transmit CW signal by DUT and measure this CW signal power. If you are using RWC5020B, this scenario mode also measures CW frequency value.

#### UL\_DR

This parameter is the requested data rate of End Device for uplink message.

#### ADR\_POWER

This parameter is the requested output power of End Device for uplink message.

#### TARGET\_CH\_MASK

This parameter encodes the channels usable for uplink access. A bit in the CH\_MASK field set to 1 means that the corresponding channel can be used for uplink transmissions.

#### <u>PKT\_NUM</u>

This parameter defines minimum packet number for power measurement on each channel which is defined by TARGET\_CH\_MASK.

## CW\_TIMEOUT

This parameter indicates the timeout for CW transmission.

# <u>CW\_FREQ</u>

This parameter indicates the frequency of CW signal.

## CW\_POW

This parameter indicates the power of CW signal.

# 3.5 Usage of Receiver Sensitivity for EDT

# 3.5.1 Overview

Receiver Sensitivity is a function of testing the receiver performance of DUT. RWC5020A/B sweeps its power level from the start value to the stop value with the step value and checks whether DUT functions properly, and stops immediately after DUT does not function properly.

# 3.5.2 Test Procedure

- [Main Menu selection]
   Set the Main Menu to EDT referring to 2.3.1.
- [Sub Menu selection] Set the Sub Menu to Receiver Sensitivity referring to 2.3.2.
- 3. [Parameter configuration]

Press **PARAM** key to open the parameter configuration screen. Configure protocol parameters or RF parameters for users' purposes in PROTOCOL tap or RF tap respectively. Refer to 3.1 and 3.2 for details. In SENSITIVITY tap, all parameters can be configured to be used in the execution of sensitivity test.

4. [DUT connection setup]

Connect the RF port of RWC5020A/B to the RF port of DUT with an RF cable for conduction test. For radiation test, use a special test environment, e.g., a shield box or an antenna. In the latter case, it is recommended to use a test jig for DUT positioning to guarantee the reliability and repeatability of test and measurement results.

5. [Execution]

Press key, and RWC5020A/B will be waiting for a message for activation from the DUT. As soon as the activation procedure finishes, RWC5020A/B starts the sensitivity test from the start power value, checks whether DUT functions properly at each power step value, stops immediately after DUT does not function properly, and shows the final results. On the right bottom side of the screen the sensitivity status is displayed as 'SENS: Running' or 'SENS: Stopped' as well as the link status. Refer to 2.5.7 for descriptions of the Receiver Sensitivity screen.

6. [Analysis and utilization]

Pressing for respectively window, and the cursor location to the sensitivity window, and the cursor changes to the marker. Rotating the rotary knob shows all measured values of the current marker position at the top of the screen.

### 7. [Switch to other Sub Menu]

While the sensitivity status is running, switching to other Sub Menu is available. All data in Link Analyzer, Power vs. Time, and Power vs. Channel are synchronized each other, since RWC5020A/B analyzes protocol messages and also measures RF power in processing the received frames.

## 3.5.3 Parameters

### **SCENARIO**

This is the test scenario of the sensitivity test. In 'NORMAL\_UL', DUT should send unconfirmed or confirmed uplink messages periodically and the Tester sends confirmed downlink messages and checks the flag of acknowledgement in DUT frames in order to count errors. In 'CERTI\_ECHO', DUT should enter the test mode by the Tester's activation command and the Tester will use EchoRequest/EchoResponse in order to count errors. In 'CERTI\_CL\_CNT', DUT should enter the test mode by the Tester's activation command and the Tester will use on the test mode by the Tester's activation command and the Tester's counter to count errors.

#### PACKET\_NUM

This is the packet number of tests at each test point. Increasing it the test result may have higher resolution but the testing time may become longer.

#### START\_POW

This defines the start value of POWER sweep.

#### STOP\_POW

This defines the stop value for POWER sweep (read only).

#### STEP\_POW

This defines the step value for POWER sweep.

#### NUM\_POW

This defines the number of power values for POWER sweep.

#### TARGET\_PER

This is a parameter to set user's target PER. The test sweeps fully in the range of POWER until DUT does not satisfy TARGET\_PER.

## TARGET\_CH\_MASK

This parameter encodes the channels usable for uplink access. A bit in the CH\_MASK field set to 1 means that the corresponding channel can be used for uplink transmissions.

## TARGET DL CH 00 ~ 07

This parameter redefines DL channel frequencies for sensitivity test. Tester will use DL\_CHANNEL\_REQ MAC command to modify downlink channel frequencies.

## DOWNLINK\_SLOT

This is a parameter to select RX window of for testing the DUT.

## TARGET\_DR

This is a parameter to determine the DR by sending MAC command before before Sensitivity Test starts. *LinkADRReq* will be sent in case of RX1 and *RXParamSetReq* will be sent in case of RX2.

## DL\_PACKET

This is a parameter to define the contents of downlink packets to be used in 'NORMAL\_UL' scenario.

## **FPORT**

This parameter defines the FPort number of a user-defined MAC Command.

## PAYLOAD\_SIZE

This parameter defines the size of payload of a user-defined MAC Command.

## PAYLOAD

This parameter defines the content of payload in hexadecimal format.

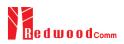

# **3.6 Transmission of MAC Commands for EDT**

## 3.6.1 Overview

After the activation procedure is completed successfully, RWC5020A/B can send any MAC command to DUT as defined on Parameter configuration.

# 3.6.2 Test Procedure

## 1. [Activation]

Follow the steps referring to 3.3 to complete the activation successfully.

2. [MAC command selection]

Press PARAM key to open the parameter configuration screen and move to LINK tap. Define the number of MAC commands to be sent in a single frame as NUM\_OF\_CMD and select a MAC command to be sent from the list of INSTANT\_MAC\_CMD and configure its parameters. Refer to 3.3.3 for details about MAC commands. Close the parameter configuration screen.

3. [MAC command transmission]

Press + 2 key to select 'MAC\_SEND' button on the bottom of the screen. Then RWC5020A/B will wait a new message from DUT to send the MAC command at the next downlink channel.

| END | DEVICE TEST                | EU_868 / V1.0 / A  | 180 ETH RMITERT CAP     |    |
|-----|----------------------------|--------------------|-------------------------|----|
| L   | LINK                       | PROTOCOL           | RF                      | 1  |
|     | NUM_OF_CMD                 | INSTANT_MAC_CMD1   | 1                       |    |
|     | INSTANT_MAC_               |                    | LINK_ADR                |    |
|     | ADR_DR                     | DEV_STATUS         | 0                       |    |
|     | - ADR_TXPOW                | LINK_ADR           | 1                       | el |
|     | ADR_CH_MA                  | DUTY_CYCLE         | 0х7                     |    |
|     | ···· ADR_MASK_(            | RX_PARAM_SETUP     | 0                       | V  |
|     | ADR_NB_TRA                 | TX_PARAM_SETUP +   | 1                       |    |
|     | POP-UP                     |                    | EXIT                    |    |
| Fni | CLEAR <sup>FO2</sup> MAC_S | END  Activated SEN | S: Stopped LINK: Runnin | 3  |

Fig 3.10 Example of a single MAC command selection

| ENI | D D                                                                                       | EVI | CE | TES | Г      |        | EU           | _86 | 8 / \ | /1.0 | ).2 / A | 008)ET       | H RMT (EXT <b>CAP</b> ) En |
|-----|-------------------------------------------------------------------------------------------|-----|----|-----|--------|--------|--------------|-----|-------|------|---------|--------------|----------------------------|
| L   | сн                                                                                        | DR  | SF | вw  | Pow    | Time   | FCnt         | Ack | Port  | м    | dwell   | CMD          | Link                       |
| U   | 0                                                                                         | 0   | 12 | 125 | 12.6   | 5.00s  | 0017         | 0   | 224   | U    | 1155    | DlCounter(0) | Analyzer                   |
| U   | 1                                                                                         | 0   | 12 | 125 | 12.7   | 5.00s  | 0018         | 0   | 224   | U    | 1155    | DlCounter(0) |                            |
| U   | 0                                                                                         | 0   | 12 | 125 | 12.7   | 5.00s  | 0019         | 0   | 224   | U    | 1155    | DlCounter(0) | Power                      |
| U   | 0                                                                                         | 0   | 12 | 125 | 12.7   | 5.00s  | 001A         | 0   | 224   | U    | 1155    | DlCounter(0) | Measure                    |
| U   | 0                                                                                         | 0   | 12 | 125 | 12.7   | 5.00s  | 001B         | 0   | 224   | U    | 1155    | DlCounter(0) | CH TIME                    |
| U   | 2                                                                                         | 0   | 12 | 125 | 12.6   | 5.00s  | <b>001</b> C | 0   | 224   | U    | 1155    | DlCounter(0) |                            |
| U   | 0                                                                                         | 0   | 12 | 125 | 12.7   | 5.00s  | 001D         | 0   | 224   | U    | 1155    | DlCounter(0) | Receiver                   |
| D   | 0                                                                                         | 0   | 12 | 125 | -30.0  |        | 0001         | 0   | 000   | U    | 1318    | LinkADRReq   | Sensitivity                |
| U   | 2                                                                                         | 2   | 10 | 125 | 10.4   | 4.18s  | 001E         | 0   | 224   | U    | 329     | {LinkADRAns} |                            |
| U   | 1                                                                                         | 2   | 10 | 125 | 10.4   | 5.00s  | 001F         | 0   | 224   | U    | 329     | DlCounter(1) |                            |
|     | Pow=1,DR=2,Mask=0007h,MC=0,NbTrans=1<br>60 01 00 00 0080 00 00 03 21 07 00 01 34 BC 92 A8 |     |    |     |        |        |              |     |       |      |         |              |                            |
| Fn1 | С                                                                                         | LEA | R  |     | Fn2 MA | C_SENC |              |     | Activ | ate  | d       |              | LINK: Running              |

Fig 3.11 Example of a single MAC command transmission (Fn + 2 B)

| END   | DEVICE TEST        | EU_868 / V1.0.2 | / A  | (008)(ETH)  | AT) EXT (CAP) (*** |
|-------|--------------------|-----------------|------|-------------|--------------------|
| L     | LINK               | PROTOCO         | L    | RF          |                    |
|       | INSTANT_MAC_0      | CMD1            | RX_P | ARAM_SETUP  |                    |
|       | - RX1_DR_OFFS      | ET              |      | 0           |                    |
|       | RX2_FREQ           |                 |      | 869.525000  | MHz                |
|       | RX2_DR             |                 | DR   | 0_SF12BW125 |                    |
|       | INSTANT_MAC_0      | CMD2            |      | LINK_ADR    | 4                  |
|       | ADR_DR             |                 | DR   | 0_SF12BW125 |                    |
|       | - ADR_TXPOW        |                 |      | 1           |                    |
|       | POP-UP             |                 |      | [           | EXIT               |
| fni " | CLEAR Fn2 MAC_SENE | > Activated     |      | L           | INK: Running       |

Fig 3.12 Example of multiple MAC commands selection

| EN  | d d                                                   | EVI | CE | TEST |       |       | EU   | _86           | 8 / \ | /1.0 | 0.2 / A | 008)ETI        | H RMT EXT CAP En |
|-----|-------------------------------------------------------|-----|----|------|-------|-------|------|---------------|-------|------|---------|----------------|------------------|
| L   | сн                                                    | DR  | SF | ВW   | Pow   | Time  | FCnt | Ack           | Port  | м    | dwell   | CMD            | Link             |
| U   | 0                                                     | 0   | 12 | 125  | 12.6  | 5.00s | 000A | 0             | 224   | U    | 1155    | DICounter(0)   | Analyzer         |
| U   | 3                                                     | 0   | 12 | 125  | 12.7  | 5.01s | 000B | 0             | 224   | U    | 1155    | DICounter(0)   |                  |
| D   | 3                                                     | 0   | 12 | 125  | -30.0 |       | 0001 | 0             | 000   | υ    | 1482    | RXParamSetReq  | Power            |
| D   |                                                       |     |    |      |       |       |      |               |       |      |         | LinkADRReq     | Measure          |
| U   | 1                                                     | 0   | 12 | 125  | 10.4  | 5.17s | 000C | 0             | 224   | U    | 1318    | {RXParamSetAns | <u>сн</u> тіме   |
| U   |                                                       |     |    |      |       |       |      |               |       |      |         | {LinkADRAns}   |                  |
| U   | 1                                                     | 0   | 12 | 125  | 10.4  | 5.00s | 000D | 0             | 224   | U    | 1318    | {RXParamSetAns | Receiver         |
| D   | 1                                                     | 0   | 12 | 125  | -30.0 |       | 0002 | 0             | 000   | υ    | 991     | NoPayload      | Sensitivity      |
| U   | 1                                                     | 0   | 12 | 125  | 10.4  | 4.84s | 000E | 0             | 224   | U    | 1155    | DICounter(2)   |                  |
| U   | 0                                                     | 0   | 12 | 125  | 10.4  | 5.01s | 000F | 0             | 224   | U    | 1155    | DICounter(2)   |                  |
| RX  | RX1DROffset=0,RX2DR=0,RX2FREQ=869.525                 |     |    |      |       |       |      |               | -     |      |         |                |                  |
|     |                                                       |     |    |      |       |       |      |               |       |      |         |                |                  |
| Fn1 | <sup>n1</sup> CLEAR <sup>Fn2</sup> MAC_SEND Activated |     |    |      |       |       |      | LINK: Running |       |      |         |                |                  |

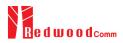

# 3.7 Usage of Link Analyzer for Class B EDT

## 3.7.1 Overview

This section shows how to connect Class B End Device and configure related parameters.

## 3.7.2 Test Procedure

1. [Parameter Configuration]

Press **PARAM** key to open the parameter configuration screen and move to PROTOCOL tap. Select CLASS as B. Then read-only parameters appear such as PING\_PERIODICITY and PING\_DR, which may be updated by DUT parameters.

2. [Activation]

Refer to 3.2 to configure parameters for activation.

3. [Execution]

Press key, and RWC5020A/B will be waiting for a message for activation from the DUT. As soon as the activation procedure finishes, RWC5020A/B starts the beacon timer, which counts up every second from 0 to 127, shown as RUN\_xx at the right bottom of the screen. Whenever the timer sets to zero, a beacon is sent out. The following figure is an example of communication between Class B End Device and RWC5020A/B, showing related MAC commands and Class B flag.

4. [MAC command transmission through PING slot]

Press Read key to open the parameter configuration screen and move to LINK tap. Select DOWNLINK\_SLOT as PING. The selected MAC command will be sent at the next PING slot. Refer to 3.7 for details of MAC command transmission, which is also applicable to Class B.

| ND DEVICE TEST | EU_868 / V1.0.2 / B | (100)ETH      | RMT)(EXT) <b>CAP</b> |
|----------------|---------------------|---------------|----------------------|
| SENSITIVITY    | PROTOCOL            | RI            | -                    |
| REGION         |                     | EU_86         | 8                    |
| PROTOCOL_VER   |                     | LoRaWAN1.0.   | 2                    |
| CLASS          |                     |               | В                    |
|                | ТҮ                  |               | 4 e                  |
| LATITUDE       |                     | 37.65465      | 6                    |
| LONGITUDE      |                     | 126.77167     | 675                  |
| BEACON_TIME_   | OFFSET              |               | 0 ms                 |
| SI POP-UP      |                     |               | EXIT                 |
| RESTART        | Not Activated       | SENS: Stopped | LINK: Stopped        |

Fig 3.14 Selection of Class B in Parameter Configuration

|                                               | сц                        | DP | ¢E. | вw  | Pow   | Time  | ECet | مام | Dort | 54  | dwell | СМД             |                  |
|-----------------------------------------------|---------------------------|----|-----|-----|-------|-------|------|-----|------|-----|-------|-----------------|------------------|
| L                                             | СП                        | DK | эг  | DVV | Pow   | rime  | rent | ACK | Port | IVI | aweii | CIVID           | Link<br>Analyzer |
| υ                                             | 2                         | 0  | 12  | 125 | -30.6 | REF   |      | 0   |      | ÷   | 1482  | Join-request    |                  |
| D                                             | 2                         | 0  | 12  | 125 | -30.0 |       |      | 0   |      | -   | 1155  | Join-accept     | Power            |
| υ                                             | 1                         | 0  | 12  | 125 | -30.8 | 12.6s | 0001 | 0   | 000  | U   | 1155  | BeaconTimingRe  | vs. Time         |
| D                                             | 1                         | 0  | 12  | 125 | -30.0 |       | 0000 | 0   | 000  | υ   | 1155  | BeaconTimingAn  | Power            |
| D                                             | в                         | З  | 9   | 125 | -30.0 |       |      | 0   |      | -   | 173   | Beacon          | vs. Channe       |
| υ                                             | 2                         | 0  | 12  | 125 | -30.6 | 88.7s | 0002 | 0   | 000  | U   | 1155  | PingSlotInfoReq |                  |
| D                                             | 2                         | 0  | 12  | 125 | -30.0 |       | 0001 | 0   | 000  | U   | 1155  | PingSlotInfoAns | Receiver         |
| U                                             | 1                         | 0  | 12  | 125 | -30.9 | 5.00s | 0003 | 0   | 000  | U   | 1155  | LinkCheckReq    | Sensitivity      |
| D                                             | R2                        | 0  | 12  | 125 | -30.0 |       | 0002 | 0   | 000  | U   | 1155  | LinkCheckAns    |                  |
| offset=376, Nb=8, period=512 DutyCycle: 3.26% |                           |    |     |     |       |       |      |     |      |     |       |                 |                  |
|                                               | L THE THE THE THE THE THE |    |     |     |       |       |      |     |      |     |       |                 |                  |

Fig 3.15 Example of communication with Class B End Device

| END | DEVICE TEST                   | EU_868 / V1.0 / B | (180)ETH SMT(EXT C      | AP) |
|-----|-------------------------------|-------------------|-------------------------|-----|
| L   | LINK                          | PROTOCOL          | RF                      | _   |
|     | NUM_OF_CMD                    |                   | 1                       |     |
|     | INSTANT_MAC_CM                | D1                | DEV_STATUS              |     |
|     | MAC_CMD_TYPE                  |                   | UNCONFIRMED             |     |
|     | MAC_CMD_FIELD                 |                   | PAYLOAD                 | el  |
|     | DOWNLINK_SLOT                 |                   | PING                    |     |
|     | MIC_ERR_DISPLAY               |                   | ON                      | V   |
|     | SET_TM_AT_OTAA                |                   | OFF                     |     |
|     | POP_UP                        |                   | EXIT                    |     |
| fn1 | CLEAR <sup>Fn2</sup> MAC_SENE | ) Activated       | SENS: Stopped LINK: Run | _57 |

Fig 3.16 Selection of DOWNLINK\_SLOT

| EN  | d d                                                  | EVI | CE | TEST |                   |        | EU   | _86 | 8 / \ | /1.0 | ).2 / E | (162)ETH        | RMT EXT CAP En |
|-----|------------------------------------------------------|-----|----|------|-------------------|--------|------|-----|-------|------|---------|-----------------|----------------|
| L   | сн                                                   | DR  | SF | ВW   | Pow               | Time   | FCnt | Ack | Port  | м    | dwell   | CMD             | Link           |
| D   | 2                                                    | 0   | 12 | 125  | -30.0             |        |      | 0   |       | -    | 1155    | Join-accept     | Analyzer       |
| U   | 1                                                    | 0   | 12 | 125  | -30.8             | 12.6s  | 0001 | 0   | 000   | U    | 1155    | BeaconTimingRe  |                |
| D   | 1                                                    | 0   | 12 | 125  | -30.0             |        | 0000 | 0   | 000   | υ    | 1155    | BeaconTimingAn  | Power          |
| D   | в                                                    | 3   | 9  | 125  | -30.0             |        |      | 0   |       | -    | 173     | Beacon          | vs. Time       |
| U   | 2                                                    | 0   | 12 | 125  | -30.6             | 88.7s  | 0002 | 0   | 000   | U    | 1155    | PingSlotInfoReq | Power          |
| D   | 2                                                    | 0   | 12 | 125  | -30.0             |        | 0001 | 0   | 000   | υ    | 1155    | PingSlotInfoAns | vs. Channel    |
| U   | 1                                                    | 0   | 12 | 125  | -30.9             | 5.00s  | 0003 | 0   | 000   | U    | 1155    | LinkCheckReq    |                |
| D   | R2                                                   | 0   | 12 | 125  | -30.0             |        | 0002 | 0   | 000   | υ    | 1155    | LinkCheckAns    | Receiver       |
| D   | Ρ                                                    | 3   | 9  | 125  | -30.0             |        | 0003 | 0   | 000   | υ    | 164     | ADRSetupReq     | Sensitivity    |
| U   | 1 0 12 125 -30.9 69.9s 0004 0 000 U 1155 ADRSetupAns |     |    |      |                   |        |      |     |       |      |         |                 |                |
| off | offset=376, Nb=8, period=512 DutyCycle: 2.62%        |     |    |      |                   |        |      |     |       |      |         |                 |                |
|     |                                                      |     |    |      |                   |        |      |     |       |      |         |                 |                |
| Fn1 | c                                                    | LEA | R  |      | <sup>Fn2</sup> MA | C_SENE |      |     | Activ | ate  | d       | SENS: Stopped   | LINK: Run_79   |

Fig 3.17 MAC command transmission through PING slot

5. [Send periodic Downlink message through PING slot]

Press key to open the parameter configuration screen and move to LINK tap. Select PERIODIC\_DOWNLINK as CONFIRMED\_DOWN or UNCONFIRMED\_DOWN to transmit downlink message periodically.

| ID DEVICE TEST              | AU_915[00~07,64] / V1.0.2 / B | (179)ETH 3 | at)(ext) <b>(ca</b> p |
|-----------------------------|-------------------------------|------------|-----------------------|
| LINK                        | PROTOCOL                      | RF         |                       |
| MAC_CMD_TYPE                | PERIODIC_DOWNLINK             | ONFIRMED   |                       |
| MAC_CMD_FIELE               |                               | PAYLOAD    |                       |
| DOWNLINK_SLO                | • NONE                        | PING       |                       |
| PING_TIME_O                 | CONFIRMED_DOWN                | 0          | ms                    |
| PERIODIC_DOWN               |                               | NONE       |                       |
| MIC_ERR_DISPLA              | Y                             | ON         |                       |
| PARAMETER_DIS               | PLAY                          |            |                       |
| POP-UP                      |                               | [          | EXIT                  |
| CLEAR <sup>602</sup> MAC_SI | END 🜒 Not Activated SENS      | :Stopped L | INK: Stoppe           |

Fig 3.18 Selection of Periodic downlink mode in Parameter Configuration

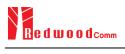

# 3.8 Parameter Configuration and Basic Setup for GWT

## 3.8.1 Overview

To create a link with a Gateway and measure its performances, various protocol parameters as well as RF parameters should be configured in advance for users' purposes. This configuration is done in the parameter configuration screen as the following figure. Refer to 3.8.2 and 3.8.3 for descriptions of parameters.

| GATE | WAY TEST                | E       | EU_868 / V1.0                           | 2/A     | (008)ETH    | RMT)(EXT) CAP (Fn) |
|------|-------------------------|---------|-----------------------------------------|---------|-------------|--------------------|
| L    | LINK                    |         | PROTOC                                  | OL      | RF          |                    |
|      | REGION                  |         |                                         |         | EU_868      | 3                  |
|      | PROTOCOL_V              | 'ER     |                                         | L       | oRaWAN1.0.2 | 2                  |
|      | CLASS                   |         |                                         |         | ۵           |                    |
|      | ACTIVATION              |         |                                         |         | ΟΤΑΑ        |                    |
|      | APP_KEY                 | 0x00000 | 000000000000000000000000000000000000000 | 000000  | 00000000000 | L                  |
|      | DEV_EUI                 |         | C                                       | )x00000 | 00000000000 | L                  |
|      | APP_EUI                 |         | C                                       | )x00000 | 00000000000 | L                  |
|      | POP-UP                  |         |                                         |         |             | EXIT               |
| Fn1  | CLEAR <sup>Fn2</sup> MA | C_SEND  | Not Activat                             | ted     |             | LINK: Stopped      |

Fig 3.19 GWT Parameter Configuration Screen - PROTOCOL

| GΑ  | TEWAY TEST            | EU_868 / V1.0.2 / A | (189)(ETH) <mark>(</mark> | MT)(EXT) CAP (Fn) |
|-----|-----------------------|---------------------|---------------------------|-------------------|
| L   | LINK                  | PROTOCOL            | RF                        |                   |
|     | REGION                |                     | EU_868                    |                   |
|     | TX_POW                |                     | -30.0                     | dBm               |
|     | PATH_LOSS             |                     | 0.0                       | dB                |
|     | FREQ_OFFSET           |                     | 0                         | ppm <sub>el</sub> |
|     | CH_MASK_0             |                     | 0х7                       |                   |
|     | $\oplus$ CHANNEL_INFO |                     |                           | v                 |
|     | ADR_POW_CTRL          |                     | OFF                       |                   |
|     | POP-UP                |                     |                           | EXIT              |
| Fn1 | CLEAR Fn2 MAC_SEN     | D  Not Activated    | SENS: Stopped             | .INK: Stopped     |

Fig 3.20 GWT Parameter Configuration Screen - RF

# 3.8.2 PROTOCOL Parameters

## **REGION**

RWC5020A/B supports various regions [EU 868, EU 433, US 915, AU 915, CN 470, KR 920, AS 923, IN 865, KZ865]. Using this parameter, user could select the region to test.

## PROTOCOL\_VER

This parameter defines the version of LoRaWAN protocol to be emulated by RWC5020A/B.

## <u>CLASS</u>

There are three different classes in LoRa device. Class A is Bi-directional End Devices, Class B is Bidirectional End Devices with scheduled receive slots, and Class C is Bi-directional End Devices with maximal receive slots. This parameter defines the class mode of RWC5020A/B.

## ACTIVIATION

LoRaWAN defines two types of Activation procedures (OTAA, ABP). This parameter defines the activation mode of RWC5020A/B.

## APP\_KEY

The APP\_KEY is an AES-128 root key specific to the End Device. Whenever an End Device joins a network via over-the-air activation, the APP\_KEY is used to derive the session keys NwkSKey and AppSKey specific for that End Device to encrypt and verify network communication and application data. This parameter must be set to the same value as the APP\_KEY on DUT.

## DEV\_EUI

The DEV\_EUI is a globally unique End Device identifier. The DEV\_EUI is stored in the End Device before the activation procedure is executed. If the CHECK\_EUI is ON, this parameter must be set as the same value stored on the DUT.

## APP\_EUI

The APP\_EUI is a global application ID in IEEE EUI64 address space that uniquely identifies the entity able to process the Join-request frame. The APP\_EUI is stored in the End Device before the activation procedure is executed. If the CHECK\_EUI is ON, this parameter must be set as the same value stored on the DUT.

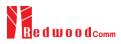

## NET\_ID

The NET\_ID is a network identifier to uniquely identify the network.

### DEV\_ADDR

During the activation, the gateway assigns DEV\_ADDR value to the End Device. If activation mode is ABP, this parameter must be set as the same value stored on the DUT.

### APPS KEY

APPS\_KEY is used to encrypt and verify application data between Gateway and End Device. This value is derived from APP\_KEY during OTAA. If activation mode is ABP, this parameter must be set as the same value stored on the DUT.

### NWKS\_KEY

NWKS\_KEY is used to encrypt and verify network data between Gateway and End Device. This value is derived from APP\_KEY during OTAA. If activation mode is ABP, this parameter must be set as the same value stored on the DUT.

#### UPDATE\_FCNT

This parameter determines the initial value of FCNT before activation procedure and also updates FCNT values after activation.

## <u>ADR</u>

LoRa network allows the End Devices to individually use any of the possible data rates. This feature is used by the LoRaWAN to adapt and optimize the data rate of static End Devices. This is referred to as Adaptive Data Rate (ADR) and when this is enabled the network will be optimized to use the fastest data rate possible.

#### DOWNLINK\_SLOT

When RWC5020A/B emulates End Device mode (GWT), it could receive a downlink frame through RX1 channel and/or RX2 channel. Using this parameter, users can select RX channel for testing the DUT.

#### UPLINK\_DR

This parameter defines the data rate of uplink channel.

#### **BATTERY**

This parameter defines the battery level to be reported by *DevStatusAns* command.

#### SNR\_MARGIN

This parameter defines the demodulation SNR ratio in dB rounded to the nearest integer value for the last successfully received *DevStatusReq* command to be reported by *DevStatusAns* command.

#### **NETWORK**

This parameter indicates the type of LoRa network, in other words the synchronization word to be used in LoRa modulation.

# 3.9.3 RF Parameters

#### TX\_POW

This parameter defines the output power of RWC5020A/B in dBm.

#### PATH\_LOSS

User can set the path loss between RF port of RWC5020A/B and DUT RF port. RWC5020A/B's real output power will be increased by this value to compensate path loss.

#### SYSCLK\_OFFSET

This parameter defines the system clock frequency (32MHz) offset value in ppm. It modifies RF frequency as well as LoRa modulation signal.

#### FREQ\_OFFSET

This parameter defines the frequency offset value in ppm.

#### CH\_MASK\_0

This parameter defines the mask of channels to be used for LoRa communication, which is applicable only to EU 868, EU 433, KR 920, AS 923, IN 865 and KZ865.

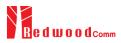

#### CH\_MASK\_0 ~ CH\_MASK\_4

These parameters define the masks of channel groups to be used for LoRa communication, which are applicable only to US 915 and AU 915, and CH\_MASK\_0 is the mask for the lowest channels.

#### CH\_MASK\_0 ~ CH\_MASK\_5

These parameters define the masks of channel groups to be used for LoRa communication, which are applicable only to CN 470, and CH\_MASK\_0 is the mask for the lowest channels.

#### RX2 FREQ

This parameter defines the frequency of a downlink using the second receive window (read only).

#### <u>RX2\_DR</u>

This parameter defines the data rate of a downlink using the second receive window (read only).

#### DL\_CH\_00 ~ DL\_CH\_xx

This parameter defines real channel frequency of each downlink channel index (read only). The maximum index depends on the REGION parameter.

#### <u>UL\_CH\_00 ~ UL\_CH\_xx</u>

This parameter defines real channel frequency of each uplink channel index (read only). The maximum index depends on the REGION parameter.

#### ADR\_POW\_CTRL

This parameter defines whether to control the output power of RWC5020A/B with the LinkADRReq command.

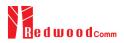

# **3.9 Activation Procedure for GWT**

# 3.9.1 Overview

RWC5020A/B supports both ways of activation of an End Device; Over The Air Activation (OTAA) and Activation By Personalization (ABP). This section describes how to configure parameters for OTAA and ABP respectively.

# 3.9.2 OTAA Procedure

1. [Parameter Window]

Press Press key to open the parameter configuration screen and select PROTOCOL tap to configure MAC protocol parameters.

- [Region] Set REGION parameter as needed.
- [Protocol Version]
   Set PROTOCOL\_VER to LoRaWAN1.0 or LoRaWAN1.1.
- 4. [Activation Parameters] LoRaWAN V1.0,
  - 1) Set ACTIVATION parameter to OTAA.
  - 2) Set APP\_KEY to the application key specific to an End Device (RWC5020A/B), which shall be registered into the Network Server.
  - 3) Set DEV\_EUI and APP\_EUI parameters to values specific to an End Device (RWC5020A/B), which shall be registered into the Network Server.

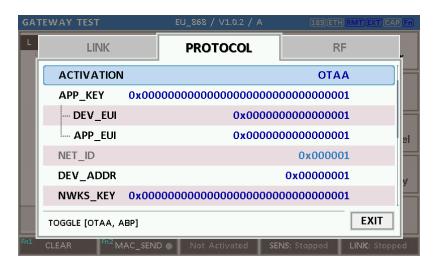

Fig 3.21 Parameters for OTAA (LoRaWAN V1.0)

LoRaWAN V1.1,

1) Set ACTIVATION parameter to OTAA.

2) Set NWK\_KEY and APP\_KEY parameters specific to an End Device (RWC5020A/B), which shall be

registered into the Network Server.

3) Set DEV\_EUI and JOIN\_EUI parameters to values specific to an End Device (RWC5020A/B), which shall be registered into the Network Server.

| GA' | TEWAY TEST             |         | EU_868 / V1.1 / A                       | (180)ETH <mark>R</mark> | MT)EXT) CAP (Fn) |
|-----|------------------------|---------|-----------------------------------------|-------------------------|------------------|
| L   | LINK                   |         | PROTOCOL                                | RF                      |                  |
|     |                        |         |                                         | ΟΤΑΑ                    |                  |
|     | NWK_KEY                | 0x000   | 000000000000000000000000000000000000000 | 000000000000            |                  |
|     | APP_KEY                | 0x000   | 000000000000000000000000000000000000000 | 000000000000            |                  |
|     | ···· DEV_EUI           |         | 0x0000                                  | 000000000000            | el               |
|     | JOIN_EUI               |         | 0x0000                                  | 000000000000            |                  |
|     | NET_ID                 |         |                                         | 0x000001                | v                |
|     | DEV_ADDR               |         |                                         | 0x00000001              |                  |
|     | TOGGLE                 |         |                                         |                         | EXIT             |
| Fn1 | CLEAR <sup>Fo2</sup> M | AC_SEND | Not Activated                           | ENS: Stopped            | JINK: Stopped    |

Fig 3.22 Parameters for OTAA (LoRaWAN V1.1)

5. [Downlink Slot]

Set DOWNLINK\_SLOT parameter to RX1, RX2, or RX1&RX2 to determine a physical channel to be used for reception by RWC5020A/B (End Device). It can be configured according to test purposes.

| GAT | TEWAY TEST           |         | EU_868 / V1.1 / A                       | (180)ETH <b>E</b>                       | IMT) EXT) CAP (Fn) |
|-----|----------------------|---------|-----------------------------------------|-----------------------------------------|--------------------|
| L   | LINK                 |         | PROTOCOL                                | RF                                      |                    |
|     | APPS_KEY             | 0x0000  | 000000000000000000000000000000000000000 | 000000000000000000000000000000000000000 |                    |
|     | UPDATE_FC            | NT      |                                         | 0                                       |                    |
|     | ADR                  |         |                                         | ON                                      |                    |
|     |                      | SLOT    |                                         | RX1&RX2                                 | el                 |
|     | UPLINK_DR            |         |                                         | DR_0                                    |                    |
|     | ⊕ MAC_RSP: [         | DEV_STA | TUS_ANS                                 |                                         | V                  |
|     | NETWORK              |         |                                         | PUBLIC                                  |                    |
|     | POP_UP               |         |                                         |                                         | EXIT               |
| Fn1 | CLEAR <sup>Fn2</sup> | AC_SEND | Not Activated                           | SENS: Stopped                           | LINK: Stopped      |

Fig 3.23 Selection of Downlink Slot

6. [RF Parameters Setup]

Select RF tap to configure RF parameters.

1) Set TX\_POW and PATH\_LOSS parameters if needed.

2) Expand CHANNEL\_INFO to configure channel information. And set UPLINK\_DR if necessary.

| GΑ  | TEWAY TEST                    | EU_868 / V1.1 / A | (180) ETH RMT) EXT) CAP (F  | n |
|-----|-------------------------------|-------------------|-----------------------------|---|
| L   | LINK                          | PROTOCOL          | RF                          |   |
|     | CH_MASK_0                     |                   | 0x7                         |   |
|     | ⊖ CHANNEL_INFO                |                   |                             |   |
|     | ···· RX2_FREQ                 |                   | 869.525000 MHz              |   |
|     | ···· RX2_DR                   |                   | DR_0                        | 2 |
|     | UL_CH_00                      |                   | 868.100000 MHz              |   |
|     | UL_CH_01                      |                   | 868.300000 MHz              | f |
|     | UL_CH_02                      |                   | 868.500000 MHz              |   |
|     | 0x00 ~ 0xFF                   |                   | EXIT                        |   |
| Fn1 | CLEAR <sup>Fn2</sup> MAC_SENI | O Not Activated   | SENS: Stopped LINK: Stopped |   |

Fig 3.24 Channel Information in RF Parameters

# 3.9.3 ABP Procedure

- [Parameter Window]
   Press Parameter Window] key to open the parameter configuration screen and select PROTOCOL tap to configure MAC protocol parameters.
- [Region]
   Set REGION parameter as needed.
- [Protocol Version]
   Set PROTOCOL\_VER to LoRaWAN1.0 or LoRaWAN1.1
- 4. [Activation Parameters].

For LoRaWAN V1.0,

- 1) Set ACTIVATION parameter to ABP.
- 2) Set DEV\_ADDR to a value specific to an End Device.
- 3) Set NWKS\_KEY and APPS\_KEY parameters to the two session keys unique to an End Device.

| GATEWAY TEST | _                       | EU_868 / V1.0.2 / A                     | (189)ETH           | RMT)EXT) CAP (F |
|--------------|-------------------------|-----------------------------------------|--------------------|-----------------|
| LIN          | K                       | PROTOCOL                                | RF                 | <b>y</b>        |
| ACTIVA       | ΓΙΟΝ                    |                                         | ABF                |                 |
| DEV_AD       | DR                      |                                         | <b>0x000000</b> 1  | L               |
| NWKS_K       | EY OxOOO                | 000000000000000000000000000000000000000 | 000000000000000000 | L   =           |
| APPS_K       | Y 0x000                 | 000000000000000000000000000000000000000 | 000000000000000000 | L el            |
| UPDATE       | _FCNT                   |                                         | C                  | )               |
| ADR          |                         |                                         | ON                 | J V             |
| DOWNLI       | NK_SLOT                 |                                         | RX1&RX2            | 2               |
| TOGGLE [OT   | AA, ABP]                |                                         |                    | EXIT            |
| n1 CLEAR     | <sup>Fn2</sup> MAC_SENE | D Not Activated                         | SENS: Stopped      | LINK: Stopped   |

Fig 3.25 Parameters for ABP (LoRaWAN V1.0)

For LoRaWAN V1.1,

1) Set ACTIVATION parameter to ABP.

- 2) Set DEV\_ADDR to a value specific to an End Device.
- 3) Set FNWKS\_IKEY, SNWKS\_IKEY, NWKS\_EKEY and APPS\_KEY parameters to the four session keys unique to an End Device.

| GA  | TEWAY TEST |                                                                                                    | EU_868 / V11 / A                        | (180)ETF                                | (RMT) EXT) CAP (Fn) |
|-----|------------|----------------------------------------------------------------------------------------------------|-----------------------------------------|-----------------------------------------|---------------------|
| L.  | LINI       | ĸ                                                                                                    | PROTOCOL                                | R                                       | F                   |
|     | ΑCTIVAT    | ION                                                                                                    |                                         | A                                       | 3P                  |
|     | DEV_ADI    | OR                                                                                                    |                                         | 0x000000                                | )1                  |
|     | FNWKS_I    | KEY <mark>0x00</mark> 0                                                                                                    | 000000000000000000000000000000000000000 | 000000000000000000000000000000000000000 | )1                  |
|     | SNWKS_I    | KEY <mark>0x00</mark> 0                                                                                                    | 000000000000000000000000000000000000000 | 000000000000000000000000000000000000000 | )1 <sub>el</sub>    |
|     | NWKS_E     | <ev 0x000<="" th=""><th>000000000000000000000000000000000000000</th><th>000000000000000000000000000000000000000</th><th>)1</th></ev> | 000000000000000000000000000000000000000 | 000000000000000000000000000000000000000 | )1                  |
|     | APPS_KE    | Y 0x000                                                                                                    | 000000000000000000000000000000000000000 | 000000000000000000000000000000000000000 | )1                  |
|     | UPDATE_    | FCNT                                                                                                    |                                         |                                         | 0                   |
|     | TOGGLE     |                                                                                                    |                                         |                                         | EXIT                |
| Fn1 | CLEAR      | <sup>n2</sup> MAC_SENI                                                                                                    | D Not Activated                         | SENS: Stopped                           | LINK: Stopped       |

Fig 3.26 Parameters for ABP (LoRaWAN V1.1)

5. [RF Parameters Setup]

Refer to 3.10.2 for RF setup.

# 3.10 Usage of Link Analyzer for GWT

# 3.10.1 Overview

RWC5020A/B provides a function of Link Analyzer for EDT and GWT. In GWT, Link Analyzer helps to create a link between RWC5020A/B and a Gateway Under Test and to analyze the protocol messages.

# 3.10.2 Test Procedure

- [Main Menu selection] Set the Main Menu to GWT referring to 2.3.1.
- [Sub Menu selection] Set the Sub Menu to Link Analyzer referring to 2.3.2.
- 3. [Parameter configuration]

Press **PARAM** key to open the parameter configuration screen. Configure protocol parameters or RF parameters for users' purposes in PROTOCOL tap or RF tap respectively. Refer to 3.9 and 3.10 for details.

4. [DUT connection setup]

Connect the RF port of RWC5020A/B to the RF port of DUT with an RF cable for conduction test. For radiation test, use a special test environment, e.g., a shield box or an antenna. In the latter case, it is recommended to use a test jig for DUT positioning to guarantee the reliability and repeatability of test and measurement results.

5. [Execution]

Press key, and RWC5020A/B will send a message to the DUT. As soon as communication starts, link messages between DUT and RWC5020A/B will be displayed in real time. On the right bottom side of the screen the link status is displayed as 'LINK: Running' or 'LINK: Stopped'. Refer to 2.5.4 for descriptions of the Link Analyzer screen.

6. [Analysis and utilization]

Pressing  $\leftarrow$  or  $\rightarrow$  key moves the cursor location to the link message window. Rotating the rotary knob shows the raw data of the current cursor position at the bottom of the screen in hexadecimal format. Rotating the rotary knob with  $\boxed{rn}$  key pressed scrolls the screen by page-up or page-down. Pressing  $\leftarrow$  or  $\rightarrow$  key with  $\boxed{rn}$  key pressed scrolls the screen in horizontal direction.

7. [Switch to other Sub Menu]While the link status is running, switching to other Sub Menu is available. All data in Link Analyzer,

Power vs. Time, and Power vs. Channel are synchronized each other, since RWC5020A/B analyzes protocol messages and also measures RF power in processing the received frames.

# 3.10.3 Parameters

RWC5020A/B provides a function of sending a MAC command to DUT, defined in the LoRaWAN Specification, at the time users want. All parameters for each MAC command are configurable. Refer to 3.14 for details.

# MAC CMD TYPE

This parameter defines the type of MAC command to be transmitted: confirmed or unconfirmed.

#### MAC CMD FIELD

This parameter defines the type of field where MAC command is stored in a frame: payload or option field.

#### MAC\_ANS\_TO

This parameter defines MAC answer time-out after sending MAC command

#### FOPTS\_SIZE

This parameter defines the size of FOpts field. This parameter is shown if MAC\_CMD\_FIELD set as FOPTION.

#### FOPTS

This parameter defines the content of FOpts in hexadecimal format. This parameter is shown if MAC\_CMD\_FIELD set as FOPTION.

#### INSTANT\_MAC\_CMD

This parameter defines which MAC command will be transmitted.

# INSTANT\_MAC\_CMD: LINK\_CHECK

This parameter is for sending *LinkCheckReq* command to DUT, which expects *LinkCheckAns* command from it. *LinkCheckReq* command may be used to validate connectivity with the network.

#### INSTANT\_MAC\_CMD: DEVICE\_TIME

This parameter is for sending *DeviceTimeReq* command to DUT, which expects *DeviceTimeAns* command from it. *DeviceTimeReq* command requests the current network date and time from the network.

#### INSTANT\_MAC\_CMD: DEVICE\_MODE

This parameter is for sending *DeviceModeInd* command to DUT, which expects *DeviceModeConf* command from it. With *DeviceModeInd* command, RWC5020A/B indicates to the network that it wants to operate either in class A or C.

#### INSTANT MAC CMD: RESET IND

This parameter is for sending *ResetInd* command to DUT, which expects *ResetConf* command from it. With *ResetInd* command, RWC5020A/B indicates to the network that it has been re-initialized and that it has switched back to its default MAC & radio parameters (i.e. the parameters originally programmed into the device at fabrication except for the three frame counters). This MAC command is only available to ABP devices activated on a LoRaWAN1.1 compatible Network Server.

#### PERIODIC\_UPLINK

This parameter defines the periodic uplink of RWC5020A/B after the activation procedure finishes. The type of periodic uplink can be LINK\_CHECK\_REQ, CONFIRMED\_UP, UNCONFIRMED\_UP, or DL\_COUNTER.

#### **INTERVAL**

This parameter defines the time interval of the periodic uplink.

#### **FPORT**

This parameter defines the FPort number of a user-defined MAC Command.

#### PAYLOAD\_SIZE

This parameter defines the size of payload of a user-defined MAC Command.

#### PAYLOAD

This parameter defines the content of payload in hexadecimal format.

# 3.11 Usage of Power vs. Time for GWT

# 3.11.1 Overview

RWC5020A/B provides a function of Power measurement for EDT and GWT. In GWT, RWC5020A/B has Power vs. Time and Power vs. Channel measurements which help to create a link between RWC5020A/B and an Gateway Under Test and to measure the received power with respect to data rates.

# 3.11.2 Test Procedure

- [Main Menu selection] Set the Main Menu to GWT referring to 2.3.1.
- [Sub Menu selection]
   Set the Sub Menu to Power Measure referring to 2.3.2.
- 3. [Parameter configuration]

Press **PARAM** key to open the parameter configuration screen. Configure protocol parameters or RF parameters for users' purposes in PROTOCOL tap or RF tap respectively. Refer to 3.9 and 3.10 for details.

4. [DUT connection setup]

Connect the RF port of RWC5020A/B to the RF port of DUT with an RF cable for conduction test. For radiation test, use a special test environment, e.g., a shield box or an antenna. In the latter case, it is recommended to use a test jig for DUT positioning to guarantee the reliability and repeatability of test and measurement results.

5. [Execution]

Press key, and RWC5020A/B will send a message to the DUT. As soon as communication starts, the measured power will be displayed on the screen in real time. On the right bottom side of the screen the link status is displayed as 'LINK: Running' or 'LINK: Stopped'. Refer to 2.5.5 for descriptions of the Power vs. Time screen.

6. [Analysis and utilization]

In Power vs. Time mode, Pressing for or key moves the cursor location to the measurement window, and the cursor changes to the marker. Rotating the rotary knob shows all measured values of the current marker position at the top of the screen.

7. [Switch to other Sub Menu]

While the link status is running, switching to other Sub Menu is available. All data in Link Analyzer, Power Measure are synchronized each other, since RWC5020A/B analyzes protocol messages and also measures RF power in processing the received frames.

# 3.11.3 Parameters

# 3.12 Usage of Receiver Sensitivity for GWT

# 3.12.1 Overview

Receiver Sensitivity is a function of testing the receiver performance of DUT. RWC5020A/B sweeps its power level from the start value to the stop value with the step value and checks whether DUT functions properly, and stops immediately after DUT does not function properly.

# 3.12.2 Test Procedure

- [Main Menu selection] Set the Main Menu to GWT referring to 2.3.1.
- [Sub Menu selection] Set the Sub Menu to Receiver Sensitivity referring to 2.3.2.
- 3. [Parameter configuration]

Press **PARAM** key to open the parameter configuration screen. Configure protocol parameters or RF parameters for users' purposes in PROTOCOL tap or RF tap respectively. Refer to 3.9 and 3.10 for details. In SENSITIVITY tap, all parameters can be configured to be used in the execution of sensitivity test.

4. [DUT connection setup]

Connect the RF port of RWC5020A/B to the RF port of DUT with an RF cable for conduction test. For radiation test, use a special test environment, e.g., a shield box or an antenna. In the latter case, it is recommended to use a test jig for DUT positioning to guarantee the reliability and repeatability of test and measurement results.

5. [Execution]

Press key, and RWC5020A/B will send a message for activation to the DUT. As soon as the activation procedure finishes, RWC5020A/B starts the sensitivity test from the start power value, checks whether DUT functions properly at each power step value, stops immediately after DUT does not function properly, and shows the final results. On the right bottom side of the screen the sensitivity status is displayed as 'SENS: Running' or 'SENS: Stopped' as well as the link status. Refer to 2.5.7 for descriptions of the Receiver Sensitivity screen.

6. [Analysis and utilization]

Pressing for respectively window, and the cursor location to the sensitivity window, and the cursor changes to the marker. Rotating the rotary knob shows all measured values of the current marker position at the top of the screen.

#### 7. [Switch to other Sub Menu]

While the sensitivity status is running, switching to other Sub Menu is available. All data in Link Analyzer, Power vs. Time, and Power vs. Channel are synchronized each other, since RWC5020A/B analyzes protocol messages and also measures RF power in processing the received frames.

# 3.12.3 Parameters

#### PACKET NUM

This is the packet number of tests at each test point. Increasing it the test result may have higher resolution but the testing time may become longer.

#### START POW

This defines the start value of POWER sweep in POWER mode.

#### STOP\_POW

This defines the stop value for POWER sweep in POWER mode (read only).

#### STEP\_POW

This defines the step value for POWER sweep in POWER mode.

#### NUM\_POW

This defines the number of power values for POWER sweep.

#### SET\_SF\_AT\_START

This is a parameter to determine whether to set Uplink DR before Sensitivity Test starts.

#### <u>SF</u>

This is a parameter a SF value to set Uplink DR only when SET\_SF\_AT\_START is YES.

#### TARGET\_PER

This is a parameter to set user's target PER. In POWER mode, the test sweeps fully in the range of POWER until DUT does not satisfy TARGET\_PER.

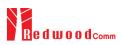

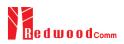

# 3.13 Transmission of MAC Commands for GWT

# 3.13.1 Overview

After the activation procedure is completed successfully, RWC5020A/B can send any MAC command to DUT as defined on Parameter configuration.

# 3.13.2 Test Procedure

#### 1. [Activation]

Follow the steps referring to 3.11 to complete the activation successfully.

2. [MAC command selection]

Press **PARAM** key to open the parameter configuration screen and move to LINK tap. Select a MAC command to be sent from the list of INSTANT\_MAC\_CMD and configure its parameters. Refer to 3.10.3 for details about MAC commands. Close the parameter configuration screen.

3. [MAC command transmission]

Press + 2 key to select 'MAC\_SEND' button on the bottom of the screen. Then RWC5020A/B will send the MAC command to DUT at the next uplink channel.

| GATEWAY TEST               |        | EU_868 / V1.0.2 / A |       | (139)ETH (RI | MT)(EXT) CAP (Fr |
|----------------------------|--------|---------------------|-------|--------------|------------------|
| LINK                       |        | PROTOCOL            |       | RF           |                  |
| INSTANT_MA                 | C_'    | INSTANT_MAC_CN      | /ID   | INK_CHECK    |                  |
| MAC_CMD_T                  | YPE    |                     |       | ONFIRMED     |                  |
| MAC_CMD_F                  | ELC    | LINK_CHECK          |       | PAYLOAD      |                  |
| PERIODIC_UPL               | INK    | DEVICE_TIME         |       | FIRMED_UP    | el               |
| INTERVAL                   |        | DEVICE_MODE         |       | 5            | sec              |
| PAYLOAD_                   | ТҮ     | RESET_IND           |       | 0000_0000    | 1                |
| FPORT                      |        |                     |       | 99           |                  |
| POP-UP                     |        |                     |       | [            | EXIT             |
| mi clear <sup>fn2</sup> MA | C_SENE | > Not Activated     | SENS: | Stopped L    | INK: Stopped     |

Fig 3.27 Example of MAC command selection

| GA              | TE | NA  | ΥT | EST            |                       |         | EU     | _86  | 8 / \ | /1.0 | ).2 / A | (189)ETH       | RMT)EXT)CAP(Fn) |
|-----------------|----|-----|----|----------------|-----------------------|---------|--------|------|-------|------|---------|----------------|-----------------|
| L               | сн | DR  | SF | вw             | Pow                   | Time    | FCnt   | Ack  | Port  | м    | dwell   | CMD            | Link            |
| υ               | 1  | 0   | 12 | 125            | -30.0                 | REF     |        | 0    |       | -    | 1482    | Join-request   | Analyzer        |
| D               | 1  | 0   | 12 | 125            | -35.9                 |         |        | 0    |       | -    | 1155    | Join-accept    |                 |
| υ               | 2  | 0   | 12 | 125            | -30.0                 | 12.9s   | 0000   | 0    | 099   | υ    | 1646    | DataUp         | Power           |
| D               | 2  | 0   | 12 | 125            | -31.6                 |         | 0000   | 0    | 224   | U    | 1155    | Activate_TM    | vs. Time        |
| υ               | 0  | 0   | 12 | 125            | -30.0                 | 5.00s   | 0001   | 0    | 224   | υ    | 1155    | DownlinkCounte | Power           |
| υ               | 1  | 0   | 12 | 125            | -30.0                 | 5.21s   | 0002   | 0    | 000   | υ    | 1155    | LinkCheckReq   | vs. Channel     |
| D               | 1  | 0   | 12 | 125            | -31.6                 |         | 0001   | 0    | 000   | U    | 1155    | LinkCheckAns   |                 |
| U               | 2  | 0   | 12 | 125            | -30.0                 | 5.00s   | 0003   | 0    | 224   | υ    | 1155    | DownlinkCounte | Receiver        |
| υ               | 2  | 0   | 12 | 125            | -30.0                 | 5.21s   | 0004   | 0    | 224   | υ    | 1155    | DownlinkCounte | Sensitivity     |
| υ               | 2  | 0   | 12 | 125            | -30.0                 | 5.20s   | 0005   | 0    | 224   | υ    | 1155    | DownlinkCounte |                 |
| <b>Ma</b><br>60 | _  |     |    | wCnt<br>0 80 0 | = <b>1</b><br>1 00 00 | 02 14 0 | 1 5A 1 | 9 F1 | . 86  |      |         |                |                 |
|                 |    | _   |    |                |                       |         |        |      |       | _    | _       |                |                 |
| Fn1             | С  | LEA | R  |                | Fn2 MA                | C_SEND  |        | No   | t Act | iva  | ted     | SENS: Stopped  | LINK: Stopped   |

Fig 3.28 Example a single MAC command transmission (Fn+2B)

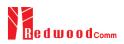

# 3.14 Usage of Link Analyzer for Class B GWT

# 3.14.1 Overview

This section shows how to connect Class B Gateway and configure related parameters.

# 3.14.2 Test Procedure

1. [Parameter Configuration]

Press **PARAM** key to open the parameter configuration screen and move to PROTOCOL tap. Select CLASS as B and configure parameters such as PING\_PERIODICITY and PING\_DR.

2. [Activation]

Refer to 3.10 to configure parameters for activation.

3. [Execution]

Press key, and RWC5020A/B will be starting activation. As soon as the activation procedure finishes, RWC5020A/B sends *DeviceTimeReq* command to DUT. The following figure is an example of communication between Class B Gateway and RWC5020A/B, showing related MAC commands and Class B flag.

4. [MAC command transmission]

Refer to 3.16 for details of MAC command transmission, which is also applicable to Class B.

| GAI | EWAY TEST                     | EU_868 / V1.0.2 / E                     | (189)ETH (                              | IMT)EXT)CAP (Fn) |
|-----|-------------------------------|-----------------------------------------|-----------------------------------------|------------------|
| L   | LINK                          | PROTOCOL                                | RF                                      |                  |
|     | REGION                        |                                         | EU_868                                  |                  |
|     | PROTOCOL_VER                  |                                         | LoRaWAN1.0.2                            |                  |
|     | CLASS                         |                                         | В                                       |                  |
|     | PING_PERIODICIT               | Y                                       | 4                                       | el               |
|     | PING_DR                       |                                         | DR_3                                    |                  |
|     | ACTIVATION                    |                                         | ΟΤΑΑ                                    | ¥                |
|     | APP_KEY 0x000                 | 000000000000000000000000000000000000000 | 000000000000000000000000000000000000000 |                  |
|     | POP-UP                        |                                         |                                         | EXIT             |
| Pni | CLEAR <sup>602</sup> MAC_SENI | D 🌒 Not Activated                       | SENS: Stopped                           | LINK: Stopped    |

Fig 3.29 Selection of Class B in Parameter Configuration

| GA  | TE   | ΝA   | ΥT | EST   |                   |         | EU     | _86 | 8 / \ | /1.0 | ).2 / B | (189)ETH        | RMTEXTCAPFn   |
|-----|------|------|----|-------|-------------------|---------|--------|-----|-------|------|---------|-----------------|---------------|
| L   | сн   | DR   | SF | ВW    | Pow               | Time    | FCnt   | Ack | Port  | м    | dwell   | CMD             | Link          |
| υ   | 1    | 0    | 12 | 125   | -30.0             | 12.9s   | 0001   | 0   | 000   | υ    | 1155    | BeaconTimingRe  | Analyzer      |
| D   | 1    | 0    | 12 | 125   | -32.1             |         | 0000   | 0   | 000   | U    | 1155    | BeaconTimingAn  |               |
| D   | в    | 3    | 9  | 125   | -32.9             |         |        | 0   |       | -    | 152     | Beacon          | Power         |
| U   | 2    | 0    | 12 | 125   | -30.0             | 88.7s   | 0002   | 0   | 000   | υ    | 1155    | PingSlotInfoReq | vs. Time      |
| D   | 2    | 0    | 12 | 125   | -32.1             |         | 0001   | 0   | 000   | U    | 1155    | PingSlotInfoAns | Power         |
| U   | 1    | 0    | 12 | 125   | -30.0             | 5.00s   | 0003   | 0   | 000   | υ    | 1155    | LinkCheckReq    | vs. Channel   |
| D   | R2   | 0    | 12 | 125   | -32.0             |         | 0002   | 0   | 000   | U    | 1155    | LinkCheckAns    |               |
| D   | Ρ    | 3    | 9  | 125   | -32.7             |         | 0003   | 0   | 000   | U    | 164     | ADRSetupReq     | Receiver      |
| υ   | 1    | 0    | 12 | 125   | -30.0             | 69.9s   | 0004   | 0   | 000   | υ    | 1155    | ADRSetupAns     | Sensitivity   |
| D   | в    | 3    | 9  | 125   | -32.9             |         |        | 0   |       | -    | 152     | Beacon          |               |
| off | set= | =45, | Nb | =8, p | eriod=5           | 12, acc | uracy: | =0m | s     |      | :       |                 | -             |
|     | ,    |      | 1. |       | 1.                |         | 1.     |     | ١Ţ    |      | 1       |                 |               |
| Fn1 | С    | LEA  | R  |       | <sup>Fn2</sup> MA | C_SEND  | ,      |     | Activ | ate  | d       | SENS: Stopped   | LINK: Running |

Fig 3.30 Example of communication with Class B Gateway

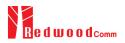

# 3.15 Usage of Signal Generator for NST

# 3.15.1 Overview

Signal Generator is a function of transmitting the defined test waveform to DUT repeatedly. Three different modulations are provided; LoRa, FSK and CW.

# 3.15.2 Test Procedure

- [Main Menu selection] Set the Main Menu to NST referring to 2.3.1.
- [Sub Menu selection] Set the Sub Menu to Signal Generator referring to 2.3.2.
- [Parameter configuration]
   Press PARAM key to open the parameter configuration screen. Configure parameters for users' purposes in NST\_TX tap.
- 4. [DUT connection setup]

Connect the RF port of RWC5020A/B to the RF port of DUT with an RF cable for conduction test. For radiation test, use a special test environment, e.g., a shield box or an antenna. In the latter case, it is recommended to use a test jig for DUT positioning to guarantee the reliability and repeatability of test and measurement results.

5. [Execution]

Press key, and RWC5020A/B will start transmission of a test waveform to the DUT. If REPEAT\_NUM is set to zero, the test waveform will be transmitted infinitely. Otherwise, RWC5020A/B will stop automatically right after the number of transmission reaches the REPEAT\_NUM value.

# 3.15.3 NST\_TX Parameters

#### MODULATION

This parameter defines the modulation type of Signal Generator; LoRa, FSK or CW.

#### **NETWORK**

This parameter indicates the type of LoRa network (synchronization word) to be used in LoRa

modulation.

## BW

This parameter defines the bandwidth of a LoRa test frame.

#### <u>SF</u>

This parameter defines the spreading factor of a LoRa test frame.

#### <u>CR</u>

This parameter defines the coding rate of a LoRa test frame, which is applicable only when DUT\_TYPE is 'GATEWAY'.

#### PREAMBLE\_SIZE

This parameter defines the preamble size of a LoRa test frame.

#### PAYLOAD\_SIZE

This parameter defines the size of payload of LoRa test frame.

#### PAYLOAD

This parameter defines the content of payload in hexadecimal format.

#### FM\_DEVIATION

This parameter defines the FM deviation value for FSK modulation.

#### DATA\_RATE

This parameter defines the data rate value for FSK modulation.

#### SYNC\_WORD\_SIZE

This parameter defines the Sync word size for FSK modulation

#### SYNC\_WORD

This parameter defines the Sync word for FSK modulation

# TX\_POLARITY

This parameter defines the TX signal polarity.

#### REPEAT\_NUM

This parameter defines the number of transmission of a LoRa test frame.

#### **INTERVAL**

This parameter defines the time interval between consecutive LoRa test frames.

# 3.15.4 PROTOCOL Parameters

# 3.15.5 RF Parameters

#### TX\_POW

This parameter defines the output power of RWC5020A/B in dBm.

#### PATH\_LOSS

User can set the path loss between RF port of RWC5020A/B and DUT RF port. RWC5020A/B's real output power will be increased by this value to compensate path loss.

#### <u>FREQ</u>

This parameter defines the frequency of RWC5020A/B.

#### SYSCLK\_OFFSET

This parameter defines the system clock frequency (32MHz) offset value in ppm. It modifies RF frequency as well as LoRa modulation signal.

| NST_TX           | PROTOCOL | RF      |
|------------------|----------|---------|
| MODULATION       |          | LORA    |
| NETWORK          |          | PUBLIC  |
| ···· TX_POLARITY |          | NORMAL  |
| SF               |          | SF7     |
| BW               |          | 125 KHz |
| CR               |          | 4_5     |
|                  |          |         |
| POPUP            |          | EXIT    |

Fig 3.31 NST\_TX Parameters for Signal Generator

| NO  | N-SIGNALING TEST           |          | 008 ETH LO RI | AT)EXT(CAP)Fn) |
|-----|----------------------------|----------|---------------|----------------|
| SE  | NST_TX                     | PROTOCOL | RF            |                |
|     | TX_POW                     |          | -30.0         | dBm            |
|     | PATH_LOSS                  |          | 0.0           | dB             |
|     | FREQ                       |          | 900.000000    | MHz            |
|     | RWC2020_CONNEC             | Т        | NO            |                |
|     |                            |          |               |                |
|     |                            |          |               |                |
|     |                            |          |               |                |
|     | -10-PL ~ -150-PL dBm, 0.50 | dB step  | [             | EXIT           |
| Fnl | CLEAR                      |          | L             | INK: Stopped   |

Fig 3.32 RF Parameters for Signal Generator

| SEQ  | SF | вw  | Pow   | Time   | dwell |     |    |    |    |    | Dat | a  |    |    |    |   | Signal    |
|------|----|-----|-------|--------|-------|-----|----|----|----|----|-----|----|----|----|----|---|-----------|
| 0010 | 7  | 125 | -30.0 | 0.100s | 51    | 00  | 01 | 02 | 03 | 04 | 05  | 06 | 07 | 08 | 09 |   | Generator |
| 0020 | 7  | 125 | -30.0 | 0.100s | 51    | 00  | 01 | 02 | 03 | 04 | 05  | 06 | 07 | 08 | 09 | L |           |
| 0030 | 7  | 125 | -30.0 | 0.100s | 51    | 00  | 01 | 02 | 03 | 04 | 05  | 06 | 07 | 08 | 09 | - |           |
| 0040 | 7  | 125 | -30.0 | 0.100s | 51    | 00  | 01 | 02 | 03 | 04 | 05  | 06 | 07 | 08 | 09 |   | Signal    |
| 0050 | 7  | 125 | -30.0 | 0.100s | 51    | 00  | 01 | 02 | 03 | 04 | 05  | 06 | 07 | 08 | 09 |   | Analyzer  |
| 0060 | 7  | 125 | -30.0 | 0.100s | 51    | 00  | 01 | 02 | 03 | 04 | 05  | 06 | 07 | 08 | 09 | = |           |
| 0070 | 7  | 125 | -30.0 | 0.100s | 51    | 00  | 01 | 02 | 03 | 04 | 05  | 06 | 07 | 08 | 09 |   | MEC       |
| 0080 | 7  | 125 | -30.0 | 0.100s | 51    | 00  | 01 | 02 | 03 | 04 | 05  | 06 | 07 | 08 | 09 |   | MFG       |
| 0090 | 7  | 125 | -30.0 | 0.100s | 51    | 00  | 01 | 02 | 03 | 04 | 05  | 06 | 07 | 08 | 09 | _ |           |
| 0100 | 7  | 125 | -30.0 | 0.100s | 51    | 00  | 01 | 02 | 03 | 04 | 05  | 06 | 07 | 08 | 09 |   |           |
|      |    |     |       | S      | tatu  | s : | 0  | FF |    |    |     |    |    |    |    |   |           |

Fig 3.33 Signal Generator screen

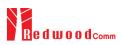

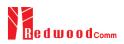

# 3.16 Usage of Signal Analyzer for NST

# 3.16.1 Overview

Signal Analyzer is a function of analyzing LoRa frames received from DUT repeatedly.

# 3.16.2 Test Procedure

- [Main Menu selection] Set the Main Menu to NST referring to 2.3.1.
- [Sub Menu selection] Set the Sub Menu to Signal Analyzer referring to 2.3.2.
- [Parameter configuration]
   Press PARAM key to open the parameter configuration screen. Configure parameters for users' purposes in NST\_RX tap.
- 4. [DUT connection setup]

Connect the RF port of RWC5020A/B to the RF port of DUT with an RF cable for conduction test. For radiation test, use a special test environment, e.g., a shield box or an antenna. In the latter case, it is recommended to use a test jig for DUT positioning to guarantee the reliability and repeatability of test and measurement results.

5. [Execution]

Press key, and RWC5020A/B will start measurement of a test waveform from the DUT. RWC5020A/B will not only measure TX power of DUT but also count the number of received frames only when all parameters are matched with those of the received frames, e.g. Spreading Factor. RWC5020B measures CW frequency when the MODULATION set as CW.

# 3.16.3 NST\_RX Parameters

#### MODULATION

This parameter defines the modulation type of Signal Analyzer; LoRa, FSK or CW.

#### **NETWORK**

This parameter indicates the type of LoRa network (synchronization word) to be used in LoRa modulation.

#### <u>BW</u>

This parameter defines the bandwidth of a LoRa test frame to receive.

## <u>SF</u>

This parameter defines the spreading factor of a LoRa test frame to receive. If this value is set as ANY, RWC5020A/B receives any kind of SF packets

#### DATA RATE

This parameter defines the data rate value for FSK modulation.

#### SYNC WORD SIZE

This parameter defines the Sync word size for FSK modulation

#### SYNC\_WORD

This parameter defines the Sync word for FSK modulation

#### **RX\_POLARITY**

This parameter defines the RX signal polarity.

# 3.16.4 PROTOCOL Parameters

#### 3.16.5 RF Parameters

#### PATH\_LOSS

User can set the path loss between RF port of RWC5020A/B and DUT RF port. The measured power will be compensated with the defined path loss.

#### <u>FREQ</u>

This parameter defines the frequency of RWC5020A/B.

#### INIT\_RX\_GAIN

RWC5020A/B has Automatic Gain Control (AGC) function for the receiver. Therefore, RX gain automatically adjusts to the appropriate value according to the output power of the DUT. The RX gain is reset to INIT\_RX\_GAIN each time the test is started. Setting INIT\_RX\_GAIN to match the output power of the DUT can make AGC work very fast.

| NON-SIG | INALING TEST |          | (008) ETH) LO RMT EXT (CAP) ( |
|---------|--------------|----------|-------------------------------|
| SE      | NST_RX       | PROTOCOL | RF                            |
|         | MODULATION   |          | LORA                          |
|         | NETWORK      |          | PUBLIC                        |
|         | RX_POLARITY  |          | NORMAL                        |
|         | CR           |          | CRC                           |
|         | SF           |          | ANY                           |
|         | BW           |          | 125 KHz                       |
|         |              |          |                               |
| POI     | PUP          |          | EXIT                          |
| Fn1 CLE | AR           |          | LINK: Stopped                 |

Fig 3.36 NST\_RX Parameters for Signal Analyzer

| NON-S | SIGNALING TEST  |          |      | (DDB)(ETH)(LO)RM | AT EXT (CAP) |
|-------|-----------------|----------|------|------------------|--------------|
| SE    | NST_RX          | PROTOCOL |      | RF               |              |
|       | PATH_LOSS       |          |      | 0.0              | dB           |
|       | FREQ            |          |      | 900.000000       | MHz          |
|       | INIT_RX_GAIN    |          |      | MEDIUM           |              |
|       | RX_INPUT_RANG   | ĴΕ       | -15d | Bm ~ -40dBm      |              |
|       | RWC2020_CONNECT | Г        |      | NO               |              |
|       |                 |          |      |                  |              |
|       |                 |          |      |                  |              |
|       | 0 ~ 50dB        |          |      | [                | EXIT         |
| u c   | CLEAR           |          |      | L                | INK: Stoppe  |

Fig 3.38 RF Parameters for Signal Analyzer

| Signal        | ata                                       | [           | Port | FCnt | Time  | Pow   | BW  | SF  | SEQ          |
|---------------|-------------------------------------------|-------------|------|------|-------|-------|-----|-----|--------------|
| Generator     | 00 3C 00 63 00                            | 01 00 00 00 | 99   | 003C | 7.35s | -31.0 | 125 | 7   | 51           |
|               | 00 3D 00 63 00                            | 01 00 00 00 | 99   | 003D | 0.25s | -31.0 | 125 | 7   | 52           |
| Signal        | 00 3E 00 63 00                            | 01 00 00 00 | 99   | 003E | 0.23s | -31.0 | 125 | 7   | 53           |
| Analyzer      | 00 3F 00 63 00                            | 01 00 00 00 | 99   | 003F | 0.24s | -30.9 | 125 | 7   | 54           |
| MFG           | 00 40 00 63 00                            | 01 00 00 00 | 99   | 0040 | 0.23s | -31.0 | 125 | 7   | 55           |
| Measure       | 00 41 00 63 00                            | 01 00 00 00 | 99   | 0041 | 0.24s | -31.0 | 125 | 7   | 56           |
|               | 00 42 00 63 00                            | 01 00 00 00 | 99   | 0042 | 0.23s | -30.9 | 125 | 7   | 57           |
|               | 00 43 00 63 00                            | 01 00 00 00 | 99   | 0043 | 0.23s | -31.0 | 125 | 7   | 58           |
|               | 00 44 00 63 00                            | 01 00 00 00 | 99   | 0044 | 0.24s | -31.0 | 125 | 7   | 59           |
|               | 00 45 00 63 00                            | 01 00 00 00 | 99   | 0045 | 0.23s | -30.9 | 125 | 7   | 60           |
|               | MAX: -30.9dBm AVG: -31.1dBm MIN: -31.3dBm |             |      |      |       |       |     |     |              |
| LINK: Running |                                           |             |      |      |       |       | A D | CLE | n <b>1</b> , |

Fig 3.39 Signal Analyzer screen

# 3.17 Usage of MFG for NST

# 3.17.1 Overview

MFG is a function of testing TX and RX performances of DUT automatically in manufacturing lines. Various parameters are configurable as users' purposes.

# 3.17.2 Test Procedure

- [Main Menu selection] Set the Main Menu to NST referring to 2.3.1.
- [Sub Menu selection] Set the Sub Menu to MFG referring to 2.3.2.
- [Parameter configuration]
   Press PARAM key to open the parameter configuration screen. Configure parameters for users' purposes in NST\_MFG tap.
- 4. [DUT connection setup]

Connect the RF port of RWC5020A/B to the RF port of DUT with an RF cable for conduction test. For radiation test, use a special test environment, e.g., a shield box or an antenna. In the latter case, it is recommended to use a test jig for DUT positioning to guarantee the reliability and repeatability of test and measurement results.

5. [Execution]

Press key, and RWC5020A/B will wait until receiving a trigger signal from DUT, then start transmission of the test frame as many as pre-defined number of times. If done, the tester will wait until receiving the test report from DUT, which will include the number of frames it received successfully. RWC5020A/B will not only calculate PER but also measure TX power of DUT.

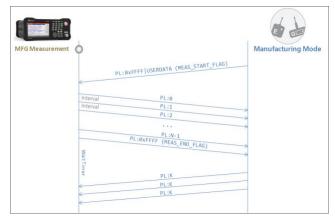

Fig 3.40 Test Scenario in MFG Test

# 3.17.3 NST\_MFG Parameters

#### MODULATION

This parameter defines the modulation type of MFG test; LoRa, FSK or CW.

#### **NETWORK**

This parameter indicates the type of LoRa network (synchronization word) to be used in LoRa modulation in MFG test.

#### BW

This parameter defines the bandwidth of a LoRa test frame to be used in MFG test.

#### <u>SF</u>

This parameter defines the spreading factor of a LoRa test frame to be used in MFG test. If this value is set as ANY, RWC5020A/B receives any kind of SF packets and apply this SF value for TX packets.

#### <u>CR</u>

This parameter defines the coding rate of a LoRa test frame to be used in MFG test, which is applicable only when DUT\_TYPE is 'GATEWAY'.

#### PREAMBLE\_SIZE

This parameter defines the preamble size of a LoRa test frame to be used in MFG test.

#### PAYLOAD\_SIZE

This parameter defines the size of payload of LoRa test frame in MFG test.

#### PAYLOAD

This parameter defines the content of payload in hexadecimal format in MFG test.

#### FM\_DEVIATION

This parameter defines the FM deviation value for FSK modulation.

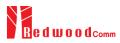

#### DATA\_RATE

This parameter defines the data rate value for FSK modulation.

#### SYNC\_WORD\_SIZE

This parameter defines the Sync word size for FSK modulation

#### SYNC WORD

This parameter defines the Sync word for FSK modulation

#### TX POLARITY

This parameter defines the TX signal polarity.

#### **RX\_POLARITY**

This parameter defines the RX signal polarity.

#### REPEAT\_NUM

This parameter defines the number of transmission of a LoRa test frame to be used in MFG test.

#### **INTERVAL**

This parameter defines the time interval between consecutive LoRa test frames to be used in MFG test.

#### PER\_CRITERIA

This parameter defines the user's criteria of the result value of PER measurement in MFG test.

#### POW\_CRITERIA\_UPPER

This parameter defines the user's upper criteria of the result value of Power measurement in MFG test.

#### POW\_CRITERIA\_LOWER

This parameter defines the user's lower criteria of the result value of Power measurement in MFG test.

# TIME\_OUT

This parameter defines the timeout until RWC5020A/B waits for a LoRa frame from DUT.

# 3.17.4 PROTOCOL Parameters

# 3.17.5 RF Parameters

#### TX\_POW

This parameter defines the output power of RWC5020A/B in dBm.

#### PATH\_LOSS

User can set the path loss between RF port of RWC5020A/B and DUT RF port. The measured power will be compensated with the defined path loss.

#### <u>FREQ</u>

This parameter defines the frequency of RWC5020A/B.

#### INIT\_RX\_GAIN

RWC5020A/B has Automatic Gain Control (AGC) function for the receiver. Therefore, RX gain automatically adjusts to the appropriate value according to the output power of the DUT. The RX gain is reset to INIT\_RX\_GAIN each time the test is started. Setting INIT\_RX\_GAIN to match the output power of the DUT can make AGC work very fast.

| NST_MFG     | PROTOCOL | RF      |
|-------------|----------|---------|
| MODULATION  |          | LORA    |
| NETWORK     |          | PUBLIC  |
| TX_POLARITY |          | NORMAL  |
| RX_POLARITY |          | NORMAL  |
| SF          |          | ANY     |
| BW          |          | 125 KHz |
| CR          |          | 4_5     |
| POPUP       |          | EXIT    |

Fig 3.41 NST\_MFG Parameters for MFG Test (1/2)

| NO  | N-SIGNALING TEST | _        |       | AT)EXT)CAP)Fn) |
|-----|------------------|----------|-------|----------------|
| SE  | NST_MFG          | PROTOCOL | RF    |                |
|     | ···· REPEAT_NUM  |          | 10    |                |
|     | PACKET_INTERV    | AL       | 0.100 | sec            |
|     |                  |          |       |                |
|     | PER_CRITERIA     | 0.100    |       |                |
|     |                  | 14.0     | dBm   |                |
|     | POW_CRITERIA_    | 0.0      | dBm   |                |
|     | TIME_OUT         |          | 2     | sec            |
|     | 0.001 ~ 1        |          | [     | EXIT           |
| Pni | CLEAR            |          | L     | INK: Stopped   |

Fig 3.42 NST\_MFG Parameters for MFG Test (2/2)

| NO  | N-SIGNALING TEST           |          | (DDB)ETH)MD)RI | NT EXT (CAP) (F |
|-----|----------------------------|----------|----------------|-----------------|
| SE  | NST_MFG                    | PROTOCOL | RF             |                 |
|     | TX_POW                     |          | -30.0          | dBm             |
|     | PATH_LOSS                  |          | 0.0            | dB              |
|     | FREQ                       |          | 900.000000     | MHz             |
|     | INIT_RX_GAIN               |          | MEDIUM         |                 |
|     | RX_INPUT_RANG              | 6E -15   | 5dBm ~ -40dBm  |                 |
|     | RWC2020_CONNEC             | Т        | NO             |                 |
|     |                            |          |                |                 |
|     | -10-PL ~ -150-PL dBm, 0.5c | IB step  | [              | EXIT            |
| Fn1 | CLEAR                      |          | L              | INK: Stopped    |

CLEAR

| NON- | NON-SIGNALING TEST 18D ETH     |     |       |        |      |      |                               | RMT EXT CAP Fn     |
|------|--------------------------------|-----|-------|--------|------|------|-------------------------------|--------------------|
| SEQ  | SF                             | вw  | Pow   | Time   | FCnt | Port | Data                          | Signal             |
| 94   | 7                              | 125 | -50.0 | 0.10s  |      |      | 5E 00 02 03 04 05 06 07 08 09 | Generator          |
| 95   | 7                              | 125 | -50.0 | 0.10s  |      |      | 5F 00 02 03 04 05 06 07 08 09 |                    |
| 96   | 7                              | 125 | -50.0 | 0.10s  |      |      | 60 00 02 03 04 05 06 07 08 09 | Signal<br>Analyzer |
| 97   | 7                              | 125 | -50.0 | 0.10s  |      |      | 61 00 02 03 04 05 06 07 08 09 |                    |
| 98   | 7                              | 125 | -50.0 | 0.10s  |      |      | 62 00 02 03 04 05 06 07 08 09 | MFG                |
| 99   | 7                              | 125 | -50.0 | 0.10s  |      |      | 63 00 02 03 04 05 06 07 08 09 | Measure            |
| 100  | 7                              | 125 | -50.0 | 0.10s  |      |      | FF FF 02 03 04 05 06 07 08 09 |                    |
| 1    | 7                              | 125 | 9.3   | 23.33s |      |      | FF FF 00 64                   |                    |
| 2    | 7                              | 125 | 9.0   | 0.19s  |      |      | FF FF 00 64                   |                    |
| 3    | 7                              | 125 | 9.0   | 0.21s  |      |      | FF FF 00 64                   |                    |
|      | PER: 0.000 (0/100) POW: 9.1dBm |     |       |        |      |      |                               |                    |

Fig 3.44 RF Parameters for MFG Test

Fig 3.45 Example of MFG Test Completion

LINK: Running

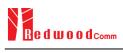

# **IV. Remote Control Programming**

PC may control the RWC5020A/B remotely through Ethernet or RS232C interface using a comprehensive set of commands. This section provides the necessary information to operate the RWC5020A/B under Ethernet and RS232C control.

- 4.1 Introduction
- 4.2 RS-232C Interface
- 4.3 Ethernet Interface
- 4.4 Command List

# **4.1 Introduction**

The RWC5020A/B supports RS232C and Ethernet Interface, located at the rear panel for remote operation under PC control. Ethernet is used for high speed and flexible interfaces. To use Ethernet, socket programming is required. RS232C is a slow serial interface, but it does not need any special devices, and is easy to use.

# 4.1.1 Command Structure

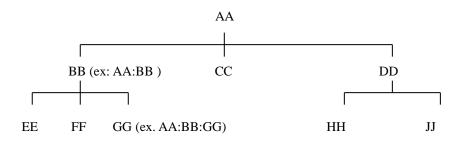

- You must follow a particular path to reach lower level subcommands. For example, if you wish to access the GG command, you must follow the path AA to BB to GG (AA:BB:GG)
- Commands consist of set commands and query commands (usually simply called commands and queries). Set commands change instrument settings or perform a specific action. Queries cause the RWC5020A/B to return data and information about its status. Most commands have both a set form and query form. The query form of the command is started with "READ" and the set form of the command is stared with "CONF".
- For example, one of the set commands is **CONF:RF:TX\_POW -100.0** and one of the query commands is **READ:RF:TX\_POW?**
- When a *colon* is placed between two command mnemonics, it moves the current path down one level in the command tree
- A *space* is used to separate parameters from commands. AA:BB:FF 20
- Some commands require two parameters. Refer to Command list.

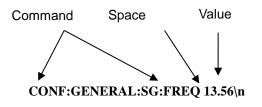

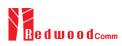

Note: All command s should be finished by LF (Line Feed, Char(10)) or semicolon(;).

# 4.1.2 Command Parameter Types

- Integer Parameter: CONF:RF:TX\_POW <Value> <LF>
- Discrete Parameter: CONF:SYSTEM:REF\_CLK {INT | EXT } <LF>

# 4.1.3 Response to Query

- Integer: Returns an integer value, e.g., 0, 100, 256, -230.
- Discrete: Returns selection

| Command & Query      | Response |
|----------------------|----------|
| READ:RF:TX_POW?      | -100.0   |
| READ:SYSTEM:REF_CLK? | EXT      |

Note: All responses are finished by LF (Line Feed, Char(10)).

Command Space Value CONF:SETUP:BASIC:POWER -95

# 4.2 RS-232C Interface

#### 4.2.1 Configuration

#### **RS-232C Connection**

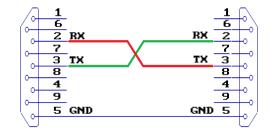

RWC5020A/B

Remote PC

#### **RS232C Parameter Setup**

RS232C parameters of Remote PC should be set up as the following:

| Parameter | Value  | Description        |
|-----------|--------|--------------------|
| DATA_RATE | 115200 | BPS                |
| DATA BITS | 8-bit  | Length of Data Bit |
| PARITY    | Off    | Error Check Bit    |
| STOP BIT  | 1-bit  | Stop bit           |

#### 4.2.2 Remote Programming Guide Using RS232C on a Windows System

#### **Programming Sequence**

- Set Serial Port
- Set up Baud Rate, Parity Bit (None), Data Bit (8 bit), Stop Bit (1 bit).
- Open port.
- Send RS232C command through serial port.
- Check command execution result on RWC2010B screen.
- Send next command after successful execution of the previous command.

If it is difficult to check the execution of the previous command, the next command should be sent after

a few milliseconds.

#### Tips for Programming

- A colon is used between commands.
- A space is only used between parameter values and commands.
- All commands should be finished by LF (Line Feed, Char(10)).

# 4.3 Ethernet Interface

#### 4.3.1 Configuration

- 1) Connect LAN port of PC and RWC5020A/B Ethernet port by RJ45 cable. If the PC and RWC5020A/B are connected directly, crossover cable must be used.
- 2) Set up the IP address as follows to use crossover cable.

|                               | l automatically if your network supports<br>ed to ask your network administrator fo |
|-------------------------------|-------------------------------------------------------------------------------------|
| 🔿 Obtain an IP address autorr | natically                                                                           |
| Use the following IP addres   | s: )                                                                                |
| IP address:                   | 192.168.0.2                                                                         |
| Subnet mask:                  | 255 , 255 , 255 , 0                                                                 |
| Default gateway:              | 192.168.0.1                                                                         |
| Obtain DNS server address     | automatically                                                                       |
| Use the following DNS serv    | rer addresses:                                                                      |
| Preferred DNS server:         |                                                                                     |
| Alternate DNS server:         |                                                                                     |
|                               | Advanced                                                                            |

3) Turn RWC5020A/B power ON, press (SYSTEM) key to move to the system configuration screen and configure IP address referring to 2.6.

| END D | DEVICE TEST | Region : EU_868 | (100)ETH BMT(E)    | CAP     |
|-------|-------------|-----------------|--------------------|---------|
| L     | SETUP       |                 | INFO               |         |
|       | IP_TYPE     |                 | STATIC             |         |
|       | IP_ADDR     | 19              | 2.168.000.100      |         |
|       | RS232C_BPS  |                 | 115200             |         |
|       | SERIAL_NUM  |                 | 0x1750004          | el      |
|       | SW_VERSION  |                 | 1.000              |         |
|       | REF_CLK     |                 | INT                | V       |
|       | BOOT_BY     |                 | RESET              |         |
|       | TOGGLE      |                 | EX                 | т       |
| Fox ( | CLEAR       | SE              | ENS: Stopped LINK: | Stopped |

# 4.4 Command List (for FW V1.12)

#### 4.4.1 Common Commands

| Command | Parameter Range | Description                                     |
|---------|-----------------|-------------------------------------------------|
| *IDN?   | N/A             | Query Identification                            |
| *RST    | N/A             | Preset the equipment fully                      |
| *SAVE   | 1 ~ 10          | Save the current parameters setting to memory   |
| *RECALL | 1 ~ 10          | Recall the saved parameters setting from memory |

#### 4.4.2 System Commands

| Command           | Parameter Range                                    | Description                                                              |  |
|-------------------|----------------------------------------------------|--------------------------------------------------------------------------|--|
| CONF:TESTER_MODE  | EDT<br>GWT<br>NST_TX<br>NST_RX<br>NST_MFG          | Configure/Read an operating<br>mode (or Main Menu) of<br>RWC5020A/B      |  |
| READ:TESTER_MODE? | Query only                                         |                                                                          |  |
| CONF:REMOTE:LOCK  | OFF<br>ON                                          | Lock or Unlock the key input<br>— during Remote Control                  |  |
| READ:REMOTE:LOCK? | Query only                                         |                                                                          |  |
| CONF:MOVE_SCREEN  | LINK<br>POWER_TIME<br>POWER_CHANNEL<br>SENSITIVITY | Configure a screen (or Sub<br>Menu) of RWC5020A/B to<br>move directly to |  |

## 4.4.3 Commands for RF Parameters

| Command | Parameter Range | Description |
|---------|-----------------|-------------|
|         |                 |             |

| CONF:RF:FREQ           | 400~510, 862~960                                                                                                    | Configure/Read TX CW<br>frequency in MHz for Non-                                 |
|------------------------|----------------------------------------------------------------------------------------------------|-----------------------------------------------------------------------------------|
| READ:RF:FREQ?          | Query only                                                                                                    | signaling test                                                                    |
| CONF:RF:TX_FREQ        | 400~510, 862~960                                                                                                    | Configure/Read TX CW<br>- frequency in MHz for Non-<br>signaling test             |
| READ:RF:TX_FREQ?       | Query only                                                                                                    |                                                                                   |
| CONF:RF:RX_FREQ        | 400~510, 862~960                                                                                                    | Configure/Read RX CW                                                              |
| READ:RF:RX_FREQ?       | Query only                                                                                                    | <ul> <li>frequency in MHz for Non-<br/>signaling test</li> </ul>                  |
| CONF:RF:MFG_FREQ       | 400~510, 862~960                                                                                                    | Configure/Read frequency in                                                       |
| READ:RF:MFG_FREQ?      | Query only                                                                                                    | MHz for MFG test                                                                  |
| CONF:RF:TX_POW         | -10 ~ -150                                                                                                    | Configure/Read TX POWER<br>- in dBm                                               |
| READ:RF:TX_POW?        | Query only                                                                                                    |                                                                                   |
| CONF:RF:PATH_LOSS      | 0 ~ 50                                                                                                    | Configure/Read Path Loss in dB                                                    |
| READ:RF:PATH_LOSS?     | Query only                                                                                                    |                                                                                   |
| CONF:RF:SYSCLK_OFFSET  | -100 ~ 100                                                                                                    | Configure/Read the system                                                         |
| READ:RF:SYSCLK_OFFSET? | Query only                                                                                                    | clock offset in ppm                                                               |
| CONF:RF:FREQ_OFFSET    | -1000 ~ 1000                                                                                                    | _ Configure/Read the frequency                                                    |
| READ:RF:FREQ_OFFSET?   | Query only                                                                                                    | offset in ppm                                                                     |
| CONF:RF:TIME_OFFSET    | -1000 ~ 1000                                                                                                    | Configure/Read the time offset                                                    |
| READ:RF:TIME_OFFSET?   | Query only                                                                                                    | in us                                                                             |
| CONF:RF:CH_MASK_0      | For EDT,<br>0x00 ~ 0xFF(EU433,<br>KR920, AS923,RU864)<br>0x00 ~ 0x7F(EU868, )<br>0x00 ~ 0x3F(IN865)<br>For GWT,<br>0x00 ~ 0xFFFF(US/AU/CN)<br>read-only (others) | Configure/Read the channel<br>mask of channel index 0 in<br>both EDT and GWT mode |
| READ:RF:CH_MASK_0?     | Query only                                                                                                    |                                                                                   |
| CONF:RF:CH_MASK_1      | $0x00 \sim 0xFFFF$                                                                                                    | Configure/Read the channel mask of channel index 1 (only                          |
| READ:RF:CH_MASK_1?     | Query only                                                                                                    | applicable to US/AU/CN in GWT mode)                                               |

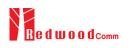

| CONF:RF:CH_MASK_2  | 0x00 ~ 0xFFFF                                                                                               | Configure/Read the channel<br>mask of channel index 2 (only<br>applicable to US/AU/CN in<br>GWT mode)                                                                                                 |  |
|--------------------|----------------------------------------------------------------------------------------------------|----------------------------------------------------------------------------------------------------|--|
| READ:RF:CH_MASK_2? | Query only                                                                                                  |                                                                                                    |  |
| CONF:RF:CH_MASK_3  | $0x00 \sim 0xFFFF$                                                                                          | Configure/Read the channel mask of channel index 3 (only                                                                                                    |  |
| READ:RF:CH_MASK_3? | Query only                                                                                                  | applicable to US/AU/CN in GWT mode)                                                                                                    |  |
| CONF:RF:CH_MASK_4  | 0x00 ~ 0xFF (US/AU)<br>0x00 ~ 0xFFFF (CN)                                                                   | Configure/Read the channel<br>mask of channel index 4 (only                                                                                                    |  |
| READ:RF:CH_MASK_4? | Query only                                                                                                  | — applicable to US/AU/CN in GWT mode)                                                                                                    |  |
| CONF:RF:CH_MASK_5  | $0x00 \sim 0xFFFF$                                                                                          | Configure/Read the channel mask of channel index 5 (only                                                                                                    |  |
| READ:RF:CH_MASK_5? | Query only                                                                                                  | applicable to CN in GWT mode)                                                                                                    |  |
| CONF:RF:CH_GROUP   | For US/AU,<br>00~07,64<br>08~15,65<br>16~23,55,<br><br>56~63,71<br>For CN,<br>00~07<br>08~15,<br>16~23,<br> | Configure/Read the channel<br>group (only applicable to<br>US/AU/CN in EDT mode)                                                                                                    |  |
| READ:RF:CH_GROUP?  | 88~95<br>Query only                                                                                         |                                                                                                    |  |
| CONF:RF:UL_CH      | 400~510, 862~960                                                                                            | Write Uplink Channel n<br>frequency in MHz;<br>For EDT, editable for<br>param=3 (EU868)<br>param=4 (EU433, KR, AS)<br>other channels are fixed<br>For GWT<br>all channels frequencies are<br>editable |  |
| READ:RF:UL_CH?     | Query only                                                                                                  | Read Uplink Channel n<br>frequency in MHz<br>param=0,1,,71 (US/AU)<br>param=0,1,,95 (CN)<br>param=0,1,,7 (others)                                                                                     |  |
| READ:RF:DL_CH?     | Query only                                                                                                  | Read Downlink Channel n<br>frequency in MHz<br>param=0,1,,47 (CN)<br>param=0,1,,7 (others)                                                                                                    |  |

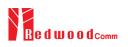

| CONF:RF:PING_FREQ          | 400~510, 862~960         | Configure/Read the frequency                                                                  |  |
|----------------------------|--------------------------|-----------------------------------------------------------------------------------------------|--|
| READ:RF:PING_FREQ?         | Query only               | of ping channel                                                                               |  |
| CONF:RF:PING_DR            |                          | Configure/Read the data rate                                                                  |  |
| READ:RF:PING_DR?           | Query only               | of ping channel                                                                               |  |
| CONF:RF:BEACON_FREQ        | 400~510, 862~960         | — Configure/Read the frequency                                                                |  |
| READ:RF:BEACON_FREQ?       | Query only               | of beacon                                                                                     |  |
| CONF:RF:BEACON_DR          |                          | Configure/Read the data rate                                                                  |  |
| READ:RF:BEACON_DR?         | Query only               | of beacon                                                                                     |  |
| CONF:RF:ICA_CH_MODE        | INTER_FREQ,<br>SAME_FREQ | Configure/Read the channel mode (only applicable to CN                                        |  |
| READ:RF:ICA_CH_MODE?       | Query only               | in ICA mode)                                                                                  |  |
| CONF:RF:AS923_CH_MODE      | AS920-923, AS293-925     | Configure/Read the channel<br>mode (only applicable to<br>AS923 region)                       |  |
| READ:RF:AS923_CH_MODE?     | Query only               |                                                                                               |  |
| READ:RF:MEASURED_FREQ?     | Query only               | Read currently Measured CW<br>frequency value. This<br>command is for only<br>RWC5020B        |  |
| READ:RF:MEASURED_FREQ_MAX? | Query only               | Read Maximum value of<br>Measured CW frequency<br>value. This command is for<br>only RWC5020B |  |
| READ:RF:MEASURED_FREQ_AVG? | Query only               | Read Average value of<br>Measured CW frequency<br>value. This command is for<br>only RWC5020B |  |
| READ:RF:MEASURED_FREQ_MIN? | Query only               | Read Minimum value of<br>Measured CW frequency<br>value. This command is for<br>only RWC5020B |  |

## 4.4.4 Commands for PROTOCOL Parameters

Command Parameter Range Description

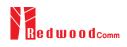

|                                   | EU_868<br>EU_433                                                   |                                                                                                    |  |
|-----------------------------------|--------------------------------------------------------------------|----------------------------------------------------------------------------------------------------|--|
| CONF:PROTOCOL:REGION              | US_915<br>AU_915<br>CN_470<br>KR_920<br>AS_923<br>IN_865<br>RU_864 | Configure/Read an operating<br>Region of RWC5020A/B                                                   |  |
| READ:PROTOCOL:REGION?             | Query only                                                         |                                                                                                    |  |
| CONF:PROTOCOL:OPERATOR            | PRIVATE<br>SKT                                                     | Configure/Read the LoRa service operator in case of                                                   |  |
| READ:PROTOCOL:OPERATOR?           | Query only                                                         | KR_920                                                                                                |  |
| CONF:PROTOCOL:CLASS               | A<br>B<br>C                                                        | Configure/Read the class of                                                                           |  |
| READ:PROTOCOL:CLASS?              | Query only                                                         | —— LoRa device                                                                                        |  |
| CONF:PROTOCOL: ACTIVATION         | OTAA<br>ABP                                                        | Configure/Read the activation procedure                                                               |  |
| READ:PROTOCOL: ACTIVATION?        | Query only                                                         |                                                                                                    |  |
| CONF:PROTOCOL:SET_TEST_MODE       | OFF<br>ON                                                          | Configure/Read the flag<br>whether to send the<br><i>ActivateTestMode</i> command<br>after activation |  |
| READ: PROTOCOL:SET_TEST_MODE?     | Query only                                                         |                                                                                                    |  |
| CONF:PROTOCOL:BEACON_TIME_OFFSET  | -1000 ~ 1000 ms                                                    | Configure/Read the beacon                                                                             |  |
| READ:PROTOCOL:BEACON_TIME_OFFSET? | Query only                                                         | time offset.                                                                                          |  |
| CONF:PROTOCOL:APP_KEY             | 128-bit HEX value                                                  | Configure/Read Application                                                                            |  |
| READ:PROTOCOL:APP_KEY?            | Query only                                                         | Key                                                                                                   |  |
| READ:PROTOCOL:REAL_KEY?           | Query only                                                         | Read the Real Application Key                                                                         |  |
| CONF:PROTOCOL:APPS_KEY            | 128-bit HEX value                                                  | Configure/Read Application                                                                            |  |
| READ:PROTOCOL:APPS_KEY?           | Query only                                                         | Session Key                                                                                           |  |
| CONF:PROTOCOL:NWKS_KEY            | 128-bit HEX value                                                  | Configure/Read Network                                                                                |  |
| READ:PROTOCOL:NWKS_KEY?           | Query only                                                         | Session Key                                                                                           |  |
| CONF:PROTOCOL:CHECK_EUI           | NO<br>YES                                                          | Configure/Read a flag whether<br>to check DUT's EUI value for<br>activation                           |  |

| READ:PROTOCOL:CHECK_EUI?       | Query only                                                             |                                                            |
|--------------------------------|------------------------------------------------------------------------|------------------------------------------------------------|
| CONF:PROTOCOL:DEV_EUI          | 64-bit HEX value                                                       | Configure/Read Device EUI value                            |
| READ:PROTOCOL:DEV_EUI?         | Query only                                                             |                                                            |
| CONF:PROTOCOL:APP_EUI          | 64-bit HEX value                                                       | Configure/Read Application<br>EUI value                    |
| READ:PROTOCOL:APP_EUI?         | Query only                                                             |                                                            |
| CONF:PROTOCOL:DEV_ADDR         | $0 \sim 0$ xFFFFFFFFF                                                  | Configure/Read Device                                      |
| READ:PROTOCOL:DEV_ADDR?        | Query only                                                             | Address value                                              |
| CONF:PROTOCOL:NET_ID           | 0 ~ 0x7F                                                               |                                                            |
| READ:PROTOCOL:NET_ID?          | Query only                                                             | — Configure/Read NET ID value                              |
| CONF:PROTOCOL:RECEIVE_DELAY    | 1 ~ 10                                                                 | Configure/Read<br>— RECEIVE_DELAY value in                 |
| READ:PROTOCOL:RECEIVE_DELAY?   | Query only                                                             | sec                                                        |
| CONF:PROTOCOL:PERIODIC_UPLINK  | NONE<br>LINK_CHECK_REQ<br>COMFIRMED_UP<br>UNCOMFIRMED_UP<br>DL_COUNTER | Configure/Read the Periodic<br>Uplink message in GWT       |
| READ:PROTOCOL:PERIODIC_UPLINK? | Query only                                                             |                                                            |
| CONF:PROTOCOL:INTERVAL         | 3 ~ 60                                                                 | Configure/Read the interval in                             |
| READ:PROTOCOL:INTERVAL?        | Query only                                                             | — sec between Uplink message<br>defined by Periodic Uplink |
| CONF:PROTOCOL:UPDATE_FCNT      | 0 ~ 65535                                                              | Configure/Read an frame                                    |
| READ:PROTOCOL:UPDATE_FCNT?     | Query only                                                             | count value                                                |
| CONF:PROTOCOL:ADR              | OFF<br>ON                                                              | Configure/Read a flag of ADR support                       |
| READ:PROTOCOL:ADR?             | Query only                                                             |                                                            |
| CONF:PROTOCOL:YEAR             | 2000 ~ 2100                                                            | Configure/Read the year value                              |
| READ:PROTOCOL:YEAR?            | Query only                                                             | for TIME information                                       |
| CONF:PROTOCOL:MONTH            | 1 ~ 12                                                                 | Configure/Read the month                                   |
| READ:PROTOCOL:MONTH?           | Query only                                                             | value for TIME information                                 |
|                                |                                                                        |                                                            |

| READ:PROTOCOL:DOWNLINK_SLOT?     | Query only                                                      |                                                                                 |
|----------------------------------|-----------------------------------------------------------------|---------------------------------------------------------------------------------|
| CONF:PROTOCOL:DOWNLINK_SLOT      | For EDT,<br>RX1<br>RX2<br>PING (Class B)<br>For GWT,<br>RX1&RX2 | Configure/Read the selection<br>of downlink slot (RX window)                    |
| READ:PROTOCOL:NETWORK?           | Query only                                                      | 0x34 for public network                                                         |
| CONF:PROTOCOL:NETWORK            | PRIVATE<br>PUBLIC                                               | Configure/Read the Sync word<br>in LoRa modulation:<br>0x12 for private network |
| READ:PROTOCOL:ACTIVATION_STATUS? | Query only                                                      | Read the status of activation procedure                                         |
| READ:PROTOCOL:SNR_MARGIN?        | Query only                                                      | margin value in dB for<br>DevStatusAns                                          |
| CONF:PROTOCOL:SNR_MARGIN         | -32 ~ 31                                                        | status value for <i>DevStatusAns</i><br>Configure/Read the SNR                  |
| READ:PROTOCOL:BATTERY?           | Query only                                                      |                                                                                 |
| CONF:PROTOCOL:BATTERY            | 0 ~ 255                                                         | Configure/Read the battery                                                      |
| READ:PROTOCOL:GATEWAY_CNT?       | Query only                                                      |                                                                                 |
| CONF:PROTOCOL:GATEWAY_CNT        | 0 ~ 255                                                         | Configure/Read the gateway                                                      |
| READ:PROTOCOL:LINK_MARGIN?       | Query only                                                      | ——— margin value in dB for<br>LinkCheckAns                                      |
| CONF:PROTOCOL:LINK_MARGIN        | 0 ~ 254                                                         | Configure/Read the link                                                         |
| READ:PROTOCOL:SECOND?            | Query only                                                      | value for TIME information                                                      |
| CONF:PROTOCOL:SECOND             | 0 ~ 59                                                          | Configure/Read the second                                                       |
| READ:PROTOCOL:MINUTE?            | Query only                                                      | Configure/Read the minute value for TIME information                            |
| CONF:PROTOCOL:MINUTE             | 0~59                                                            | for TIME information                                                            |
| READ:PROTOCOL:HOUR?              | Query only                                                      |                                                                                 |
| CONF:PROTOCOL:HOUR               | 1 ~ 23                                                          | Configure/Read the hour value                                                   |
| READ:PROTOCOL:DAY?               | Query only                                                      | for TIME information                                                            |
| CONF:PROTOCOL:DAY                | 1 ~ 31                                                          | Configure/Read the day value                                                    |

| CONF:PROTOCOL:MAC_RSP_FIELD     | PAYLOAD<br>FOPTS                                    | Configure/Read the selection of MAC response field        |
|---------------------------------|-----------------------------------------------------|-----------------------------------------------------------|
| READ:PROTOCOL:MAC_RSP_FIELD?    | Query only                                          |                                                           |
| CONF:PROTOCOL:UPLINK_DR         | DR0_SF12BW125<br>DR1_SF11BW125<br>DR2_SF10BW125<br> | Configure/Read Data Rate of<br>Uplink in GWT mode         |
| READ:PROTOCOL:UPLINK_DR?        | Query only                                          |                                                           |
| CONF:PROTOCOL:RX1_DR_OFFSET     | 0 ~ 7                                               | Configure/Read                                            |
| READ:PROTOCOL:RX1_DR_OFFSET?    | Query only                                          | — RX1_DR_OFFSET value for<br>RXParamSetupReq              |
| CONF:PROTOCOL:RX2_FREQ          | 400~510, 862~960                                    | Configure/Read RX2_FREQ                                   |
| READ:PROTOCOL:RX2_FREQ?         | Query only                                          | — value in MHz for<br>RXParamSetupReq                     |
| CONF:PROTOCOL:RX2_DR            | DR0_SF12BW125<br>DR1_SF11BW125<br>DR2_SF10BW125<br> | Configure/Read RX2_DR<br>value for <i>RXParamSetupReq</i> |
| READ:PROTOCOL:RX2_DR?           | Query only                                          |                                                           |
| CONF:PROTOCOL:PING_PERIODICITY  | 0 ~ 7                                               | Configure/Read the periodicity of Ping for Class B        |
| READ:PROTOCOL:PING_PERIODICITY? | Query only                                          |                                                           |
| CONF:PROTOCOL:PROTOCOL_VER      | LoRaWAN1.0.2<br>LoRaWAN1.0.3<br>LoRaWAN1.1          | Configure/Read the protocol<br>—— version of LoRaWAN      |
| READ:PROTOCOL:PROTOCOL_VER?     | Query only                                          | VEISION OF LOKAWAIN                                       |
| CONF:PROTOCOL:NWK_KEY           | 128-bit HEX value                                   | Configure/Read the NwkKey                                 |
| READ:PROTOCOL:NWK_KEY?          | Query only                                          | value<br>(LoRaWAN V1.1 only)                              |
| CONF:PROTOCOL:FNWKS_IKEY        | 128-bit HEX value                                   | Configure/Read the                                        |
| READ:PROTOCOL:FNWKS_IKEY?       | Query only                                          | FNwkSIntKey value<br>(LoRaWAN V1.1 only)                  |
| CONF:PROTOCOL:SNWKS_IKEY        | 128-bit HEX value                                   | Configure/Read the                                        |
| READ:PROTOCOL:SNWKS_IKEY?       | Query only                                          | SNwkSIntKey value     (LoRaWAN V1.1 only)                 |
| CONF:PROTOCOL:NWKS_EKEY         | 128-bit HEX value                                   | Configure/Read the<br>NwkSEncKey value                    |

| READ:PROTOCOL:NWKS_EKEY?          | Query only                                 | (LoRaWAN V1.1 only)                                                    |
|-----------------------------------|--------------------------------------------|------------------------------------------------------------------------|
| CONF:PROTOCOL:JOIN_EUI            | 64-bit HEX value                           | Configure/Read the JoinEUI                                             |
| READ:PROTOCOL:JOIN_EUI?           | Query only                                 | <ul> <li>value</li> <li>(LoRaWAN V1.1 only)</li> </ul>                 |
| CONF:PROTOCOL:UPDATE_NFCNT        | 0 ~ 65535                                  | Configure/Read the NFCnt                                               |
| READ:PROTOCOL:UPDATE_NFCNT?       | Query only                                 | <ul> <li>value</li> <li>(LoRaWAN V1.1 only)</li> </ul>                 |
| CONF:PROTOCOL:UPDATE_AFCNT        | 0 ~ 65535                                  | Configure/Read the AFCnt                                               |
| READ:PROTOCOL:UPDATE_AFCNT?       | Query only                                 | <ul> <li>value</li> <li>(LoRaWAN V1.1 only)</li> </ul>                 |
| READ:PROTOCOL:DL_DWELL_TIME?      | Query only                                 | Read the downlink dwell time in GWT mode                               |
| READ:PROTOCOL:UL_DWELL_TIME?      | Query only                                 | Read the uplink dwell time in GWT mode                                 |
| CONF:PROTOCOL:LATITUDE            | -90 ~ 90                                   | Configure/Read the latitude                                            |
| READ:PROTOCOL:LATITUDE?           | Query only                                 | <ul> <li>value in Beacon frame for<br/>Class B</li> </ul>              |
| CONF:PROTOCOL:LONGITUDE           | -180 ~ 180                                 | Configure/Read the longitude<br>– value in Beacon frame for<br>Class B |
| READ:PROTOCOL:LONGITUDE?          | Query only                                 |                                                                        |
| CONF:PROTOCOL:PERIODIC_DOWNLINK   | NONE<br>CONFIRMED_DOWN<br>UNCONFIRMED_DOWN | Configure/Read the Periodic<br>Downlink mode for class B in            |
| READ:PROTOCOL: PERIODIC_DOWNLINK? | Query only                                 | EDT                                                                    |
| CONF:PROTOCOL:CLAA_MODE           | D<br>E                                     | Configure/Read the CLAA                                                |
| READ:PROTOCOL:CLAA_MODE?          | Query only                                 | mode.                                                                  |
| CONF:PROTOCOL:NWK_ID              | 0 ~ 0x7F                                   | Configure/Read the network                                             |
| READ:PROTOCOL:NWK_ID?             | Query only                                 | id.                                                                    |
| CONF:PROTOCOL:NET_ID_MSB          | $0 \sim 0x1FFFF$                           | Configure/Read the MSB of net id.                                      |
| READ:PROTOCOL:NET_ID_MSB?         | Query only                                 |                                                                        |
| CONF:PROTOCOL:NWK_ADDR            | $0 \sim 0x1FFFFFF$                         | Configure/Read the network address.                                    |
| READ:PROTOCOL:NWK_ADDR?           | Query only                                 |                                                                        |

| CONF:PROTOCOL:PING_TIME_OFFSET  | -1000 ~ 1000 ms | Configure/Read the Ping time offset.           |
|---------------------------------|-----------------|------------------------------------------------|
| READ:PROTOCOL:PING_TIME_OFFSET? | Query only      |                                                |
| CONF:PROTOCOL:MAC_RSP_SLOT      | RX1<br>RX2      | Configure/Read the MAC<br>Response Slot in GWT |
| READ:PROTOCOL: MAC_RSP_SLOT?    | Query only      |                                                |

#### 4.4.5 Commands for LINK

RWC5020A/B supports multi-mac command in a single frame. So some command has <MAC\_NUM> field to indicate for which mac command is. RWC5020A/B supports multi-mac command function.

| Command                      | -<br>Parameter Range     | Description                                                                                                    |
|------------------------------|--------------------------|----------------------------------------------------------------------------------------------------|
| EXEC:LINK:RUN                | N/A                      | Start link creation                                                                                                    |
| EXEC:LINK:STOP               | N/A                      | Stop the current link                                                                                                    |
| READ:LINK:STATUS             | Query only               | Read Link running status. It<br>will return RUNNING or<br>STOPPED                                                                                  |
| EXEC:LINK:CLEAR              | N/A                      | Clear the list of link messages and measured power data                                                                                            |
| READ:LINK:ACTIVATION_STATUS? | Query only               | Read the status of activation procedure                                                                                                    |
| READ:INFO_MSG?               | Query only               | Read the link information messages                                                                                                    |
| EXEC:LINK:MSG_RESET          | N/A                      | Set Read link message pointer<br>current position. User cand<br>read Link message for coming<br>in from now on using<br>READ:LINK:MSG?<br>command. |
| READ:LINK:MSG?               | Query only               | Read the link message with detail information                                                                                                    |
| EXEC:LINK:MAC_SEND           | N/A                      | Force RWC5020A/B to send the defined MAC command                                                                                                   |
| CONF:LINK:MAC_CMD_TYPE       | UNCONFIRMED<br>CONFIRMED | Configure/Read the message<br>— type of MAC Command to                                                                                             |
| READ:LINK:MAC_CMD_TYPE?      | Query only               | send to the DUT                                                                                                    |

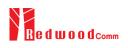

| CONF:LINK:MAC_ANS_TO                           | UNCONFIRMED<br>CONFIRMED                                                                                                    | Configure/Read the time out<br>- of MAC Answer after sending                         |
|------------------------------------------------|----------------------------------------------------------------------------------------------------|--------------------------------------------------------------------------------------|
| READ:LINK:MAC_ANS_TO?                          | Query only                                                                                                    | MAC Command                                                                          |
| CONF:LINK:MAC_CMD_FIELD                        | PAYLOAD<br>FOPTION                                                                                                    | Configure/Read the field                                                             |
| READ:LINK:MAC_CMD_FIELD?                       | Query only                                                                                                    | where MAC Command is sent                                                            |
| CONF:LINK:INSTANT_MAC_CMD <mac_num></mac_num>  | For EDT,<br>DEV_STATUS<br>LINK_ADR<br>DUTY_CYCLE<br>RX_PARAM_SETUP<br>TX_PARAM_SETUP<br>NEW_CHANNEL<br>DL_CHANNEL<br>DL_CHANNEL<br>RX_TIMING_SETUP<br>USER_DEFINED<br>ACTIVATE_TM<br>DEACTIVATE_TM<br>DEACTIVATE_TM<br>COMFIRMED_TM<br>UNCONFIRMED_TM<br>ECHO_REQUEST_TM<br>TRIGGER_JOIN_REQ_TM<br>ENABLE_CE_MODE_TM<br>BEACON_FREQ<br>PING_SLOT_CH<br>FORCE_REJOIN<br>REJOIN_SETUP<br>ADR_SETUP<br>For GWT,<br>LINK_CHECK<br>DEVICE_TIME<br>DEVICE_MODE<br>RESET_IND | Configure/Read the MAC<br>Command to send to the DUT                                 |
| READ:LINK:INSTANT_MAC_CMD? <mac_num></mac_num> | Query only                                                                                                    |                                                                                      |
| CONF:LINK:MIC_ERR_DISPLAY                      | OFF<br>ON                                                                                                    | Configure/Read the flag<br>whether to display erroneous<br>messages in Link Analyzer |
| READ:LINK:MIC_ERR_DISPLAY?                     | Query only                                                                                                    |                                                                                      |
| CONF:LINK:ADR_DR <mac_num></mac_num>           | DR0_SF12BW125<br>DR1_SF11BW125<br>DR2_SF10BW125<br>                                                                                                    | Configure/Read DR value for <i>LinkADRReq</i>                                        |
| READ:LINK:ADR_DR? <mac_num></mac_num>          | Query only                                                                                                    |                                                                                      |
| CONF:LINK:ADR_TXPOW <mac_num></mac_num>        | 0~7                                                                                                    | Configure/Read TX power value for <i>LinkADRReq</i>                                  |

| READ:LINK:ADR_TXPOW? <mac_num></mac_num>      | Query only        |                                                                        |  |
|-----------------------------------------------|-------------------|------------------------------------------------------------------------|--|
| CONF:LINK:ADR_CH_MASK <mac_num></mac_num>     | 0x00 ~ 0xFF       | Configure/Read CH_MASK                                                 |  |
| READ:LINK:ADR_CH_MASK? <mac_num></mac_num>    | Query only        | value for <i>LinkADRReq</i>                                            |  |
| CONF:LINK:ADR_MASK_CTRL <mac_num></mac_num>   | 0x00 ~ 0xFF       | Configure/Read                                                         |  |
| READ:LINK:ADR_MASK_CTRL? <mac_num></mac_num>  | Query only        | MASK_CTRL value for     LinkADRReq                                     |  |
| CONF:LINK:ADR_CH_MASK2 <mac_num></mac_num>    | 0x00 ~ 0xFF       | Configure/Read CH_MASK2                                                |  |
| READ:LINK:ADR_CH_MASK2? <mac_num></mac_num>   | Query only        | value for <i>LinkADRReq</i> for CLAA mode only                         |  |
| CONF:LINK:ADR_MASK2_CTRL <mac_num></mac_num>  | 0x00 ~ 0xFF       | Configure/Read<br>MASK2 CTRL value for                                 |  |
| READ:LINK:ADR_MASK2_CTRL? <mac_num></mac_num> | Query only        | <i>LinkADRReq</i> for CLAA mode only                                   |  |
| CONF:LINK:ADR_CH_MASK3 <mac_num></mac_num>    | 0x00 ~ 0xFF       | Configure/Read CH_MASK3                                                |  |
| READ:LINK:ADR_CH_MASK3? <mac_num></mac_num>   | Query only        | value for <i>LinkADRReq</i> for CLAA mode only                         |  |
| CONF:LINK:ADR_MASK3_CTRL <mac_num></mac_num>  | 0x00 ~ 0xFF       | Configure/Read<br>MASK3_CTRL value for                                 |  |
| READ:LINK:ADR_MASK3_CTRL? <mac_num></mac_num> | Query only        | <i>LinkADRReq</i> for CLAA mode only                                   |  |
| CONF:LINK:ADR_MORE_CH_MASK                    | OFF,<br>ON        | Configure/Read<br>ADR_MORE_CH_MASK                                     |  |
| READ:LINK:ADR_MORE_CH_MASK?                   | Query only        | value for <i>LinkADRReq</i> for CLAA mode only                         |  |
| CONF:LINK:ADR_CH_MASK_OPT_DR                  | 0x01 ~ 0x80       | Configure/Read CH_MASK value for optional DR for                       |  |
| READ:LINK:ADR_CH_MASK_OPT_DR?                 | Query only        | LinkADRReq. Only one channel (bit) can be enabled                      |  |
| CONF:LINK:ADR_NB_TRANS <mac_num></mac_num>    | 0 ~ 15            | Configure/Read NbTrans                                                 |  |
| READ:LINK:ADR_NB_TRANS? <mac_num></mac_num>   | Query only        | value for <i>LinkADRReq</i>                                            |  |
| CONF:LINK:MAX_DUTY_CYCLE <mac_num></mac_num>  | 0 ~ 15            | Configure/Read the maximum                                             |  |
| READ:LINK:MAX_DUTY_CYCLE? <mac_num></mac_num> | Query only        | duty cycle value for<br>DutyCycleReq                                   |  |
| CONF:LINK:MAX_EIRP <mac_num></mac_num>        | 8<br>10<br>12<br> | Configure/Read the maximum<br>EIRP value in dBm for<br>TXParamSetupReq |  |
| READ:LINK:MAX_EIRP? <mac_num></mac_num>       | Query only        |                                                                        |  |

| CONF:LINK:UL_DWELL_TIME <mac_num></mac_num>  | NO_LIMIT<br>400ms        | Configure/Read the uplink<br>— dwell time value for<br><i>TXParamSetupReq</i>  |  |
|----------------------------------------------|--------------------------|--------------------------------------------------------------------------------|--|
| READ:LINK:UL_DWELL_TIME? <mac_num></mac_num> | Query only               |                                                                                |  |
| CONF:LINK:DL_DWELL_TIME <mac_num></mac_num>  | NO_LIMIT<br>400ms        | Configure/Read the uplink<br>– dwell time value for                            |  |
| READ:LINK:DL_DWELL_TIME? <mac_num></mac_num> | Query only               | TXParamSetupReq                                                                |  |
| CONF:LINK:NEW_CH_MODE <mac_num></mac_num>    | CREATE<br>DELETE         | Configure/Read the mode for                                                    |  |
| READ:LINK:NEW_CH_MODE? <mac_num></mac_num>   | Query only               | – NewChannelReq                                                                |  |
| CONF:LINK:NEW_CH_INDEX <mac_num></mac_num>   | 0 ~ 7                    | Configure/Read the channel                                                     |  |
| READ:LINK:NEW_CH_INDEX? <mac_num></mac_num>  | Query only               | index for NewChannelReq                                                        |  |
| CONF:LINK:NEW_CH_MAX_DR <mac_num></mac_num>  | 0 ~ 7                    | _ Configure/Read the maximum DR for <i>NewChannelReq</i>                       |  |
| READ:LINK:NEW_CH_MAX_DR? <mac_num></mac_num> | Query only               |                                                                                |  |
| CONF:LINK:NEW_CH_MIN_DR <mac_num></mac_num>  | 0 ~ 7                    | Configure/Read the minimum DR for <i>NewChannelReq</i>                         |  |
| READ:LINK:NEW_CH_MIN_DR? <mac_num></mac_num> | Query only               |                                                                                |  |
| CONF:LINK:NUM_OF_CMD                         | 1 ~ 3                    | Configure/Read the number of<br>— MAC commands to be sent in<br>a single frame |  |
| READ:LINK:NUM_OF_CMD?                        | Query only               |                                                                                |  |
| CONF:LINK:DL_CH_INDEX <mac_num></mac_num>    | 0 ~ 7                    | Configure/Read the channel                                                     |  |
| READ:LINK:DL_CH_INDEX? <mac_num></mac_num>   | Query only               | index for <i>DlChannelReq</i>                                                  |  |
| CONF:LINK:DL_CH_FREQ <mac_num></mac_num>     | 400 ~ 510, 862 ~ 960 MHz | Configure/Read the channel                                                     |  |
| READ:LINK:DL_CH_FREQ? <mac_num></mac_num>    | Query only               | frequency for <i>DlChannelReq</i>                                              |  |
| CONF:LINK:FPORT                              | 1 ~ 255                  | Configure/Read the FPORT of user-defined MAC command                           |  |
| READ:LINK:FPORT?                             | Query only               |                                                                                |  |
| CONF:LINK:PAYLOAD_SIZE                       | 1 ~ 128                  | Configure/Read the Message<br>– length in byte of user-defined<br>MAC command  |  |
| READ:LINK:PAYLOAD_SIZE?                      | Query only               |                                                                                |  |
| CONF:LINK:PAYLOAD                            | 250-byte HEX value       | Configure/Read the Message                                                     |  |
| READ:LINK:PAYLOAD?                           | Query only               | <ul> <li>data of user-defined MAC command</li> </ul>                           |  |
| CONF:LINK:FOPTS_SIZE                         | 1 ~ 15                   | Configure/Read the Message length in byte of user-defined                      |  |
|                                              |                          |                                                                                |  |

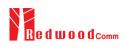

| READ:LINK:FOPTS_SIZE?                        | Query only                                          | FOpts field                                                                                          |
|----------------------------------------------|-----------------------------------------------------|----------------------------------------------------------------------------------------------------|
| CONF:LINK:FOPTS                              | 15-byte HEX value                                   | Configure/Read the Message                                                                           |
| READ:LINK:FOPTS?                             | Query only                                          | <ul> <li>data of user-defined FOpts<br/>field</li> </ul>                                             |
| CONF:LINK:BEACON_FREQ <mac_num></mac_num>    | 0, 862 ~ 960 MHz                                    | Configure/Read the frequency value of Beacon frame                                                   |
| READ:LINK:BEACON_FREQ? <mac_num></mac_num>   | Query only                                          |                                                                                                    |
| CONF:LINK:PING_DR <mac_num></mac_num>        | DR0_SF12BW125<br>DR1_SF11BW125<br>DR2_SF10BW125<br> | Configure/Read the Data Rate<br>used for the ping-slot<br>downlinks for                              |
| READ:LINK:PING_DR? <mac_num></mac_num>       | Query only                                          | PingSlotChannelReq                                                                                   |
| CONF:LINK:PING_FREQ <mac_num></mac_num>      | 400 ~ 510, 862 ~ 960 MHz                            | Configure/Read the frequency<br>used for the ping-slot<br>downlinks for<br><i>PingSlotChannelReq</i> |
| READ:LINK:PING_FREQ? <mac_num></mac_num>     | Query only                                          |                                                                                                    |
| CONF:LINK:RX2_DR <mac_num></mac_num>         | DR0_SF12BW125<br>DR1_SF11BW125<br>DR2_SF10BW125<br> | Configure/Read the Data Rate<br>used for the RX2 channel                                             |
| READ:LINK:RX2_DR? <mac_num></mac_num>        | Query only                                          |                                                                                                    |
| CONF:LINK:RX2_FREQ <mac_num></mac_num>       | 400 ~ 510, 862 ~ 960 MHz                            | Configure/Read the frequency                                                                         |
| READ:LINK:RX2_FREQ? <mac_num></mac_num>      | Query only                                          | used for the RX2 channel                                                                             |
| CONF:LINK:RECEIVE_DELAY <mac_num></mac_num>  | 1 ~ 10                                              | Configure/Read the Receive                                                                           |
| READ:LINK:RECEIVE_DELAY? <mac_num></mac_num> | Query only                                          | delay                                                                                                |
| CONF:LINK:RX1_DR_OFFSET <mac_num></mac_num>  | 0 ~ 7                                               | Configure/Read the RX1 DR<br>Offset                                                                  |
| READ:LINK:RX1_DR_OFFSET? <mac_num></mac_num> | Query only                                          |                                                                                                    |
| CONF:LINK:REJOIN_DR <mac_num></mac_num>      | DR0_SF12BW125<br>DR1_SF11BW125<br>DR2_SF10BW125<br> | Configure/Read the Data Rate<br>value for <i>ForceRejoinReq</i>                                      |
| READ:LINK:REJOIN_DR? <mac_num></mac_num>     | Query only                                          |                                                                                                    |
| CONF:LINK:REJOIN_TYPE <mac_num></mac_num>    | TYPE_0, TYPE_2                                      | Configure/Read the<br>RejoinType value for                                                           |

| READ:LINK:REJOIN_TYPE? <mac_num></mac_num>          | Query only | ForceRejoinReq                                                                     |
|-----------------------------------------------------|------------|------------------------------------------------------------------------------------|
| CONF:LINK:REJOIN_RETRY <mac_num></mac_num>          | 0 ~ 7      | Configure/Read the<br>Max_Retries value for<br>ForceRejoinReq                      |
| READ:LINK:REJOIN_RETRY? <mac_num></mac_num>         | Query only |                                                                                    |
| CONF:LINK:REJOIN_PERIOD <mac_num></mac_num>         | 0~7        | Configure/Read the Period                                                          |
| READ:LINK:REJOIN_PERIOD? <mac_num></mac_num>        | Query only | value for <i>ForceRejoinReq</i>                                                    |
| CONF:LINK:REJOIN_MAX_TIME_N <mac_num></mac_num>     | 0 ~ 15     | Configure/Read the                                                                 |
| READ:LINK:REJOIN_MAX_TIME_N?<br><mac_num></mac_num> | Query only | — MaxTimeN value for<br><i>RejoinParamSetupReq</i>                                 |
| CONF:LINK:REJOIN_MAX_CNT_N <mac_num></mac_num>      | 0 ~ 15     | Configure/Read the<br>— MaxCountN value for                                        |
| READ:LINK:REJOIN_MAX_CNT_N? <mac_num></mac_num>     | Query only | RejoinParamSetupReq                                                                |
| CONF:LINK:ADR_LIMIT_EXP <mac_num></mac_num>         | 0 ~ 15     | Configure/Read the Limit_exp                                                       |
| READ:LINK:ADR_LIMIT_EXP? <mac_num></mac_num>        | Query only | <pre>value for ADRParamSetupReq (ADR_ACK_LIMIT=2^Limit_exp)</pre>                  |
| CONF:LINK:ADR_DELAY_EXP <mac_num></mac_num>         | 0~15       | Configure/Read the Delay_exp                                                       |
| READ:LINK:ADR_DELAY_EXP? <mac_num></mac_num>        | Query only | <pre>value for ADRParamSetupReq (ADR_ACK_ DELAY=2^Delay_exp)</pre>                 |
| CONF:LINK:TIME_DISPLAY                              | OFF<br>ON  | Configure/Read the flag whether to display Time                                    |
| READ:LINK:TIME_DISPLAY?                             | Query only | parameter in Link Analyzer screen                                                  |
| CONF:LINK:FCNT_DISPLAY                              | OFF<br>ON  | Configure/Read the flag                                                            |
| READ:LINK:FCNT_DISPLAY?                             | Query only | whether to display FCnt field<br>in Link Analyzer screen                           |
| CONF:LINK:ADR_DISPLAY                               | OFF<br>ON  | Configure/Read the flag<br>whether to display ADR field<br>in Link Analyzer screen |
| READ:LINK:ADR_DISPLAY?                              | Query only |                                                                                    |
| CONF:LINK:ACK_DISPLAY                               | OFF<br>ON  | Configure/Read the flag                                                            |
| READ:LINK:ACK_DISPLAY?                              | Query only | whether to display ACK field<br>in Link Analyzer screen                            |
| CONF:LINK:CLASS_B_DISPLAY                           | OFF<br>ON  | Configure/Read the flag<br>whether to display Class B                              |

| READ:LINK:CLASS_B_DISPLAY?                  | Query only         | field in Link Analyzer screen                                                          |
|---------------------------------------------|--------------------|----------------------------------------------------------------------------------------|
| CONF:LINK:PORT_DISPLAY                      | OFF<br>ON          | Configure/Read the flag<br>whether to display FPort field                              |
| READ:LINK:PORT_DISPLAY?                     | Query only         | in Link Analyzer screen                                                                |
| CONF:LINK:MSG_TYPE_DISPLAY                  | OFF<br>ON          | Configure/Read the flag<br>whether to display Message                                  |
| READ:LINK:MSG_TYPE_DISPLAY?                 | Query only         | Type field in Link Analyzer screen                                                     |
| CONF:LINK:POW_DISPLAY                       | OFF<br>ON          | Configure/Read the flag<br>whether to display the                                      |
| READ:LINK:POW_DISPLAY?                      | Query only         | measured power in Link<br>Analyzer screen                                              |
| CONF:LINK:DR_DISPLAY                        | OFF<br>ON          | Configure/Read the flag<br>—— whether to display DR value in                           |
| READ:LINK:DR_DISPLAY?                       | Query only         | Link Analyzer screen                                                                   |
| CONF:LINK:DELAY_DISPLAY                     | OFF<br>ON          | Configure/Read the flag<br>whether to display RxDelay<br>value in Link Analyzer screen |
| READ:LINK:DELAY_DISPLAY?                    | Query only         |                                                                                        |
| CONF:LINK:ADRACKREQ_DISPLAY                 | OFF<br>ON          | Configure/Read the flag whether to display                                             |
| READ:LINK:ADRACKREQ_DISPLAY?                | Query only         | ADRACKReq field in Link<br>Analyzer screen                                             |
| CONF:LINK:FPENDING_DISPLAY                  | OFF<br>ON          | Configure/Read the flag<br>—— whether to display FPending                              |
| READ:LINK:FPENDING_DISPLAY?                 | Query only         | field in Link Analyzer screen                                                          |
| CONF:LINK:DWELL_DISPLAY                     | OFF<br>ON          | Configure/Read the flag                                                                |
| READ:LINK:DWELL_DISPLAY?                    | Query only         | whether to display dwell time<br>field in Link Analyzer screen                         |
| CONF:LINK:ECHO_LEN <mac_num></mac_num>      | 1 ~ 242            | Configure/Read the length of<br>payload in bytes in<br>EchoRequest command             |
| READ:LINK:ECHO_LEN? <mac_num></mac_num>     | Query only         |                                                                                        |
| CONF:LINK:ECHO_PAYLOAD <mac_num></mac_num>  | 250-byte HEX value | Configure/Read the Message data of echo request command                                |
| READ:LINK:ECHO_PAYLOAD? <mac_num></mac_num> | Query only         |                                                                                        |
| CONF:LINK:CW_TIMEOUT <mac_num></mac_num>    | 1 ~ 255            | Configure/Read the timeout of CW transmission in Enable                                |

| READ:LINK:CW_TIMEOUT? <mac_num></mac_num>       | Query only                                 | Continuous Wave Mode command                                                                                                    |
|-------------------------------------------------|--------------------------------------------|----------------------------------------------------------------------------------------------------|
| CONF:LINK:CW_FREQ <mac_num></mac_num>           | 400 ~ 510 MHz<br>862 ~ 960 MHz             | Configure/Read the frequency of CW signal in Enable                                                                                                  |
| READ:LINK:CW_FREQ? <mac_num></mac_num>          | Query only                                 | Continuous Wave Mode command                                                                                                    |
| CONF:LINK:CW_POW <mac_num></mac_num>            | 0 ~ 40                                     | Configure/Read the power of CW signal in dBm in Enable                                                                                               |
| READ:LINK:CW_POW? <mac_num></mac_num>           | Query only                                 | Continuous Wave Mode command                                                                                                    |
| CONF:LINK:MAC_INTERVAL                          | 5 ~ 60                                     | Configure/Read the minimum<br>MAC command interval in                                                                                                |
| READ:LINK:MAC_INTERVAL?                         | Query only                                 | <ul> <li>sec. This parameter is used for<br/>Periodic Downlink in Class<br/>B&amp;C</li> </ul>                                                       |
| CONF:LINK:ABNORMAL                              | OFF,<br>MIC_ERR,<br>NO_RSP,<br>INVALID_CMD | Configure/Read the abnormal<br>behavior of RWC5020A/B.<br>For example, RWC5020A/B<br>sends packets with artificially                                 |
| READ:LINK:ABNORMAL?                             | Query only                                 | generated MIC Error packets if it is set as MIC_ERR                                                                                                  |
| READ:LINK:MAC_SENDL_RESULT? <mac_num></mac_num> | Query only                                 | Read MAC response<br>information after sending<br>MAC command. For multi-<br>mac response, it requires<br>MAC_NUM parameter.                         |
| READ:LINK:MAC_SEND_STATUS?                      | Query only                                 | Read MAC command sending<br>status. There are five status<br>defined (IDLE, STARTED,<br>SCHEDULTED, GOT_RSP,<br>TIMEOUT). Refer to<br>following fig. |
| READ:LINK:DUTY_CYCLE?                           | Query only                                 | Read duty cycle value<br>displayed on Link Analyzer                                                                                                  |
| IDLE STARTED                                    | SCHEDULED                                  | GOT_RSP                                                                                                    |
| Press Scheduled                                 | Got the                                    |                                                                                                    |

## 4.4.6 Commands for POW\_MEASURE

| Command              | Parameter Range | Description                                                                                                    |
|----------------------|-----------------|----------------------------------------------------------------------------------------------------|
| CONF:POWER:SCALE     | AUTO<br>MANUAL  | Configure/Read the scaling<br>mode of Y-axis                                                                                |
| READ:POWER:SCALE?    | Query only      | mode of 1-axis                                                                                                    |
| CONF:POWER:MAX_Y     | 40 ~ -60        | Configure/Read the maximum                                                                                                  |
| READ:POWER:MAX_Y?    | Query only      | value of Y-axis                                                                                                    |
| CONF:POWER:MIN_Y     | 30 ~ -80        | Configure/Read the minimum                                                                                                  |
| READ:POWER:MIN_Y?    | Query only      | value of Y-axis                                                                                                    |
| READ:POWER:ALL:NUM?  | Query only      |                                                                                                    |
| READ:POWER:ALL:MAX?  | Query only      | Read the number of received packets and the maximum,                                                                        |
| READ:POWER:ALL:AVG?  | Query only      | average, or minimum DUT<br>power of all the measured                                                                        |
| READ:POWER:ALL:MIN?  | Query only      |                                                                                                    |
| READ:POWER:SF7:NUM?  | Query only      | —— Read the number of received                                                                                              |
| READ:POWER:SF7:MAX?  | Query only      | packets and the maximum,                                                                                                    |
| READ:POWER:SF7:AVG?  | Query only      | average, or minimum DUT<br>power using SF7 of all the                                                                       |
| READ:POWER:SF7:MIN?  | Query only      | measured                                                                                                    |
| READ:POWER:SF8:NUM?  | Query only      | —— Read the number of received                                                                                              |
| READ:POWER:SF8:MAX?  | Query only      | packets and the maximum,                                                                                                    |
| READ:POWER:SF8:AVG?  | Query only      | average, or minimum DUT power using SF8 of all the                                                                          |
| READ:POWER:SF8:MIN?  | Query only      | measured                                                                                                    |
| READ:POWER:SF9:NUM?  | Query only      | Read the number of received                                                                                                 |
| READ:POWER:SF9:MAX?  | Query only      | <ul> <li>Read the number of received packets and the maximum, average, or minimum DUT power using SF9 of all the</li> </ul> |
| READ:POWER:SF9:AVG?  | Query only      |                                                                                                    |
| READ:POWER:SF9:MIN?  | Query only      | measured                                                                                                    |
| READ:POWER:SF10:NUM? | Query only      | —— Read the number of received                                                                                              |
| READ:POWER:SF10:MAX? | Query only      | packets and the maximum,                                                                                                    |
| READ:POWER:SF10:AVG? | Query only      | <ul> <li>average, or minimum DUT</li> <li>power using SF10 of all the</li> <li>measured</li> </ul>                          |
| READ:POWER:SF10:MIN? | Query only      |                                                                                                    |

| READ:POWER:SF11:NUM? | Query only | Read the number of received<br>packets and the maximum,<br>average, or minimum DUT<br>power using SF11 of all the<br>measured                  |
|----------------------|------------|----------------------------------------------------------------------------------------------------|
| READ:POWER:SF11:MAX? | Query only |                                                                                                    |
| READ:POWER:SF11:AVG? | Query only |                                                                                                    |
| READ:POWER:SF11:MIN? | Query only |                                                                                                    |
| READ:POWER:SF12:NUM? | Query only |                                                                                                    |
| READ:POWER:SF12:MAX? | Query only | Read the number of received packets and the maximum,                                                                                           |
| READ:POWER:SF12:AVG? | Query only | average, or minimum DUT power using SF12 of all the                                                                                            |
| READ:POWER:SF12:MIN? | Query only | measured                                                                                                    |
| READ:POWER:CH_0:NUM? | Query only | Deed the number of received                                                                                                    |
| READ:POWER:CH_0:MAX? | Query only | Read the number of received packets and the maximum,                                                                                           |
| READ:POWER:CH_0:AVG? | Query only | average, or minimum DUT<br>power using CH_0 of all the                                                                                         |
| READ:POWER:CH_0:MIN? | Query only | measured                                                                                                    |
| READ:POWER:CH_1:NUM? | Query only | <ul> <li>Read the number of received packets and the maximum, average, or minimum DUT power using CH_1 of all the measured</li> </ul>          |
| READ:POWER:CH_1:MAX? | Query only |                                                                                                    |
| READ:POWER:CH_1:AVG? | Query only |                                                                                                    |
| READ:POWER:CH_1:MIN? | Query only |                                                                                                    |
| READ:POWER:CH_2:NUM? | Query only | ——— Read the number of received                                                                                                    |
| READ:POWER:CH_2:MAX? | Query only | packets and the maximum,                                                                                                    |
| READ:POWER:CH_2:AVG? | Query only | average, or minimum DUT<br>power using CH_2 of all the                                                                                         |
| READ:POWER:CH_2:MIN? | Query only | measured                                                                                                    |
| READ:POWER:CH_3:NUM? | Query only | Dedden sheefne 's t                                                                                                    |
| READ:POWER:CH_3:MAX? | Query only | <ul> <li>Read the number of received packets and the maximum,</li> <li>average, or minimum DUT power using CH_3 of all the</li> </ul>          |
| READ:POWER:CH_3:AVG? | Query only |                                                                                                    |
| READ:POWER:CH_3:MIN? | Query only | measured                                                                                                    |
| READ:POWER:CH_4:NUM? | Query only |                                                                                                    |
| READ:POWER:CH_4:MAX? | Query only | <ul> <li>Read the number of received packets and the maximum,</li> <li>average, or minimum DUT power using CH_4 of all the measured</li> </ul> |
| READ:POWER:CH_4:AVG? | Query only |                                                                                                    |
| READ:POWER:CH_4:MIN? | Query only |                                                                                                    |
|                      |            |                                                                                                    |

| READ:POWER:CH_5:NUM?           | Query only                        |                                                                                                    |
|--------------------------------|-----------------------------------|----------------------------------------------------------------------------------------------------|
| READ:POWER:CH_5:MAX?           | Query only                        | <ul> <li>Read the number of received packets and the maximum,</li> <li>average, or minimum DUT power using CH_5 of all the measured</li> </ul> |
| READ:POWER:CH_5:AVG?           | Query only                        |                                                                                                    |
| READ:POWER:CH_5:MIN?           | Query only                        |                                                                                                    |
| READ:POWER:CH_6:NUM?           | Query only                        |                                                                                                    |
| READ:POWER:CH 6:MAX?           | Query only                        | ——— Read the number of received packets and the maximum,                                                                                       |
| READ:POWER:CH_6:AVG?           | Query only                        | average, or minimum DUT<br>power using CH_6 of all the                                                                                         |
|                                |                                   | measured                                                                                                    |
| READ:POWER:CH_6:MIN?           | Query only                        |                                                                                                    |
| READ:POWER:CH_7:NUM?           | Query only                        | —— Read the number of received                                                                                                    |
| READ:POWER:CH_7:MAX?           | Query only                        | packets and the maximum,<br>————————————————————————————————————                                                                               |
| READ:POWER:CH_7:AVG?           | Query only                        | power using CH_7 of all the                                                                                                    |
| READ:POWER:CH_7:MIN?           | Query only                        | measured                                                                                                    |
| READ:POWER:RX2:NUM?            | Query only                        |                                                                                                    |
| READ:POWER:RX2:MAX?            | Query only                        | <ul> <li>Read the number of received packets and the maximum, average, or minimum DUT power using RX2 of all the measured</li> </ul>           |
| READ:POWER:RX2:AVG?            | Query only                        |                                                                                                    |
| READ:POWER:RX2:MIN?            | Query only                        |                                                                                                    |
| EXEC:POWER:RUN                 | N/A                               | Start the power measure test                                                                                                    |
| EXEC:POWER:STOP                | N/A                               | Stop the power measure test                                                                                                    |
| CONF:POWER:MODE                | SYNC_TO_LINK<br>SCENARIO          | Configure/Read the operating                                                                                                    |
| READ:POWER:MODE?               | Query only                        | mode for power measure test                                                                                                    |
| CONF: POWER:SCENARIO           | NORMAL_UL<br>CERTI_UL<br>CERTI_CW | Configure/Read the scenario<br>for power measure test                                                                                          |
| READ: POWER:SCENARIO?          | Query only                        | Ioi power measure test                                                                                                    |
| CONF:POWER:TARGET_CH_MASK      | 0x01 ~ 0xFF                       | Configure/Read the Channel mask value to be used in                                                                                            |
| READ:POWER:TARGET_CH_MASK?     | Query only                        | power measure Test. This<br>parameter allows power<br>measure testing for specific<br>channels.                                                |
| CONF:POWER:TARGET_CH_MASK_OPT  | 0x01 ~ 0x80                       | Configure/Read CH_MASK<br>value for optional DR for<br>power measurement. Only one<br>channel (bit) can be enabled                             |
| READ:POWER:TARGET_CH_MASK_OPT? | Query only                        |                                                                                                    |

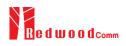

| CONF:POWER:ADR_POWER    | 0 ~ 10                                              | Configure/Read the power<br>— index value to be used in                                |
|-------------------------|-----------------------------------------------------|----------------------------------------------------------------------------------------|
| READ: POWER:ADR_POWER?  | Query only                                          | power measure Test                                                                     |
| CONF:POWER:UL_DR        | DR0_SF12BW125<br>DR1_SF11BW125<br>DR2_SF10BW125<br> | Configure/Read the DR value<br>to be used in power measure<br>—— Test                  |
| READ: POWER:UL_DR?      | Query only                                          |                                                                                        |
| CONF:POWER:PKT_NUM      | 3 ~ 100                                             | Configure/Read the Minimum<br>packet number for each<br>channel in power measure Test  |
| READ: POWER:PKT_NUM?    | Query only                                          |                                                                                        |
| CONF:POWER:CW_TIMEOUT   | 5 ~ 65535                                           | Configure/Read the CW timeout for CERTI_CW                                             |
| READ: POWER:CW_TIMEOUT? | Query only                                          | scenario in power measure<br>Test                                                      |
| CONF:POWER:CW_FREQ      | 400 ~ 510 MHz<br>862 ~ 960 MHz                      | Configure/Read the CW freq<br>for CERTI_CW scenario in<br>power measure Test           |
| READ: POWER:CW_FREQ?    | Query only                                          |                                                                                        |
| CONF:POWER:CW_POW       | 0 ~ 40dBm                                           | Configure/Read the CW power<br>for CERTI_CW scenario in<br>power measure Test          |
| READ: POWER:CW_POW?     | Query only                                          |                                                                                        |
| EXEC:POWER:CLEAR_DATA   | N/A                                                 | Clear previous measured<br>values during Power<br>measurement and restart<br>measuring |

## 4.4.7 Commands for SENSITIVITY

| Command                     | Parameter Range         | Description                                    |
|-----------------------------|-------------------------|------------------------------------------------|
| EXEC:SENSITIVITY:RUN        | N/A                     | Start the sensitivity test                     |
| EXEC:SENSITIVITY:STOP       | N/A                     | Stop the sensitivity test                      |
| EXEC:SENSITIVITY:RESTART    | N/A                     | Re-start the sensitivity test without stopping |
| CONF:SENSITIVITY:SCENARIO   | CERTI_ECHO<br>NORMAL_UP | Configure/Read the operating                   |
| READ:SENSITIVITY:SCENARIO?  | Query only              | mode for sensitivity test                      |
| CONF:SENSITIVITY:PACKET_NUM | 5 ~ 1000                | Configure/Read the number of                   |

| READ:SENSITIVITY:PACKET_NUM?          | Query only                                                                    | repetition for each test point                                                                                                    |
|---------------------------------------|-------------------------------------------------------------------------------|----------------------------------------------------------------------------------------------------|
| CONF:SENSITIVITY:START_POW            | -10 ~ -143                                                                    | Configure/Read the start power value                                                                                                    |
| READ:SENSITIVITY:START_POW?           | Query only                                                                    |                                                                                                    |
| READ:SENSITIVITY:STOP_POW?            | Query only                                                                    | Read the stop power value                                                                                                    |
| CONF:SENSITIVITY:NUM_POW              | 1 ~ 100                                                                       | Configure/Read the number of                                                                                                    |
| READ:SENSITIVITY:NUM_POW?             | Query only                                                                    | power values                                                                                                    |
| CONF:SENSITIVITY:STEP_POW             | 1 ~ 20                                                                        | Configure/Read the step value                                                                                                    |
| READ:SENSITIVITY:STEP_POW?            | Query only                                                                    | of power                                                                                                    |
| CONF:SENSITIVITY:TARGET_PER           | 0 ~ 0.5                                                                       | Configure/Read the value of                                                                                                    |
| READ:SENSITIVITY:TARGET_PER?          | Query only                                                                    | users' target PER                                                                                                    |
| READ:SENSITIVITY:STATUS?              | Query only                                                                    | Read the run status of the current test                                                                                                    |
| READ:SENSITIVITY:PROGRESS?            | Query only                                                                    | Read the progress of sensitivity test                                                                                                    |
| READ:SENSITIVITY:LEVEL?               | Query only                                                                    | Read the resultant sensitivity level, [dBm]                                                                                                    |
| READ:SENSITIVITY:PER?                 | Query only                                                                    | Read the resultant PER value at sensitivity level                                                                                                  |
| CONF:SENSITIVITY:DOWNLINK_SLOT        | For EDT,<br>RX1<br>RX2<br>PING (Class B)<br>For GWT,<br>RX1<br>RX2<br>RX1&RX2 | Configure/Read the selection<br>of downlink slot (RX window)                                                                                       |
| READ:SENSITIVITY:DOWNLINK_SLOT?       | Query only                                                                    |                                                                                                    |
| CONF:SENSITIVITY:TARGET_CH_MASK       | 0x01 ~ 0xFF                                                                   | Configure/Read the Channel<br>mask value to be used in<br>Sensitivity Test. This<br>parameter allows sensitivity<br>testing for specific channels. |
| READ:SENSITIVITY:TARGET_CH_MASK?      | Query only                                                                    |                                                                                                    |
| CONF: SENSITIVITY:TARGET_CH_MASK_OPT  | 0x01 ~ 0x80                                                                   | Configure/Read CH_MASK<br>value for optional DR for<br>Sensitivity Test. Only one<br>channel (bit) can be enabled                                  |
| READ: SENSITIVITY:TARGET_CH_MASK_OPT? | Query only                                                                    |                                                                                                    |
| CONF:SENSITIVITY:TARGET_DR            | DR0_SF12BW125<br>DR1_SF11BW125<br>DR2_SF10BW125                               | Configure/Read the DR value<br>to be used in Sensitivity Test                                                                                      |

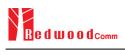

| READ:SENSITIVITY:TARGET_DR?                         | Query only                     | _                                                                                   |
|-----------------------------------------------------|--------------------------------|-------------------------------------------------------------------------------------|
| CONF:SENSITIVITY:TARGET_DL_CH<br><ch_num></ch_num>  | 400 ~ 510 MHz<br>862 ~ 960 MHz | Configure/Read the Down                                                             |
| READ:SENSITIVITY:TARGET_DL_CH?<br><ch_num></ch_num> | Query only                     | <ul> <li>Link channel frequency value<br/>to be used in Sensitivity Test</li> </ul> |
| CONF:SENSITIVITY:FPORT                              | 1 ~ 255                        | Configure/Read the FPORT of user-defined MAC command                                |
| READ:SENSITIVITY:FPORT?                             | Query only                     |                                                                                     |
| CONF:SENSITIVITY:PAYLOAD_SIZE                       | 1 ~ 128                        | Configure/Read the Message<br>— length in byte of user-defined<br>MAC command       |
| READ:SENSITIVITY:PAYLOAD_SIZE?                      | Query only                     |                                                                                     |
| CONF:SENSITIVITY:PAYLOAD                            | 128-byte HEX value             | Configure/Read the Message<br>– data of user-defined MAC                            |
| READ:SENSITIVITY:PAYLOAD?                           | Query only                     | command                                                                             |
| CONF:SENSITIVITY:RX2_FREQ                           | Frequency value in Hz          | Configure/Read the RX2<br>— Frequency for RX2 channel<br>sensitivity test           |
| READ:SENSITIVITY:RX2_FREQ?                          | Query only                     |                                                                                     |
| READ:SENSITIVITY:PER_RESULT? <index></index>        | Query only                     | Read the PER value which is tested. Index is the power index value.                 |

## 4.4.8 Commands for NST

| Command             | Parameter Range | Description                                                                                 |
|---------------------|-----------------|---------------------------------------------------------------------------------------------|
| EXEC:NST:TX:RUN     | N/A             | Run the Signal Generator to transmit test packets to DUT                                    |
| EXEC:NST:TX:STOP    | N/A             | Stop the Signal Generator                                                                   |
| EXEC:NST:TX:CLEAR   | N/A             | Clear previous measured data                                                                |
| READ:NST:TX:STATUS? | N/A             | Read number of packets<br>transmitted after started. It will<br>return IDLE if not started. |

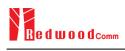

| CONF:NST:TX:REPEAT_NUM     | 0 ~ 10000                                 | Configure/Read the number of<br>repetition; 0 means infinite<br>transmission                               |
|----------------------------|-------------------------------------------|----------------------------------------------------------------------------------------------------|
| READ:NST:TX:REPEAT_NUM?    | Query only                                |                                                                                                    |
| CONF:NST:TX:MODULATION     | LORA<br>FSK<br>CW                         | Configure/Read the TX mode<br>of Non-signaling test                                                        |
| READ:NST:TX:MODULATION?    | Query only                                |                                                                                                    |
| CONF:NST:TX:INTERVAL       | 0.01 ~ 1000                               | Configure/Read the interval in                                                                             |
| READ:NST:TX:INTERVAL?      | Query only                                | sec between consecutive LoRa<br>TX frames                                                                  |
| CONF:NST:TX:BW             | 500<br>250<br>125                         | Configure/Read the BW of<br>LoRa TX frame                                                                  |
| READ:NST:TX:BW?            | Query only                                | 2010 111 10000                                                                                             |
| CONF:NST:TX:SF             | SF7<br>SF8<br>SF9<br>SF10<br>SF11<br>SF12 | Configure/Read the Spreading<br>Factor of LoRa TX frame                                                    |
| READ:NST:TX:SF?            | Query only                                |                                                                                                    |
| CONF:NST:TX:CR             | 4_5<br>4_6<br>4_7<br>4_8<br>NO_CRC        | Configure/Read the Coding<br>Rate of LoRa TX frame                                                         |
| READ:NST:TX:CR?            | Query only                                |                                                                                                    |
| CONF:NST:TX:PREAMBLE_SIZE  | 2 ~ 12                                    | Configure/Read the Preamble size of LoRa TX frame                                                          |
| READ:NST:TX:PREAMBLE_SIZE? | Query only                                |                                                                                                    |
| CONF:NST:TX:PAYLOAD_SIZE   | 8 ~ 256                                   | Configure/Read the Payload size of LoRa TX frame                                                           |
| READ:NST:TX:PAYLOAD_SIZE?  | Query only                                |                                                                                                    |
| CONF:NST:TX:PAYLOAD        | 128-byte HEX value                        | Configure/Read the Payload<br>data of LoRa TX frame                                                        |
| READ:NST:TX:PAYLOAD?       | Query only                                |                                                                                                    |
| CONF:NST:TX:NETWORK        | PRIVATE<br>PUBLIC                         | Configure/Read the Sync word<br>in LoRa modulation:<br>0x12 for private network<br>0x34 for public network |
| READ:NST:TX:NETWORK?       | Query only                                |                                                                                                    |

| CONF:NST:TX:FM_DEVIATION    | 10 ~ 100 kHz                                     | Configure/Read the FM<br>deviation value for FSK<br>Modulation                                             |
|-----------------------------|--------------------------------------------------|----------------------------------------------------------------------------------------------------|
| READ:NST:TX:FM_DEVIATION?   | Query only                                       |                                                                                                    |
| CONF:NST:TX:DATA_RATE       | 1 ~ 128 kHz                                      | Configure/Read the Data Rate value for FSK Modulation                                                      |
| READ:NST:TX:DATA_RATE?      | Query only                                       |                                                                                                    |
| CONF:NST:TX:SYNC_WORD_SIZE  | 1 ~ 8 byte                                       | Configure/Read the Sync<br>Word size for FSK Modulation                                                    |
| READ:NST:TX:SYNC_WORD_SIZE? | Query only                                       |                                                                                                    |
| CONF:NST:TX:SYNC_WORD       |                                                  | Configure/Read the Sync                                                                                    |
| READ:NST:TX:SYNC_WORD?      | Query only                                       | Word for FSK Modulation                                                                                    |
| CONF:NST:TX:TX_POLARITY     | NORMAL<br>INVERSE                                | Configure/Read the TX signal                                                                               |
| READ:NST:TX:TX_POLARITY?    | Query only                                       | polarity for FSK Modulation                                                                                |
| EXEC:NST:RX:RUN             | N/A                                              | Run the Signal Analyzer to receive test packets from DUT                                                   |
| EXEC:NST:RX:STOP            | N/A                                              | Stop the Signal Analyzer                                                                                   |
| EXEC:NST:RX:CLEAR           | N/A                                              | Clear previous measured data                                                                               |
| CONF:NST:RX:MODE            | LORA<br>FSK                                      | Configure/Read the RX mode                                                                                 |
| READ:NST:RX:MODE?           | Query only                                       | of Non-signaling test                                                                                      |
| CONF:NST:RX:BW              | 500<br>250<br>125                                | Configure/Read the BW in<br>kHz of LoRa RX frame                                                           |
| READ:NST:RX:BW?             | Query only                                       |                                                                                                    |
| CONF:NST:RX:SF              | SF7<br>SF8<br>SF9<br>SF10<br>SF11<br>SF12<br>ANY | Configure/Read the Spreading<br>Factor of LoRa RX frame                                                    |
| READ:NST:RX:SF?             | Query only                                       |                                                                                                    |
| CONF:NST:RX:NETWORK         | PRIVATE<br>PUBLIC                                | Configure/Read the Sync word<br>in LoRa modulation:<br>0x12 for private network<br>0x34 for public network |
| READ:NST:RX:NETWORK?        | Query only                                       |                                                                                                    |
| CONF:NST:RX:CR              | $4_5$<br>$4_6$<br>$4_7$                          | Configure/Read the CR of LoRa RX frame                                                                     |
|                             | ·                                                |                                                                                                    |

|                                  | 4_8               |                                                                                                    |  |
|----------------------------------|-------------------|----------------------------------------------------------------------------------------------------|--|
|                                  | NO_CRC            |                                                                                                    |  |
| READ:NST:RX:CR?                  | Query only        |                                                                                                    |  |
| READ:NST:RX:POW_NUM?             | Query only        |                                                                                                    |  |
| READ:NST:RX:POW_MAX?             | Query only        | Read the number of received packets and the maximum,                                                                   |  |
| READ:NST:RX:POW_AVG?             | Query only        | average, or minimum DUT<br>power of all the measured                                                                   |  |
| READ:NST:RX:POW_MIN?             | Query only        |                                                                                                    |  |
| READ:NST:RX:CW_POW?              | Query only        | Read RX power value. This command can be executed any time any mode.                                                   |  |
| READ:NST:RX:CW_FREQ?             | Query only        | Read RX Frequency value.<br>This command can be<br>executed any time any mode.<br>It is available only in<br>RWC5020B. |  |
| CONF:NST:RX:DATA_RATE            | 1 ~ 128 kHz       | Configure/Read the Data Rate                                                                                           |  |
| READ:NST:RX:DATA_RATE?           | Query only        | value for FSK Modulation                                                                                               |  |
| CONF:NST:RX:SYNC_WORD_SIZE       | 1 ~ 8 byte        | Configure/Read the Sync                                                                                                |  |
| READ:NST:RX:SYNC_WORD_SIZE?      | Query only        | Word size for FSK Modulation                                                                                           |  |
| CONF:NST:RX:SYNC_WORD            |                   | Configure/Read the Sync                                                                                                |  |
| READ:NST:RX:SYNC_WORD?           | Query only        | Word for FSK Modulation                                                                                                |  |
| CONF:NST:RX:TX_POLARITY          | NORMAL<br>INVERSE | Configure/Read the RX signal                                                                                           |  |
| READ:NST:RX:TX_POLARITY?         | Query only        | polarity for FSK Modulation                                                                                            |  |
| CONF:NST:MFG:PER_CRITERIA        | 0.001 ~ 1         | Configure/Read the user's                                                                                              |  |
| READ:NST:MFG:PER_CRITERIA?       | Query only        | criteria of PER in MFG test                                                                                            |  |
| CONF:NST:MFG:POW_CRITERIA_UPPER  | -150 ~ 30         | Configure/Read the user's                                                                                              |  |
| READ:NST:MFG:POW_CRITERIA_UPPER? | Query only        | upper criteria of TX Power in     MFG test                                                                             |  |
| CONF:NST:MFG:POW_CRITERIA_LOWER  | -150 ~ 30         | Configure/Read the user's                                                                                              |  |
| READ:NST:MFG:POW_CRITERIA_LOWER? | Query only        | lower criteria of TX Power in<br>MFG test                                                                              |  |
| READ:NST:MFG:PER?                | Query only        | Read the result value of PER measurement in MFG test                                                                   |  |
| READ:NST:MFG:POW?                | Query only        | Read the result value of Power<br>measurement in MFG test                                                              |  |

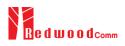

| READ:NST:MFG:STATUS?        | Query only                    | Read the run status in MFG<br>test; STOPPED, IDLE, PASS<br>or FAIL, TIME_OUT,<br>WAIT_REPORT, BUSY |
|-----------------------------|-------------------------------|----------------------------------------------------------------------------------------------------|
| CONF:NST:MFG:TIME_OUT       | 1 ~ 100                       | Configure/Read the timeout to                                                                      |
| READ:NST:MFG:TIME_OUT?      | Query only                    | — wait trigger from DUT in<br>MFG test                                                             |
| CONF:NST:MFG:MODE           | LORA<br>FSK                   | Configure/Read the mode of                                                                         |
| READ:NST:MFG:MODE?          | Query only                    | MFG test                                                                                           |
| CONF:NST:MFG:INTERVAL       | 0.05 ~ 1000                   | Configure/Read the interval in sec between consecutive LoRa                                        |
| READ:NST:MFG:INTERVAL?      | Query only                    | TX frames in MFG test                                                                              |
| CONF:NST:MFG:BW             | 500, 250, 125                 | Configure/Read the BW in                                                                           |
| READ:NST:MFG:BW?            | Query only                    | — kHz of LoRa TX frame in<br>MFG test                                                              |
| CONF:NST:MFG:SF             | SF7 ~ SF12, ANY               | Configure/Read the Spreading<br>—— Factor of LoRa TX frame in<br>MFG test                          |
| READ:NST:MFG:SF?            | Query only                    |                                                                                                    |
| CONF:NST:MFG:CR             | 4_5, 4_6, 4_7, 4_8,<br>NO_CRC | Configure/Read the Coding<br>Rate of LoRa TX frame in<br>MFG test                                  |
| READ:NST:MFG:CR?            | Query only                    |                                                                                                    |
| CONF:NST:MFG:PAYLOAD_SIZE   | 0 ~ 250                       | Configure/Read the Payload size of LoRa TX frame in                                                |
| READ:NST:MFG:PAYLOAD_SIZE?  | Query only                    | MFG test                                                                                           |
| CONF:NST:MFG:PAYLOAD        | 128-byte HEX value            | Configure/Read the Payload                                                                         |
| READ:NST:MFG:PAYLOAD?       | Query only                    | data of LoRa TX frame                                                                              |
| CONF:NST:MFG:PREAMBLE_SIZE  | 2 ~ 12                        | Configure/Read the Preamble<br>size of LoRa TX frame in<br>MFG test                                |
| READ:NST:MFG:PREAMBLE_SIZE? | Query only                    |                                                                                                    |
| EXEC:NST:MFG:RUN            | N/A                           | Run MFG test                                                                                       |
| EXEC:NST:MFG:STOP           | N/A                           | Stop MFG test                                                                                      |
| CONF:NST:MFG:REPEAT_NUM     | 0:INFINITY<br>1 ~ 10000       | Configure/Read the number of<br>frame transmission in MFG<br>test                                  |
| READ:NST:MFG:REPEAT_NUM?    | Query only                    |                                                                                                    |
| CONF:NST:MFG:NETWORK        | PUBLIC<br>PRIVATE             | Configure/Read the Sync word in LoRa modulation in MFG                                             |

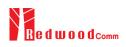

| READ:NST:MFG:NETWORK?        | Query only        | test:<br>0x12 for private network<br>0x34 for public network                          |  |
|------------------------------|-------------------|---------------------------------------------------------------------------------------|--|
| CONF:NST:MFG:FM_DEVIATION    | 10 ~ 100 kHz      | Configure/Read the FM<br>deviation value for FSK<br>Modulation                        |  |
| READ:NST:MFG:FM_DEVIATION?   | Query only        |                                                                                       |  |
| CONF:NST:MFG:DATA_RATE       | 1 ~ 128 kHz       | Configure/Read the Data Rate                                                          |  |
| READ:NST:MFG:DATA_RATE?      | Query only        | value for FSK Modulation                                                              |  |
| CONF:NST:MFG:SYNC_WORD_SIZE  | 1 ~ 8 byte        | Configure/Read the Sync                                                               |  |
| READ:NST:MFG:SYNC_WORD_SIZE? | Query only        | Word size for FSK Modulation                                                          |  |
| CONF:NST:MFG:SYNC_WORD       |                   | Configure/Read the Sync                                                               |  |
| READ:NST:MFG:SYNC_WORD?      | Query only        | Word for FSK Modulation                                                               |  |
| CONF:NST:MFG:TX_POLARITY     | NORMAL<br>INVERSE | Configure/Read the TX signal polarity for FSK Modulation                              |  |
| READ:NST:MFG:TX_POLARITY?    | Query only        |                                                                                       |  |
| CONF:NST:MFG:RX_POLARITY     | NORMAL<br>INVERSE | Configure/Read the RX signal polarity for FSK Modulation                              |  |
| READ:NST:MFG:RX_POLARITY?    | Query only        |                                                                                       |  |
| READ:NST:MFG:DUT_INFO?       | Query only        | Read the user data received<br>from DUT at start of MFG<br>test, e.g. a serial number |  |

#### 4.4.9 Commands for SYSTEM

| Command                 | Parameter Range | Description                                              |
|-------------------------|-----------------|----------------------------------------------------------|
| READ:SYSTEM:SW_VERSION? | Query only      | Read the software version                                |
| CONF:SYSTEM:REF_CLK     | INT<br>EXT      | Configure/Read the selection of source for the reference |
| READ:SYSTEM:REF_CLK?    | Query only      | clock                                                    |

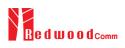

| READ:SYSTEM:SERIAL_NUM?       | Query only | Read the serial number of RWC5020A/B                                       |
|-------------------------------|------------|----------------------------------------------------------------------------|
| READ:SYSTEM:OPTION_GWT?       | Query only | Read the software option<br>information about Gateway<br>Test              |
| READ:SYSTEM:OPTION_EDT?       | Query only | Read the software option<br>information about End Device<br>Test           |
| READ:SYSTEM:OPTION_NST?       | Query only | Read the software option<br>information about Non-<br>signaling Test       |
| READ:SYSTEM:OPTION_CERTI_EU?  | Query only | Read the software option<br>information about<br>Certification test of EU  |
| READ:SYSTEM:OPTION_CERTI_SKT? | Query only | Read the software option<br>information about<br>Certification test of SKT |
| READ:SYSTEM:OPTION_CERTI_US?  | Query only | Read the software option<br>information about<br>Certification test of US  |
| READ:SYSTEM:OPTION_CERTI_AS?  | Query only | Read the software option<br>information about<br>Certification test of AS  |
| READ:SYSTEM:OPTION_CERTI_KR?  | Query only | Read the software option<br>information about<br>Certification test of KR  |

# V. Revision History

| Version | Date       | Description                                                                                                    |                                                                                                    |
|---------|------------|----------------------------------------------------------------------------------------------------|----------------------------------------------------------------------------------------------------|
| V1.22   | 2020.05.11 | - Firmware version: V1.22                                                                                                    |                                                                                                    |
|         |            | - Updated pictures according to FW V1.2                                                                                                    | 22                                                                                                    |
|         |            |                                                                                                    |                                                                                                    |
|         |            | Commands for PROTOCOL Parameters                                                                                                    |                                                                                                    |
|         |            | CONF:PROTOCOL:MAC_RSP_FIELD                                                                                                    | added                                                                                                    |
|         |            | READ:PROTOCOL:MAC_RSP_FIELD?                                                                                                    | added                                                                                                    |
|         |            |                                                                                                    |                                                                                                    |
|         |            | Commands for LINK Parameters                                                                                                    |                                                                                                    |
|         |            | CONF:LINK:ECHO_PAYLOAD                                                                                                    | added                                                                                                    |
|         |            | READ:LINK:ECHO_PAYLOAD?                                                                                                    | added                                                                                                    |
|         |            | Commands for POWER_MEASURE parameters                                                                                                    | S                                                                                                    |
|         |            | Commands for SENSITIVITY parameters                                                                                                    |                                                                                                    |
|         |            | Commands for RF Parameters                                                                                                    |                                                                                                    |
|         |            |                                                                                                    |                                                                                                    |
|         |            | Commands for NST Parameters                                                                                                    |                                                                                                    |
|         |            | CONF:NST:TX:DUT_TYPE                                                                                                    | deleted                                                                                                    |
|         |            | READ:NST: TX:DUT_TYPE?                                                                                                    | deleted                                                                                                    |
|         |            | CONF:NST:RX:DUT_TYPE                                                                                                    | deleted                                                                                                    |
|         |            | READ:NST: RX:DUT_TYPE?<br>CONF:NST:MFG:DUT_TYPE                                                                                                    | deleted deleted                                                                                                    |
|         |            |                                                                                                    | deleted                                                                                                    |
|         |            | READ:NST: MFG:DUT_TYPE?<br>CONF:PROTOCOL:DUT_TYPE                                                                                                    | deleted                                                                                                    |
|         |            | READ: PROTOCOL:DUT_TYPE?                                                                                                    | deleted                                                                                                    |
| V1.21   | 2019.12.30 | - Firmware version: V1.21                                                                                                    | ~                                                                                                    |
|         |            | - Updated pictures according to FW V1.2                                                                                                    | 21                                                                                                    |
|         |            |                                                                                                    |                                                                                                    |
|         |            | Commands for PROTOCOL Parameters                                                                                                    |                                                                                                    |
|         |            |                                                                                                    |                                                                                                    |
|         |            | Commands for LINK Parameters                                                                                                    | added                                                                                                    |
|         |            |                                                                                                    | added                                                                                                    |
|         |            | Commands for LINK Parameters                                                                                                    |                                                                                                    |
|         |            | Commands for LINK Parameters<br>READ:LINK:STATUS?                                                                                                    |                                                                                                    |
|         |            | Commands for LINK Parameters<br>READ:LINK:STATUS?<br>Commands for POWER_MEASURE parameters<br>Commands for SENSITIVITY parameters                                                                                                    |                                                                                                    |
|         |            | Commands for LINK Parameters<br>READ:LINK:STATUS?<br>Commands for POWER_MEASURE parameters<br>Commands for SENSITIVITY parameters<br>Commands for RF Parameters                                                                                                    | 5                                                                                                    |
|         |            | Commands for LINK Parameters<br>READ:LINK:STATUS?<br>Commands for POWER_MEASURE parameters<br>Commands for SENSITIVITY parameters                                                                                                    |                                                                                                    |
|         |            | Commands for LINK Parameters<br>READ:LINK:STATUS?<br>Commands for POWER_MEASURE parameters<br>Commands for SENSITIVITY parameters<br>Commands for RF Parameters<br>CONF:RF:PING_FREQ<br>CONF:RF:PING_DR                                                                                                    | s added                                                                                                    |
|         |            | Commands for LINK Parameters<br>READ:LINK:STATUS?<br>Commands for POWER_MEASURE parameters<br>Commands for SENSITIVITY parameters<br>Commands for RF Parameters<br>CONF:RF:PING_FREQ                                                                                                    | s added added                                                                                                    |
|         |            | Commands for LINK Parameters<br>READ:LINK:STATUS?<br>Commands for POWER_MEASURE parameters<br>Commands for SENSITIVITY parameters<br>Commands for RF Parameters<br>CONF:RF:PING_FREQ<br>CONF:RF:PING_DR<br>CONF:RF:BEACON_FREQ                                                                                                    | s added added added                                                                                                    |
|         |            | Commands for LINK Parameters<br>READ:LINK:STATUS?<br>Commands for POWER_MEASURE parameters<br>Commands for SENSITIVITY parameters<br>Commands for RF Parameters<br>CONF:RF:PING_FREQ<br>CONF:RF:PING_DR<br>CONF:RF:BEACON_FREQ<br>CONF:RF:BEACON_FREQ<br>CONF:RF:BEACON_FREQ<br>CONF:RF:TX_FREQ<br>READ:RF:TX_FREQ?                                                                                                    | s added added added added added added added                                                                                                    |
|         |            | Commands for LINK Parameters<br>READ:LINK:STATUS?<br>Commands for POWER_MEASURE parameters<br>Commands for SENSITIVITY parameters<br>Commands for RF Parameters<br>CONF:RF:PING_FREQ<br>CONF:RF:PING_DR<br>CONF:RF:BEACON_FREQ<br>CONF:RF:BEACON_FREQ<br>CONF:RF:TX_FREQ<br>READ:RF:TX_FREQ<br>READ:RF:TX_FREQ<br>CONF:RF:RX_FREQ                                                                                                    | s added added adde |
|         |            | Commands for LINK Parameters<br>READ:LINK:STATUS?<br>Commands for POWER_MEASURE parameters<br>Commands for SENSITIVITY parameters<br>Commands for RF Parameters<br>CONF:RF:PING_FREQ<br>CONF:RF:PING_DR<br>CONF:RF:BEACON_FREQ<br>CONF:RF:BEACON_FREQ<br>CONF:RF:TX_FREQ<br>READ:RF:TX_FREQ<br>READ:RF:RX_FREQ?<br>CONF:RF:RX_FREQ?                                                                                                    | s added<br>added<br>added<br>added<br>added<br>added<br>added<br>added<br>added<br>added<br>added<br>added<br>added                                                                                                    |
|         |            | Commands for LINK Parameters<br>READ:LINK:STATUS?<br>Commands for POWER_MEASURE parameters<br>Commands for SENSITIVITY parameters<br>Commands for RF Parameters<br>CONF:RF:PING_FREQ<br>CONF:RF:PING_FREQ<br>CONF:RF:BEACON_FREQ<br>CONF:RF:BEACON_FREQ<br>CONF:RF:TX_FREQ<br>READ:RF:TX_FREQ<br>READ:RF:TX_FREQ<br>READ:RF:RX_FREQ?<br>CONF:RF:RX_FREQ?<br>CONF:RF:RX_FREQ?                                                                                                    | s added<br>added<br>added<br>added<br>added<br>added<br>added<br>added<br>added<br>added<br>added<br>added<br>added<br>added                                                                                                    |
|         |            | Commands for LINK Parameters         READ:LINK:STATUS?         Commands for POWER_MEASURE parameters         Commands for SENSITIVITY parameters         Commands for RF Parameters         Commands for RF Parameters         CONF:RF:PING_FREQ         CONF:RF:BEACON_FREQ         CONF:RF:BEACON_FREQ         CONF:RF:TX_FREQ         READ:RF:TX_FREQ?         CONF:RF:RX_FREQ?         CONF:RF:RX_FREQ?         CONF:RF:MFG_FREQ         READ:RF:RX_FREQ?         CONF:RF:MFG_FREQ         READ:RF:RY_FREQ?                                                                                            | s added<br>added<br>added<br>added<br>added<br>added<br>added<br>added<br>added<br>added<br>added<br>added<br>added                                                                                                    |
|         |            | Commands for LINK Parameters         READ:LINK:STATUS?         Commands for POWER_MEASURE parameters         Commands for SENSITIVITY parameters         Commands for RF Parameters         CONF:RF:PING_FREQ         CONF:RF:BEACON_FREQ         CONF:RF:BEACON_FREQ         CONF:RF:TX_FREQ         READ:RF:TX_FREQ         READ:RF:RX_FREQ?         CONF:RF:RS_FREQ?         CONF:RF:MFG_FREQ         READ:RF:RX_FREQ?         CONF:RF:MFG_FREQ         READ:RF:MFG_FREQ         READ:RF:MFG_FREQ         READ:RF:MFG_FREQ         READ:RF:MFG_FREQ         CONF:RF:MFG_FREQ?         CONF:RF:MFG_FREQ? | s added<br>added<br>added<br>added<br>added<br>added<br>added<br>added<br>added<br>added<br>added<br>added<br>added                                                                                                    |
|         |            | Commands for LINK Parameters         READ:LINK:STATUS?         Commands for POWER_MEASURE parameters         Commands for SENSITIVITY parameters         Commands for RF Parameters         Commands for RF Parameters         CONF:RF:PING_FREQ         CONF:RF:BEACON_FREQ         CONF:RF:BEACON_FREQ         CONF:RF:TX_FREQ         READ:RF:TX_FREQ?         CONF:RF:RX_FREQ?         CONF:RF:RX_FREQ?         CONF:RF:MFG_FREQ         READ:RF:RX_FREQ?         CONF:RF:MFG_FREQ         READ:RF:RY_FREQ?                                                                                            | s added<br>added<br>added<br>added<br>added<br>added<br>added<br>added<br>added<br>added<br>added<br>added<br>added<br>added                                                                                                    |

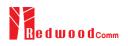

| V1.20  | 2019.09.16 | - Firmware version: V1.20                                                   |                             |
|--------|------------|-----------------------------------------------------------------------------|-----------------------------|
|        |            | - Add RWC5020B features and RF specifi                                      | cation                      |
|        |            | - Updated pictures according to FW V1.20                                    |                             |
|        |            |                                                                             |                             |
|        |            | Commands for PROTOCOL Parameters                                            |                             |
|        |            | CONF:PROTOCOL:MAC_FORMAT                                                    | deleted                     |
|        |            | READ:PROTOCOL:MAC_FORMAT?                                                   | deleted                     |
|        |            | CONF:PROTOCOL:FCNT                                                          | deleted                     |
|        |            | READ:PROTOCOL:FCNT?<br>CONF:PROTOCOL:FCNT MODE                              | deleted deleted             |
|        |            | READ:PROTOCOL:FCNT_MODE?                                                    | deleted                     |
|        |            | CONF:PROTOCOL:ADR_ACK_REQ                                                   | deleted                     |
|        |            | READ:PROTOCOL:ADR_ACK_REQ?                                                  | deleted                     |
|        |            | CONF:PROTOCOL:ACK                                                           | deleted                     |
|        |            | READ:PROTOCOL:ACK?                                                          | deleted                     |
|        |            | CONF:PROTOCOL:FPENDING<br>READ:PROTOCOL:FPENDING?                           | deleted<br>deleted          |
|        |            | Commands for LINK Parameters                                                | deleted                     |
|        |            | CONF:LINK:ADR_CH_MASK_OPT                                                   | added                       |
|        |            | READ:LINK:ADR_CH_MASK_OPT?                                                  | added                       |
|        |            | READ:LINK:DUTY_CYCLE?                                                       | added                       |
|        |            | Commands for POWER_MEASURE parameters                                       |                             |
|        |            | CONF:POWER:TARGET_CH_MASK_OPT                                               | added                       |
|        |            | READ:POWER:TARGET_CH_MASK_OPT?                                              | added                       |
|        |            | Commands for SENSITIVITY parameters<br>CONF:SENSITIVITY: TARGET_CH_MASK_OPT | added                       |
|        |            | READ: SENSITIVITY: TARGET_CH_MASK_OPT?                                      | added                       |
|        |            | Commands for RF Parameters                                                  |                             |
|        |            | READ:RF:MEASURED_FREQ?                                                      | added                       |
|        |            | READ:RF:MEASURED_FREQ_MAX?                                                  | added                       |
|        |            | READ:RF:MEASURED_FREQ_AVG?                                                  | added                       |
|        |            | READ:RF:MEASURED_FREQ_MIN?                                                  | added                       |
|        |            | CONF:RF:AS923_CH_MODE<br>READ:RF:AS923_CH_MODE?                             | added<br>added              |
|        |            | CONF:RF:SYSCLK_OFFSET                                                       | added                       |
|        |            | READ:RF:SYSCLK_OFFSET?                                                      | added                       |
|        |            | Commands for NST Parameters                                                 |                             |
|        |            | EXEC:NST:TX:CLEAR                                                           | added                       |
|        |            | EXEC:NST:RX:CLEAR                                                           | added                       |
|        |            | READ:NST:TX:STATUS?                                                         | added                       |
|        |            | READ:NST:RX:CW_POW?<br>READ:NST:RX:CW_FREQ?                                 | added<br>added              |
|        |            | CONF:NST:MFG:PAYLOAD                                                        | added                       |
|        |            | READ:NST: MFG:PAYLOAD?                                                      | added                       |
|        |            |                                                                             | T                           |
|        |            |                                                                             |                             |
| V1.17  | 2019.06.14 | - Firmware version: V1.17                                                   |                             |
| , 1.1, | 2017.00.11 | - Updated pictures according to FW V1.17                                    | 7                           |
|        |            | - Combine POW_TIME and POW_CH su                                            |                             |
|        |            | - Added TX Power measure function using                                     |                             |
|        |            | - In Power Measure, MODE, SCENARIO                                          |                             |
|        |            |                                                                             |                             |
|        |            | TARGET_CH_MASK, PKT_NUM, CW_                                                | _TIMEOUT, CW_FREQ, CW_POW   |
|        |            | parameters are added                                                        |                             |
|        |            | - TARGET_CH_MASK parameter is adde                                          | ed for GWT sensitivity test |
|        |            |                                                                             |                             |
|        |            | Commands for PROTOCOL Parameters                                            | - 11- 1                     |
|        |            | CONF:PROTOCOL:MAC_RSP_SLOT<br>READ:PROTOCOL:MAC_RSP_SLOT?                   | added<br>added              |
|        |            | Commands for LINK Parameters                                                |                             |
|        |            | CONF:LINK:RX2_FREQ                                                          | added                       |
|        |            |                                                                             |                             |

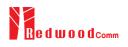

|       | -          | · · · · · · · · · · · · · · · · · · ·                                                                                                    |                                                                                                    |
|-------|------------|----------------------------------------------------------------------------------------------------|----------------------------------------------------------------------------------------------------|
|       |            | CONF:LINK:RX2_DR                                                                                                    | added                                                                                                    |
|       |            | READ:LINK:RX2_DR?                                                                                                    | added                                                                                                    |
|       |            | CONF:LINK:RECEIVE_DELAY                                                                                                    | added                                                                                                    |
|       |            | READ:LINK:RECEIVE_DELAY?                                                                                                    | added                                                                                                    |
|       |            | CONF:LINK:RX1_DR_OFFSET                                                                                                    | added                                                                                                    |
|       |            | READ:LINK:RX1_DR_OFFSET?                                                                                                    | added                                                                                                    |
|       |            | CONF:LINK:ABNORMAL                                                                                                    | added                                                                                                    |
|       |            | READ:LINK:ABNORMAL?                                                                                                    | added                                                                                                    |
|       |            | CONF:LINK:BEACON_DR                                                                                                    | deleted                                                                                                    |
|       |            | READ:LINK:BEACON_DR?                                                                                                    | deleted                                                                                                    |
|       |            | Commands for POWER_MEASURE parameters                                                                                                    | added                                                                                                    |
|       |            | CONF:POWER:TARGET_CH_MASK<br>READ:POWER:TARGET_CH_MASK?                                                                                                    | added                                                                                                    |
|       |            |                                                                                                    | added                                                                                                    |
|       |            | EXEC:POWER:RUN                                                                                                    | added                                                                                                    |
|       |            | EXEC:POWER:STOP                                                                                                    |                                                                                                    |
|       |            | CONF:POWER:MODE                                                                                                    | added                                                                                                    |
|       |            | READ:POWER:MODE?                                                                                                    | added<br>added                                                                                                    |
|       |            | CONF:POWER:SCENARIO                                                                                                    |                                                                                                    |
|       |            | READ:POWER:SCENARIO?                                                                                                    | added<br>added                                                                                                    |
|       |            | CONF:POWER:ADR_POWER                                                                                                    | added                                                                                                    |
|       |            | READ:POWER:ADR_POWER?<br>CONF:POWER:UL DR                                                                                                    | added                                                                                                    |
|       |            | READ:POWER:UL DR?                                                                                                    | added                                                                                                    |
|       |            | CONF:POWER:PKT NUM                                                                                                    | added                                                                                                    |
|       |            | READ:POWER:PKT_NUM?                                                                                                    | added                                                                                                    |
|       |            | CONF:POWER:CW_TIMEOUT                                                                                                    | added                                                                                                    |
|       |            | READ:POWER:CW_TIMEOUT?                                                                                                    | added                                                                                                    |
|       |            | CONF:POWER:CW_FREQ                                                                                                    | added                                                                                                    |
|       |            | READ:POWER:CW_FREQ?                                                                                                    | added                                                                                                    |
|       |            | CONF:POWER:CW_POW                                                                                                    | added                                                                                                    |
|       |            | READ:POWER:CW_POW?                                                                                                    | added                                                                                                    |
|       |            | Commands for SENSITIVITY parameters                                                                                                    |                                                                                                    |
|       |            | CONF:SENSITIVITY:TARGET_DL_CH                                                                                                    | added                                                                                                    |
|       |            | READ: SENSITIVITY:TARGET_DL_CH?                                                                                                    | added                                                                                                    |
|       |            | Commands for RF Parameters                                                                                                    |                                                                                                    |
|       |            | READ:RF:PING_FREQ?                                                                                                    | added                                                                                                    |
|       |            | READ:RF:PING DR?                                                                                                    | added                                                                                                    |
|       |            | READ:RF:BEACON_FREQ?                                                                                                    | added                                                                                                    |
|       |            | READ:RF:BEACON DR?                                                                                                    | added                                                                                                    |
|       |            | Commands for NST Parameters                                                                                                    |                                                                                                    |
|       |            | Commands for NST Taranicers                                                                                                    |                                                                                                    |
|       |            |                                                                                                    |                                                                                                    |
|       |            |                                                                                                    |                                                                                                    |
|       |            |                                                                                                    |                                                                                                    |
| V1.16 | 2019.04.12 | - Firmware version: V1.16                                                                                                    |                                                                                                    |
|       |            | - Updated all pictures according to FW V1                                                                                                    | .16                                                                                                    |
|       |            | - Add FOPTS_SIZE and FOPTS parameter                                                                                                    |                                                                                                    |
|       |            |                                                                                                    | rs                                                                                                    |
|       |            |                                                                                                    |                                                                                                    |
|       |            | - Remove PAYLOAD_TYPE parameter fi                                                                                                    |                                                                                                    |
|       |            | - Remove PAYLOAD_TYPE parameter fi                                                                                                    |                                                                                                    |
|       |            | - Remove PAYLOAD_TYPE parameter fr<br>Commands for PROTOCOL Parameters                                                                                                    | rom User defined MAC command                                                                                                    |
|       |            | Remove PAYLOAD_TYPE parameter fr     Commands for PROTOCOL Parameters     CONF:PROTOCOL:MAC_RSP_SLOT                                                                                                    |                                                                                                    |
|       |            | Remove PAYLOAD_TYPE parameter fr     Commands for PROTOCOL Parameters     CONF:PROTOCOL:MAC_RSP_SLOT     READ:PROTOCOL:MAC_RSP_SLOT?                                                                                                    | rom User defined MAC command                                                                                                    |
|       |            | - Remove PAYLOAD_TYPE parameter fr<br>Commands for PROTOCOL Parameters<br>CONF:PROTOCOL:MAC_RSP_SLOT<br>READ:PROTOCOL:MAC_RSP_SLOT?<br>Commands for LINK Parameters                                                                                                    | rom User defined MAC command added added                                                                                                    |
|       |            | - Remove PAYLOAD_TYPE parameter fr<br>Commands for PROTOCOL Parameters<br>CONF:PROTOCOL:MAC_RSP_SLOT<br>READ:PROTOCOL:MAC_RSP_SLOT?<br>Commands for LINK Parameters<br>CONF:LINK:FOPTS_SIZE                                                                                                    | rom User defined MAC command added                                                                                                    |
|       |            | - Remove PAYLOAD_TYPE parameter fr<br>Commands for PROTOCOL Parameters<br>CONF:PROTOCOL:MAC_RSP_SLOT<br>READ:PROTOCOL:MAC_RSP_SLOT?<br>Commands for LINK Parameters<br>CONF:LINK:FOPTS_SIZE<br>READ:LINK:FOPTS_SIZE?                                                                                                    | rom User defined MAC command added added                                                                                                    |
|       |            | - Remove PAYLOAD_TYPE parameter fr<br>Commands for PROTOCOL Parameters<br>CONF:PROTOCOL:MAC_RSP_SLOT<br>READ:PROTOCOL:MAC_RSP_SLOT?<br>Commands for LINK Parameters<br>CONF:LINK:FOPTS_SIZE<br>READ:LINK:FOPTS_SIZE?<br>CONF:LINK:FOPTS                                                                                                    | rom User defined MAC command added added added added                                                                                                    |
|       |            | - Remove PAYLOAD_TYPE parameter fr<br>Commands for PROTOCOL Parameters<br>CONF:PROTOCOL:MAC_RSP_SLOT<br>READ:PROTOCOL:MAC_RSP_SLOT?<br>Commands for LINK Parameters<br>CONF:LINK:FOPTS_SIZE<br>READ:LINK:FOPTS_SIZE?<br>CONF:LINK:FOPTS<br>READ:LINK:FOPTS?                                                                                                    | om User defined MAC command added added added added added added added added added added added                                                                   |
|       |            | - Remove PAYLOAD_TYPE parameter fr<br>Commands for PROTOCOL Parameters<br>CONF:PROTOCOL:MAC_RSP_SLOT<br>READ:PROTOCOL:MAC_RSP_SLOT?<br>Commands for LINK Parameters<br>CONF:LINK:FOPTS_SIZE<br>READ:LINK:FOPTS_SIZE?<br>CONF:LINK:FOPTS<br>READ:LINK:FOPTS?<br>CONF:LINK:MAC_ANS_TO                                                                                                    | om User defined MAC command added added added added added added added added added added added added                                                             |
|       |            | - Remove PAYLOAD_TYPE parameter fr<br>Commands for PROTOCOL Parameters<br>CONF:PROTOCOL:MAC_RSP_SLOT<br>READ:PROTOCOL:MAC_RSP_SLOT?<br>Commands for LINK Parameters<br>CONF:LINK:FOPTS_SIZE<br>READ:LINK:FOPTS_SIZE?<br>CONF:LINK:FOPTS?<br>READ:LINK:FOPTS?<br>CONF:LINK:MAC_ANS_TO<br>READ:LINK:MAC_ANS_TO?                                                                                 | om User defined MAC command added added added added added added added added added added added added added                                                       |
|       |            | - Remove PAYLOAD_TYPE parameter fr<br>Commands for PROTOCOL Parameters<br>CONF:PROTOCOL:MAC_RSP_SLOT<br>READ:PROTOCOL:MAC_RSP_SLOT?<br>Commands for LINK Parameters<br>CONF:LINK:FOPTS_SIZE<br>READ:LINK:FOPTS_SIZE?<br>CONF:LINK:FOPTS?<br>READ:LINK:FOPTS?<br>CONF:LINK:MAC_ANS_TO<br>READ:LINK:MAC_ANS_TO?<br>EXEC:LINK:MSG_RESET                                                          | om User defined MAC command added added added added added added added added added added added added                                                             |
|       |            | - Remove PAYLOAD_TYPE parameter fr<br>Commands for PROTOCOL Parameters<br>CONF:PROTOCOL:MAC_RSP_SLOT<br>READ:PROTOCOL:MAC_RSP_SLOT?<br>Commands for LINK Parameters<br>CONF:LINK:FOPTS_SIZE<br>READ:LINK:FOPTS<br>READ:LINK:FOPTS?<br>CONF:LINK:MAC_ANS_TO<br>READ:LINK:MAC_ANS_TO?<br>EXEC:LINK:MSG_RESET<br>READ:LINK:MSG?                                                                  | om User defined MAC command added added added added added added added added added added added added added added added added added added added                   |
|       |            | - Remove PAYLOAD_TYPE parameter fr<br>Commands for PROTOCOL Parameters<br>CONF:PROTOCOL:MAC_RSP_SLOT<br>READ:PROTOCOL:MAC_RSP_SLOT?<br>Commands for LINK Parameters<br>CONF:LINK:FOPTS_SIZE<br>READ:LINK:FOPTS_SIZE?<br>CONF:LINK:FOPTS<br>READ:LINK:FOPTS?<br>CONF:LINK:MAC_ANS_TO<br>READ:LINK:MAC_ANS_TO?<br>EXEC:LINK:MSG_RESET<br>READ:LINK:MSG?<br>CONF:LINK:PAYLOAD_TYPE               | om User defined MAC command added added added added added added added added added added added added added added added added                                     |
|       |            | - Remove PAYLOAD_TYPE parameter fr<br>Commands for PROTOCOL Parameters<br>CONF:PROTOCOL:MAC_RSP_SLOT<br>READ:PROTOCOL:MAC_RSP_SLOT?<br>Commands for LINK Parameters<br>CONF:LINK:FOPTS_SIZE<br>READ:LINK:FOPTS_SIZE?<br>CONF:LINK:FOPTS?<br>CONF:LINK:MAC_ANS_TO<br>READ:LINK:MAC_ANS_TO?<br>EXEC:LINK:MAC_ANS_TO?<br>EXEC:LINK:MSGRESET<br>READ:LINK:PAYLOAD_TYPE<br>READ:LINK:PAYLOAD_TYPE? | om User defined MAC command added added added added added added added added added added added added added added added added added added                         |
|       |            | - Remove PAYLOAD_TYPE parameter fr<br>Commands for PROTOCOL Parameters<br>CONF:PROTOCOL:MAC_RSP_SLOT<br>READ:PROTOCOL:MAC_RSP_SLOT?<br>Commands for LINK Parameters<br>CONF:LINK:FOPTS_SIZE<br>READ:LINK:FOPTS_SIZE?<br>CONF:LINK:FOPTS<br>READ:LINK:FOPTS?<br>CONF:LINK:MAC_ANS_TO<br>READ:LINK:MAC_ANS_TO?<br>EXEC:LINK:MSG_RESET<br>READ:LINK:MSG?<br>CONF:LINK:PAYLOAD_TYPE               | om User defined MAC command added added added added added added added added added added added added added added added added added added added added added added |

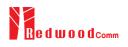

|        |            | Commands for RF Parameters                                                                                                    |                                                                                                    |
|--------|------------|----------------------------------------------------------------------------------------------------|----------------------------------------------------------------------------------------------------|
|        |            |                                                                                                    |                                                                                                    |
|        |            | Commands for NST Parameters                                                                                                    |                                                                                                    |
|        |            |                                                                                                    |                                                                                                    |
| V1.15  | 2018.12.14 | - Firmware version: V1.15                                                                                                    |                                                                                                    |
| • 1.15 | 2010.12.11 | - Updated all pictures according to FW V                                                                                                    | 1 15                                                                                                    |
|        |            | - Some Remote command requires more                                                                                                    |                                                                                                    |
|        |            | number for multi MAC function. Add this command.                                                                                                    |                                                                                                    |
|        |            | Commands for PROTOCOL Parameters                                                                                                    | 11.1                                                                                                    |
|        |            | CONF:PROTOCOL:PING_TIME_OFFSET                                                                                                    | added                                                                                                    |
|        |            | READ:PROTOCOL:PING_TIME_OFFSET?                                                                                                    | added                                                                                                    |
|        |            | Commands for LINK Parameters                                                                                                    | - 44- 4                                                                                                    |
|        |            | CONF:LINK:MAC_INTERVAL<br>READ:LINK:MAC_INTERVAL?                                                                                                    | added<br>added                                                                                                    |
|        |            | READ:LINK:MAC_INTERVAL?<br>READ:LINK:MAC_SEND_STATUS?                                                                                                    | added                                                                                                    |
|        |            | READ:LINK:MAC_SEND_STATUS?<br>READ:LINK:MAC_SEND_RESULT?                                                                                                    | added                                                                                                    |
|        |            | Commands for SENSITIVITY parameters                                                                                                    |                                                                                                    |
|        |            | Communes for SET,STITTIT parameters                                                                                                    |                                                                                                    |
|        |            | Commands for RF Parameters                                                                                                    |                                                                                                    |
|        |            |                                                                                                    |                                                                                                    |
|        |            | Commands for NST Parameters                                                                                                    |                                                                                                    |
|        |            |                                                                                                    |                                                                                                    |
|        |            |                                                                                                    |                                                                                                    |
| V1.14  | 2018.10.10 | RU867 → RU864                                                                                                    | e<br>, KR922 → KR920, IN866 → IN865,                                                                                                    |
| V1.14  | 2018.10.10 | <ul> <li>Updated all pictures according to FW V</li> <li>Change the abbreviation of Region nam<br/>AU921 → AU915, CN490 → CN470<br/>RU867 → RU864</li> <li>Added Any Data Rate type for NST RX</li> </ul>                                                                                                    | e<br>, KR922 $\rightarrow$ KR920, IN866 $\rightarrow$ IN865,<br>and MFG in NST mode                                                                                                    |
| V1.14  | 2018.10.10 | <ul> <li>Updated all pictures according to FW V</li> <li>Change the abbreviation of Region nam<br/>AU921 → AU915, CN490 → CN470<br/>RU867 → RU864</li> </ul>                                                                                                    | e<br>, KR922 $\rightarrow$ KR920, IN866 $\rightarrow$ IN865,<br>and MFG in NST mode                                                                                                    |
| V1.14  | 2018.10.10 | <ul> <li>Updated all pictures according to FW V</li> <li>Change the abbreviation of Region nam<br/>AU921 → AU915, CN490 → CN470<br/>RU867 → RU864</li> <li>Added Any Data Rate type for NST RX</li> </ul>                                                                                                    | e<br>, KR922 $\rightarrow$ KR920, IN866 $\rightarrow$ IN865,<br>and MFG in NST mode                                                                                                    |
| V1.14  | 2018.10.10 | <ul> <li>Updated all pictures according to FW V</li> <li>Change the abbreviation of Region nam<br/>AU921 → AU915, CN490 → CN470<br/>RU867 → RU864</li> <li>Added Any Data Rate type for NST RX</li> <li>Added or renamed remote commands. S</li> <li>Commands for PROTOCOL Parameters</li> <li>CONF:PROTOCOL:NWK_ID</li> </ul>                                                                                                    | e<br>, KR922 $\rightarrow$ KR920, IN866 $\rightarrow$ IN865,<br>and MFG in NST mode                                                                                                    |
| V1.14  | 2018.10.10 | <ul> <li>Updated all pictures according to FW V</li> <li>Change the abbreviation of Region nam<br/>AU921 → AU915, CN490 → CN470<br/>RU867 → RU864</li> <li>Added Any Data Rate type for NST RX</li> <li>Added or renamed remote commands. S</li> <li>Commands for PROTOCOL Parameters</li> <li>CONF:PROTOCOL:NWK_ID</li> <li>READ:PROTOCOL:NWK_ID?</li> </ul>                                                                                                    | e<br>b, KR922 $\rightarrow$ KR920, IN866 $\rightarrow$ IN865,<br>and MFG in NST mode<br>see 4.4 for details.<br>added<br>added<br>added                                                                                                    |
| V1.14  | 2018.10.10 | <ul> <li>Updated all pictures according to FW V</li> <li>Change the abbreviation of Region nam<br/>AU921 → AU915, CN490 → CN470<br/>RU867 → RU864</li> <li>Added Any Data Rate type for NST RX</li> <li>Added or renamed remote commands. S</li> <li>Commands for PROTOCOL Parameters</li> <li>CONF:PROTOCOL:NWK_ID</li> <li>READ:PROTOCOL:NWK_ID?</li> <li>CONF:PROTOCOL:NET_ID_MSB</li> </ul>                                                                                                    | e<br>b, KR922 $\rightarrow$ KR920, IN866 $\rightarrow$ IN865,<br>and MFG in NST mode<br>bee 4.4 for details.<br>added<br>added<br>added<br>added                                                                                                    |
| V1.14  | 2018.10.10 | <ul> <li>Updated all pictures according to FW V</li> <li>Change the abbreviation of Region nam<br/>AU921 → AU915, CN490 → CN470<br/>RU867 → RU864</li> <li>Added Any Data Rate type for NST RX</li> <li>Added or renamed remote commands. S</li> <li>Commands for PROTOCOL Parameters</li> <li>CONF:PROTOCOL:NWK_ID</li> <li>READ:PROTOCOL:NWK_ID?</li> <li>CONF:PROTOCOL:NET_ID_MSB</li> <li>READ:PROTOCOL:NET_ID_MSB?</li> </ul>                                                                                                    | e<br>b, KR922 $\rightarrow$ KR920, IN866 $\rightarrow$ IN865,<br>and MFG in NST mode<br>see 4.4 for details.<br>added<br>added<br>added<br>added<br>added<br>added                                                                                                    |
| V1.14  | 2018.10.10 | <ul> <li>Updated all pictures according to FW V</li> <li>Change the abbreviation of Region nam<br/>AU921 → AU915, CN490 → CN470<br/>RU867 → RU864</li> <li>Added Any Data Rate type for NST RX</li> <li>Added or renamed remote commands. S</li> <li>Commands for PROTOCOL Parameters</li> <li>CONF:PROTOCOL:NWK_ID</li> <li>READ:PROTOCOL:NWK_ID?</li> <li>CONF:PROTOCOL:NET_ID_MSB</li> <li>READ:PROTOCOL:NWK_ADDR</li> </ul>                                                                                                    | e<br>b, KR922 $\rightarrow$ KR920, IN866 $\rightarrow$ IN865,<br>and MFG in NST mode<br>bee 4.4 for details.<br>added<br>added<br>added<br>added<br>added<br>added<br>added                                                                                                    |
| V1.14  | 2018.10.10 | <ul> <li>Updated all pictures according to FW V</li> <li>Change the abbreviation of Region nam<br/>AU921 → AU915, CN490 → CN470<br/>RU867 → RU864</li> <li>Added Any Data Rate type for NST RX</li> <li>Added or renamed remote commands. S</li> <li>Commands for PROTOCOL Parameters</li> <li>CONF:PROTOCOL:NWK_ID</li> <li>READ:PROTOCOL:NWK_ID?</li> <li>CONF:PROTOCOL:NET_ID_MSB</li> <li>READ:PROTOCOL:NWK_ADDR</li> <li>READ:PROTOCOL:NWK_ADDR?</li> </ul>                                                                                                    | e<br>b, KR922 → KR920, IN866 → IN865,<br>and MFG in NST mode<br>bee 4.4 for details.<br>added<br>added<br>added<br>added<br>added<br>added<br>added<br>added<br>added                                                                                                    |
| V1.14  | 2018.10.10 | <ul> <li>Updated all pictures according to FW V</li> <li>Change the abbreviation of Region nam<br/>AU921 → AU915, CN490 → CN470<br/>RU867 → RU864</li> <li>Added Any Data Rate type for NST RX</li> <li>Added or renamed remote commands. S</li> <li>Commands for PROTOCOL Parameters</li> <li>CONF:PROTOCOL:NWK_ID</li> <li>READ:PROTOCOL:NWK_ID?</li> <li>CONF:PROTOCOL:NET_ID_MSB</li> <li>READ:PROTOCOL:NWK_ADDR</li> </ul>                                                                                                    | e<br>b, KR922 $\rightarrow$ KR920, IN866 $\rightarrow$ IN865,<br>and MFG in NST mode<br>bee 4.4 for details.<br>added<br>added<br>added<br>added<br>added<br>added<br>added                                                                                                    |
| V1.14  | 2018.10.10 | <ul> <li>Updated all pictures according to FW V</li> <li>Change the abbreviation of Region nam<br/>AU921 → AU915, CN490 → CN470<br/>RU867 → RU864</li> <li>Added Any Data Rate type for NST RX</li> <li>Added or renamed remote commands. S</li> <li>Commands for PROTOCOL Parameters</li> <li>CONF:PROTOCOL:NWK_ID</li> <li>READ:PROTOCOL:NWK_ID</li> <li>READ:PROTOCOL:NWT_ID_MSB</li> <li>READ:PROTOCOL:NWK_ADDR</li> <li>READ:PROTOCOL:NWK_ADDR</li> <li>READ:PROTOCOL:NWK_ADDR?</li> <li>CONF:PROTOCOL:BEACON_TIME_OFFSET</li> </ul>                                                                                                    | e<br>b, KR922 $\rightarrow$ KR920, IN866 $\rightarrow$ IN865,<br>and MFG in NST mode<br>leee 4.4 for details.<br>added<br>added<br>added<br>added<br>added<br>added<br>added<br>added<br>added<br>added<br>added<br>added                                                                                                    |
| V1.14  | 2018.10.10 | <ul> <li>Updated all pictures according to FW V</li> <li>Change the abbreviation of Region nam<br/>AU921 → AU915, CN490 → CN470<br/>RU867 → RU864</li> <li>Added Any Data Rate type for NST RX</li> <li>Added or renamed remote commands. S</li> <li>Commands for PROTOCOL Parameters</li> <li>CONF:PROTOCOL:NWK_ID</li> <li>READ:PROTOCOL:NWK_ID?</li> <li>CONF:PROTOCOL:NET_ID_MSB</li> <li>READ:PROTOCOL:NWK_ADDR</li> <li>READ:PROTOCOL:BEACON_TIME_OFFSET</li> <li>READ:PROTOCOL:BEACON_TIME_OFFSET</li> <li>?</li> <li>Commands for LINK Parameters</li> </ul>                                                                                                    | e<br>b, KR922 → KR920, IN866 → IN865,<br>and MFG in NST mode<br>dee 4.4 for details.<br>added<br>added<br>added<br>added<br>added<br>added<br>added<br>added<br>added<br>added<br>added<br>added<br>added<br>added<br>added<br>added<br>added<br>added<br>added<br>added<br>added<br>added<br>added<br>added<br>added<br>added<br>added<br>added<br>added                                                                                                    |
| V1.14  | 2018.10.10 | <ul> <li>Updated all pictures according to FW V</li> <li>Change the abbreviation of Region nam<br/>AU921 → AU915, CN490 → CN470<br/>RU867 → RU864</li> <li>Added Any Data Rate type for NST RX</li> <li>Added or renamed remote commands. S</li> <li>Commands for PROTOCOL Parameters</li> <li>CONF:PROTOCOL:NWK_ID</li> <li>READ:PROTOCOL:NWK_ID?</li> <li>CONF:PROTOCOL:NET_ID_MSB</li> <li>READ:PROTOCOL:NWK_ADDR</li> <li>READ:PROTOCOL:BEACON_TIME_OFFSET</li> <li>READ:PROTOCOL:BEACON_TIME_OFFSET</li> <li>?</li> <li>Commands for LINK Parameters</li> <li>CONF:SENSITIVITY parameters</li> </ul>                                                                                                    | e<br>b, KR922 → KR920, IN866 → IN865,<br>and MFG in NST mode<br>dee 4.4 for details.<br>added<br>added                                                                                                    |
| V1.14  | 2018.10.10 | <ul> <li>Updated all pictures according to FW V</li> <li>Change the abbreviation of Region nam<br/>AU921 → AU915, CN490 → CN470<br/>RU867 → RU864</li> <li>Added Any Data Rate type for NST RX</li> <li>Added or renamed remote commands. S</li> <li>Commands for PROTOCOL Parameters</li> <li>CONF:PROTOCOL:NWK_ID</li> <li>READ:PROTOCOL:NWK_ID?</li> <li>CONF:PROTOCOL:NET_ID_MSB?</li> <li>CONF:PROTOCOL:NWK_ADDR</li> <li>READ:PROTOCOL:BEACON_TIME_OFFSET</li> <li>READ:PROTOCOL:BEACON_TIME_OFFSET</li> <li>READ:PROTOCOL:BEACON_TIME_OFFSET</li> <li>READ:PROTOCOL:BEACON_TIME_OFFSET</li> <li>READ:PROTOCOL:BEACON_TIME_OFFSET</li> <li>COMF:SENSITIVITY:TARGET_CH_MASK</li> <li>READ:SENSITIVITY:TARGET_CH_MASK?</li> </ul>                                                                                                    | e<br>b, KR922 → KR920, IN866 → IN865,<br>and MFG in NST mode<br>dee 4.4 for details.<br>added<br>added<br>added<br>added<br>added<br>added<br>added<br>added<br>added<br>added<br>added<br>added<br>added<br>added<br>added<br>added<br>added<br>added<br>added                                                                                                    |
| V1.14  | 2018.10.10 | <ul> <li>Updated all pictures according to FW V</li> <li>Change the abbreviation of Region nam<br/>AU921 → AU915, CN490 → CN470<br/>RU867 → RU864</li> <li>Added Any Data Rate type for NST RX</li> <li>Added or renamed remote commands. S</li> <li>Commands for PROTOCOL Parameters</li> <li>CONF:PROTOCOL:NWK_ID</li> <li>READ:PROTOCOL:NWK_ID?</li> <li>CONF:PROTOCOL:NWK_ID?</li> <li>CONF:PROTOCOL:NWK_ADDR</li> <li>READ:PROTOCOL:NWK_ADDR?</li> <li>CONF:PROTOCOL:BEACON_TIME_OFFSET</li> <li>READ:PROTOCOL:BEACON_TIME_OFFSET</li> <li>READ:PROTOCOL:BEACON_TIME_OFFSET</li> <li>READ:PROTOCOL:BEACON_TIME_OFFSET</li> <li>Commands for LINK Parameters</li> <li>CONF:SENSITIVITY:TARGET_CH_MASK</li> <li>READ:SENSITIVITY:TARGET_CH_MASK?</li> <li>CONF:SENSITIVITY:TARGET_DR</li> </ul>                                                                                                    | e<br>b, KR922 → KR920, IN866 → IN865,<br>and MFG in NST mode<br>dee 4.4 for details.<br>added<br>added |
| 71.14  | 2018.10.10 | <ul> <li>Updated all pictures according to FW V</li> <li>Change the abbreviation of Region nam<br/>AU921 → AU915, CN490 → CN470<br/>RU867 → RU864</li> <li>Added Any Data Rate type for NST RX</li> <li>Added or renamed remote commands. S</li> <li>Commands for PROTOCOL Parameters</li> <li>CONF:PROTOCOL:NWK_ID</li> <li>READ:PROTOCOL:NWK_ID?</li> <li>CONF:PROTOCOL:NWK_ID?</li> <li>CONF:PROTOCOL:NWK_ADDR</li> <li>READ:PROTOCOL:NWK_ADDR</li> <li>READ:PROTOCOL:BEACON_TIME_OFFSET</li> <li>READ:PROTOCOL:BEACON_TIME_OFFSET</li> <li>READ:PROTOCOL:BEACON_TIME_OFFSET</li> <li>Commands for LINK Parameters</li> <li>CONF:SENSITIVITY:TARGET_CH_MASK</li> <li>READ:SENSITIVITY:TARGET_CH_MASK</li> <li>READ:SENSITIVITY:TARGET_DR</li> <li>READ:SENSITIVITY:TARGET_DR</li> </ul>                                                                                                    | e<br>b, KR922 → KR920, IN866 → IN865,<br>and MFG in NST mode<br>dee 4.4 for details.<br>added<br>added<br>added<br>added<br>added<br>added<br>added<br>added<br>added<br>added<br>added<br>added<br>added<br>added<br>added<br>added<br>added<br>added<br>added                                                                                                    |
| V1.14  | 2018.10.10 | <ul> <li>Updated all pictures according to FW V</li> <li>Change the abbreviation of Region nam<br/>AU921 → AU915, CN490 → CN470<br/>RU867 → RU864</li> <li>Added Any Data Rate type for NST RX</li> <li>Added or renamed remote commands. S</li> <li>Commands for PROTOCOL Parameters</li> <li>CONF:PROTOCOL:NWK_ID</li> <li>READ:PROTOCOL:NWK_ID?</li> <li>CONF:PROTOCOL:NWK_ID?</li> <li>CONF:PROTOCOL:NWK_ADDR</li> <li>READ:PROTOCOL:NWK_ADDR?</li> <li>CONF:PROTOCOL:BEACON_TIME_OFFSET</li> <li>READ:PROTOCOL:BEACON_TIME_OFFSET</li> <li>READ:PROTOCOL:BEACON_TIME_OFFSET</li> <li>READ:PROTOCOL:BEACON_TIME_OFFSET</li> <li>READ:PROTOCOL:BEACON_TIME_OFFSET</li> <li>READ:PROTOCOL:BEACON_TIME_OFFSET</li> <li>READ:PROTOCOL:BEACON_TIME_OFFSET</li> <li>COMF:SENSITIVITY:TARGET_CH_MASK</li> <li>READ:SENSITIVITY:TARGET_CH_MASK?</li> <li>CONF:SENSITIVITY:TARGET_DR</li> </ul>                                                                                                    | e<br>b, KR922 → KR920, IN866 → IN865,<br>and MFG in NST mode<br>dee 4.4 for details.<br>added<br>added |
| V1.14  | 2018.10.10 | <ul> <li>Updated all pictures according to FW V</li> <li>Change the abbreviation of Region nam<br/>AU921 → AU915, CN490 → CN470<br/>RU867 → RU864</li> <li>Added Any Data Rate type for NST RX</li> <li>Added or renamed remote commands. S</li> <li>Commands for PROTOCOL Parameters</li> <li>CONF:PROTOCOL:NWK_ID</li> <li>READ:PROTOCOL:NWK_ID?</li> <li>CONF:PROTOCOL:NWK_ID?</li> <li>CONF:PROTOCOL:NWK_ADDR</li> <li>READ:PROTOCOL:NWK_ADDR</li> <li>READ:PROTOCOL:BEACON_TIME_OFFSET</li> <li>READ:PROTOCOL:BEACON_TIME_OFFSET</li> <li>READ:PROTOCOL:BEACON_TIME_OFFSET</li> <li>READ:PROTOCOL:BEACON_TIME_OFFSET</li> <li>COmmands for SENSITIVITY parameters</li> <li>CONF:SENSITIVITY:TARGET_CH_MASK</li> <li>READ:SENSITIVITY:TARGET_DR</li> <li>READ:SENSITIVITY:TARGET_DR?</li> <li>Commands for RF Parameters</li> </ul>                                                                                                    | e<br>b, KR922 → KR920, IN866 → IN865,<br>and MFG in NST mode<br>dee 4.4 for details.<br>added<br>added |
| V1.14  | 2018.10.10 | <ul> <li>Updated all pictures according to FW V</li> <li>Change the abbreviation of Region nam<br/>AU921 → AU915, CN490 → CN470<br/>RU867 → RU864</li> <li>Added Any Data Rate type for NST RX</li> <li>Added or renamed remote commands. S</li> <li>Commands for PROTOCOL Parameters</li> <li>CONF:PROTOCOL:NWK_ID</li> <li>READ:PROTOCOL:NWK_ID?</li> <li>CONF:PROTOCOL:NWK_ID?</li> <li>CONF:PROTOCOL:NWK_ADDR</li> <li>READ:PROTOCOL:NWK_ADDR</li> <li>READ:PROTOCOL:BEACON_TIME_OFFSET</li> <li>READ:PROTOCOL:BEACON_TIME_OFFSET</li> <li>READ:PROTOCOL:BEACON_TIME_OFFSET</li> <li>READ:PROTOCOL:BEACON_TIME_OFFSET</li> <li>READ:PROTOCOL:BEACON_TIME_OFFSET</li> <li>READ:PROTOCOL:BEACON_TIME_OFFSET</li> <li>READ:PROTOCOL:BEACON_TIME_OFFSET</li> <li>READ:SENSITIVITY:TARGET_CH_MASK</li> <li>READ:SENSITIVITY:TARGET_CH_MASK?</li> <li>CONF:SENSITIVITY:TARGET_DR</li> <li>READ:SENSITIVITY:TARGET_DR?</li> <li>Commands for RF Parameters</li> <li>Commands for NST Parameters</li> </ul>                                                                                                    | e<br>b, KR922 → KR920, IN866 → IN865,<br>and MFG in NST mode<br>lee 4.4 for details.<br>added<br>added |
| V1.14  | 2018.10.10 | <ul> <li>Updated all pictures according to FW V</li> <li>Change the abbreviation of Region nam<br/>AU921 → AU915, CN490 → CN470<br/>RU867 → RU864</li> <li>Added Any Data Rate type for NST RX</li> <li>Added or renamed remote commands. S</li> <li>Commands for PROTOCOL Parameters</li> <li>CONF:PROTOCOL:NWK_ID</li> <li>READ:PROTOCOL:NWK_ID?</li> <li>CONF:PROTOCOL:NWK_ID?</li> <li>CONF:PROTOCOL:NWK_ADDR</li> <li>READ:PROTOCOL:NWK_ADDR</li> <li>READ:PROTOCOL:BEACON_TIME_OFFSET</li> <li>READ:PROTOCOL:BEACON_TIME_OFFSET</li> <li>READ:PROTOCOL:BEACON_TIME_OFFSET</li> <li>READ:PROTOCOL:BEACON_TIME_OFFSET</li> <li>READ:PROTOCOL:BEACON_TIME_OFFSET</li> <li>READ:PROTOCOL:BEACON_TIME_OFFSET</li> <li>READ:PROTOCOL:BEACON_TIME_OFFSET</li> <li>READ:SENSITIVITY:TARGET_CH_MASK</li> <li>READ:SENSITIVITY:TARGET_CH_MASK?</li> <li>CONF:SENSITIVITY:TARGET_DR</li> <li>READ:SENSITIVITY:TARGET_DR?</li> <li>Commands for RF Parameters</li> <li>Commands for NST Parameters</li> <li>CONF:NST:TX:FM_DEVIATION</li> </ul>                                                                                                    | e<br>b, KR922 → KR920, IN866 → IN865,<br>and MFG in NST mode<br>lee 4.4 for details.<br>added<br>added                                                                                                    |
| V1.14  | 2018.10.10 | <ul> <li>Updated all pictures according to FW V</li> <li>Change the abbreviation of Region nam<br/>AU921 → AU915, CN490 → CN470<br/>RU867 → RU864</li> <li>Added Any Data Rate type for NST RX</li> <li>Added or renamed remote commands. S</li> <li>Commands for PROTOCOL Parameters</li> <li>CONF:PROTOCOL:NWK_ID</li> <li>READ:PROTOCOL:NWK_ID?</li> <li>CONF:PROTOCOL:NET_ID_MSB</li> <li>READ:PROTOCOL:NWK_ADDR</li> <li>READ:PROTOCOL:NWK_ADDR?</li> <li>CONF:PROTOCOL:BEACON_TIME_OFFSET</li> <li>READ:PROTOCOL:BEACON_TIME_OFFSET</li> <li>?</li> <li>Commands for SENSITIVITY parameters</li> <li>CONF:SENSITIVITY:TARGET_CH_MASK</li> <li>READ:SENSITIVITY:TARGET_DR</li> <li>READ:SENSITIVITY:TARGET_DR?</li> <li>CONF:SENSITIVITY:TARGET_DR?</li> <li>COMF:SENSITIVITY:TARGET_DR?</li> <li>Commands for RF Parameters</li> <li>COMF:NST:TX:FM_DEVIATION</li> <li>READ:NST:TX:FM_DEVIATION?</li> </ul>                                                                                                    | e<br>b, KR922 → KR920, IN866 → IN865,<br>and MFG in NST mode<br>dee 4.4 for details.<br>added<br>added |
| V1.14  | 2018.10.10 | <ul> <li>Updated all pictures according to FW V</li> <li>Change the abbreviation of Region nam<br/>AU921 → AU915, CN490 → CN470<br/>RU867 → RU864</li> <li>Added Any Data Rate type for NST RX</li> <li>Added or renamed remote commands. S</li> <li>Commands for PROTOCOL Parameters</li> <li>CONF:PROTOCOL:NWK_ID</li> <li>READ:PROTOCOL:NWK_ID?</li> <li>CONF:PROTOCOL:NWK_ID?</li> <li>CONF:PROTOCOL:NWK_ADDR</li> <li>READ:PROTOCOL:NWK_ADDR?</li> <li>CONF:PROTOCOL:BEACON_TIME_OFFSET</li> <li>READ:PROTOCOL:BEACON_TIME_OFFSET</li> <li>READ:PROTOCOL:BEACON_TIME_OFFSET</li> <li>READ:PROTOCOL:BEACON_TIME_OFFSET</li> <li>Commands for SENSITIVITY parameters</li> <li>CONF:SENSITIVITY:TARGET_CH_MASK</li> <li>READ:SENSITIVITY:TARGET_DR</li> <li>READ:SENSITIVITY:TARGET_DR?</li> <li>Commands for RF Parameters</li> <li>COMF:NST:TX:FM_DEVIATION</li> <li>READ:NST:TX:FM_DEVIATION?</li> <li>CONF:NST:MFG:FM_DEVIATION</li> </ul>                                                                                                    | e<br>b, KR922 → KR920, IN866 → IN865,<br>and MFG in NST mode<br>lee 4.4 for details.<br>added<br>added                                                                                                    |
| V1.14  | 2018.10.10 | <ul> <li>Updated all pictures according to FW V</li> <li>Change the abbreviation of Region nam<br/>AU921 → AU915, CN490 → CN470<br/>RU867 → RU864</li> <li>Added Any Data Rate type for NST RX</li> <li>Added or renamed remote commands. S</li> <li>Commands for PROTOCOL Parameters</li> <li>CONF:PROTOCOL:NWK_ID</li> <li>READ:PROTOCOL:NWK_ID?</li> <li>CONF:PROTOCOL:NWK_ID?</li> <li>CONF:PROTOCOL:NET_ID_MSB?</li> <li>CONF:PROTOCOL:NWK_ADDR</li> <li>READ:PROTOCOL:BEACON_TIME_OFFSET</li> <li>READ:PROTOCOL:BEACON_TIME_OFFSET</li> <li>COMF:SENSITIVITY:TARGET_CH_MASK</li> <li>READ:SENSITIVITY:TARGET_CH_MASK</li> <li>READ:SENSITIVITY:TARGET_DR</li> <li>READ:SENSITIVITY:TARGET_DR</li> <li>READ:SENSITIVITY:TARGET_DR</li> <li>READ:SENSITIVITY:TARGET_DR</li> <li>READ:SENSITIVITY:TARGET_DR</li> <li>READ:SENSITIVITY:TARGET_DR</li> <li>READ:SENSITIVITY:TARGET_DR</li> <li>READ:SENSITIVITY:TARGET_DR</li> <li>READ:SENSITIVITY:TARGET_DR</li> <li>READ:SENSITIVITY:TARGET_DR</li> <li>COMF:NST:TX:FM_DEVIATION</li> <li>READ:NST:TX:FM_DEVIATION</li> <li>READ:NST:MFG:FM_DEVIATION</li> <li>READ:NST:MFG:FM_DEVIATION</li> </ul> | e<br>b, KR922 → KR920, IN866 → IN865,<br>and MFG in NST mode<br>lee 4.4 for details.<br>added<br>added |
| V1.14  | 2018.10.10 | <ul> <li>Updated all pictures according to FW V</li> <li>Change the abbreviation of Region nam<br/>AU921 → AU915, CN490 → CN470<br/>RU867 → RU864</li> <li>Added Any Data Rate type for NST RX</li> <li>Added or renamed remote commands. S</li> <li>Commands for PROTOCOL Parameters</li> <li>CONF:PROTOCOL:NWK_ID</li> <li>READ:PROTOCOL:NWK_ID?</li> <li>CONF:PROTOCOL:NWK_ID?</li> <li>CONF:PROTOCOL:NWK_ADDR</li> <li>READ:PROTOCOL:NWK_ADDR?</li> <li>CONF:PROTOCOL:BEACON_TIME_OFFSET</li> <li>READ:PROTOCOL:BEACON_TIME_OFFSET</li> <li>READ:PROTOCOL:BEACON_TIME_OFFSET</li> <li>READ:PROTOCOL:BEACON_TIME_OFFSET</li> <li>Commands for SENSITIVITY parameters</li> <li>CONF:SENSITIVITY:TARGET_CH_MASK</li> <li>READ:SENSITIVITY:TARGET_DR</li> <li>READ:SENSITIVITY:TARGET_DR?</li> <li>Commands for RF Parameters</li> <li>COMF:NST:TX:FM_DEVIATION</li> <li>READ:NST:TX:FM_DEVIATION?</li> <li>CONF:NST:MFG:FM_DEVIATION</li> </ul>                                                                                                    | e<br>b, KR922 → KR920, IN866 → IN865,<br>and MFG in NST mode<br>lee 4.4 for details.<br>added<br>added                                                                                                    |

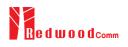

| r     |            |                                                                                                    |                                                                                                    |
|-------|------------|----------------------------------------------------------------------------------------------------|----------------------------------------------------------------------------------------------------|
|       |            | READ:NST:RX:DATA_RATE?                                                                                                    | added                                                                                                    |
|       |            | CONF:NST:MFG:DATA_RATE                                                                                                    | added                                                                                                    |
|       |            | READ:NST:MFG:DATA_RATE?                                                                                                    | added                                                                                                    |
|       |            | CONF:NST:TX:SYNC_WORD_SIZE<br>READ:NST:TX:SYNC_WORD_SIZE?                                                                                                    | added<br>added                                                                                                    |
|       |            | CONF:NST:RX:SYNC_WORD_SIZE                                                                                                    | added                                                                                                    |
|       |            | READ:NST:RX:SYNC_WORD_SIZE?                                                                                                    | added                                                                                                    |
|       |            | CONF:NST:MFG:SYNC_WORD_SIZE                                                                                                    | added                                                                                                    |
|       |            | READ:NST:MFG:SYNC_WORD_SIZE?                                                                                                    | added                                                                                                    |
|       |            | CONF:NST:TX:SYNC_WORD                                                                                                    | added                                                                                                    |
|       |            | READ:NST:TX:SYNC_WORD?                                                                                                    | added                                                                                                    |
|       |            | CONF:NST:RX:SYNC WORD                                                                                                    | added                                                                                                    |
|       |            | READ:NST:RX:SYNC_WORD?                                                                                                    | added                                                                                                    |
|       |            | CONF:NST:MFG:SYNC WORD                                                                                                    | added                                                                                                    |
|       |            | READ:NST:MFG:SYNC_WORD?                                                                                                    | added                                                                                                    |
|       |            | CONF:NST:TX:MODULATION                                                                                                    | renamed from:MODE                                                                                                    |
|       |            | READ:NST:TX:MODULATION?                                                                                                    | renamed from:MODE?                                                                                                    |
|       |            | CONF:NST:RX:MODULATION                                                                                                    | added                                                                                                    |
|       |            | READ:NST:RX:MODULATION?                                                                                                    | added                                                                                                    |
|       |            | CONF:NST:MFG:MODULATION                                                                                                    | added                                                                                                    |
|       |            | READ:NST:MFG:MODULATION?                                                                                                    | added                                                                                                    |
|       |            | CONF:NST:TX:DUT_TYPE                                                                                                    | renamed from:PROTOCOL:DUT_TYPE                                                                                                    |
|       |            | READ:NST:TX:DUT_TYPE?                                                                                                    | renamed from: PROTOCOL:DUT_TYPE?                                                                                                    |
|       |            | CONF:NST:RX:DUT_TYPE                                                                                                    | added                                                                                                    |
|       |            | READ:NST:RX:DUT_TYPE?                                                                                                    | added                                                                                                    |
|       |            | CONF:NST:MFG:DUT_TYPE                                                                                                    | added                                                                                                    |
|       |            | READ:NST:MFG:DUT_TYPE?                                                                                                    | added                                                                                                    |
|       |            | CONF:NST:TX:TX_POLARITY                                                                                                    | added                                                                                                    |
|       |            | READ:NST:TX:TX_POLARITY?                                                                                                    | added                                                                                                    |
|       |            | CONF:NST:RX:RX_POLARITY                                                                                                    | added                                                                                                    |
|       |            | READ:NST:RX:RX_POLARITY?                                                                                                    | added                                                                                                    |
|       |            | CONF:NST:MFG:TX_POLARITY<br>READ:NST:MFG:TX_POLARITY?                                                                                                    | added<br>added                                                                                                    |
|       |            | KEADINGTINIFULA PULAKITT                                                                                                    | added                                                                                                    |
|       |            |                                                                                                    | addad                                                                                                    |
|       |            | CONF:NST:MFG:RX_POLARITY                                                                                                    | added                                                                                                    |
|       |            |                                                                                                    | added<br>added                                                                                                    |
|       |            | CONF:NST:MFG:RX_POLARITY                                                                                                    |                                                                                                    |
| N1 10 | 2010.07.10 | CONF:NST:MFG:RX_POLARITY<br>READ:NST:MFG:RX_POLARITY?                                                                                                    |                                                                                                    |
| V1.13 | 2018.07.19 | CONF:NST:MFG:RX_POLARITY<br>READ:NST:MFG:RX_POLARITY?<br>- Firmware version: V1.13                                                                                                    | added                                                                                                    |
| V1.13 | 2018.07.19 | CONF:NST:MFG:RX_POLARITY<br>READ:NST:MFG:RX_POLARITY?<br>- Firmware version: V1.13<br>- Updated all pictures according to FW V1                                                                                                    | added                                                                                                    |
| V1.13 | 2018.07.19 | CONF:NST:MFG:RX_POLARITY<br>READ:NST:MFG:RX_POLARITY?<br>- Firmware version: V1.13                                                                                                    | added                                                                                                    |
| V1.13 | 2018.07.19 | <ul> <li>CONF:NST:MFG:RX_POLARITY<br/>READ:NST:MFG:RX_POLARITY?</li> <li>Firmware version: V1.13</li> <li>Updated all pictures according to FW V1</li> <li>Added a function of Periodic Downlink in</li> </ul>                                                                                                    | .13<br>n Class C mode of EDT                                                                                                    |
| V1.13 | 2018.07.19 | CONF:NST:MFG:RX_POLARITY<br>READ:NST:MFG:RX_POLARITY?<br>- Firmware version: V1.13<br>- Updated all pictures according to FW V1<br>- Added a function of Periodic Downlink in<br>- Added or renamed remote commands. Se                                                                                                    | .13<br>n Class C mode of EDT                                                                                                    |
| V1.13 | 2018.07.19 | <ul> <li>CONF:NST:MFG:RX_POLARITY<br/>READ:NST:MFG:RX_POLARITY?</li> <li>Firmware version: V1.13</li> <li>Updated all pictures according to FW V1</li> <li>Added a function of Periodic Downlink in</li> </ul>                                                                                                    | .13<br>n Class C mode of EDT                                                                                                    |
| V1.13 | 2018.07.19 | CONF:NST:MFG:RX_POLARITY<br>READ:NST:MFG:RX_POLARITY?<br>- Firmware version: V1.13<br>- Updated all pictures according to FW V1<br>- Added a function of Periodic Downlink in<br>- Added or renamed remote commands. Se<br>Commands for PROTOCOL Parameters                                                                                                    | added<br>.13<br>n Class C mode of EDT<br>e 4.4 for details.                                                                                                    |
| V1.13 | 2018.07.19 | CONF:NST:MFG:RX_POLARITY<br>READ:NST:MFG:RX_POLARITY?<br>- Firmware version: V1.13<br>- Updated all pictures according to FW V1<br>- Added a function of Periodic Downlink in<br>- Added or renamed remote commands. Se<br>Commands for PROTOCOL Parameters<br>CONF:PROTOCOL:SET_TEST_MODE                                                                                                    | added<br>.13<br>n Class C mode of EDT<br>e 4.4 for details.<br>added                                                                                                    |
| V1.13 | 2018.07.19 | CONF:NST:MFG:RX_POLARITY<br>READ:NST:MFG:RX_POLARITY?<br>- Firmware version: V1.13<br>- Updated all pictures according to FW V1<br>- Added a function of Periodic Downlink in<br>- Added or renamed remote commands. Se<br>Commands for PROTOCOL Parameters<br>CONF:PROTOCOL:SET_TEST_MODE<br>READ:PROTOCOL:SET_TEST_MODE?                                                                                                    | added<br>.13<br>n Class C mode of EDT<br>e 4.4 for details.<br>added<br>added                                                                                                    |
| V1.13 | 2018.07.19 | CONF:NST:MFG:RX_POLARITY<br>READ:NST:MFG:RX_POLARITY?<br>- Firmware version: V1.13<br>- Updated all pictures according to FW V1<br>- Added a function of Periodic Downlink in<br>- Added or renamed remote commands. Se<br>Commands for PROTOCOL Parameters<br>CONF:PROTOCOL:SET_TEST_MODE<br>READ:PROTOCOL:SET_TEST_MODE?<br>CONF:PROTOCOL:SET_CH_MASK<br>READ:PROTOCOL:SET_CH_MASK?<br>CONF:PROTOCOL:SET_CH_MASK?<br>CONF:PROTOCOL:CLAA_MODE                                                                                                    | added<br>.13<br>n Class C mode of EDT<br>e 4.4 for details.<br>added<br>added<br>added<br>added<br>added<br>added                                                                                                    |
| V1.13 | 2018.07.19 | CONF:NST:MFG:RX_POLARITY<br>READ:NST:MFG:RX_POLARITY?<br>- Firmware version: V1.13<br>- Updated all pictures according to FW V1<br>- Added a function of Periodic Downlink in<br>- Added or renamed remote commands. Se<br>Commands for PROTOCOL Parameters<br>CONF:PROTOCOL:SET_TEST_MODE<br>READ:PROTOCOL:SET_TEST_MODE?<br>CONF:PROTOCOL:SET_CH_MASK<br>READ:PROTOCOL:SET_CH_MASK?<br>CONF:PROTOCOL:SET_CH_MASK?<br>CONF:PROTOCOL:CLAA_MODE<br>READ:PROTOCOL:CLAA_MODE?                                                                                                    | added<br>.13<br>n Class C mode of EDT<br>e 4.4 for details.<br>added<br>added<br>added<br>added<br>added<br>added<br>added<br>added                                                                                                    |
| V1.13 | 2018.07.19 | CONF:NST:MFG:RX_POLARITY<br>READ:NST:MFG:RX_POLARITY?<br>- Firmware version: V1.13<br>- Updated all pictures according to FW V1<br>- Added a function of Periodic Downlink in<br>- Added or renamed remote commands. Se<br>Commands for PROTOCOL Parameters<br>CONF:PROTOCOL:SET_TEST_MODE?<br>CONF:PROTOCOL:SET_TEST_MODE?<br>CONF:PROTOCOL:SET_CH_MASK<br>READ:PROTOCOL:SET_CH_MASK?<br>CONF:PROTOCOL:CLAA_MODE<br>READ:PROTOCOL:CLAA_MODE?<br>CONF:PROTOCOL:CLAA_MODE?<br>CONF:PROTOCOL:PERIODIC_DOWNLINK                                                                                                    | added .13 n Class C mode of EDT e 4.4 for details. added added added added added added added added added added added                                                                                                    |
| V1.13 | 2018.07.19 | CONF:NST:MFG:RX_POLARITY<br>READ:NST:MFG:RX_POLARITY?<br>- Firmware version: V1.13<br>- Updated all pictures according to FW V1<br>- Added a function of Periodic Downlink in<br>- Added or renamed remote commands. Se<br>Commands for PROTOCOL Parameters<br>CONF:PROTOCOL:SET_TEST_MODE<br>READ:PROTOCOL:SET_TEST_MODE?<br>CONF:PROTOCOL:SET_CH_MASK<br>READ:PROTOCOL:SET_CH_MASK?<br>CONF:PROTOCOL:SET_CH_MASK?<br>CONF:PROTOCOL:CLAA_MODE<br>READ:PROTOCOL:CLAA_MODE?<br>CONF:PROTOCOL:PERIODIC_DOWNLINK<br>READ:PROTOCOL:PERIODIC_DOWNLINK?                                                                                                    | added<br>.13<br>n Class C mode of EDT<br>e 4.4 for details.<br>added<br>added<br>added<br>added<br>added<br>added<br>added<br>added                                                                                                    |
| V1.13 | 2018.07.19 | CONF:NST:MFG:RX_POLARITY<br>READ:NST:MFG:RX_POLARITY?<br>- Firmware version: V1.13<br>- Updated all pictures according to FW V1<br>- Added a function of Periodic Downlink in<br>- Added or renamed remote commands. Se<br>Commands for PROTOCOL Parameters<br>CONF:PROTOCOL:SET_TEST_MODE<br>READ:PROTOCOL:SET_TEST_MODE?<br>CONF:PROTOCOL:SET_CH_MASK<br>READ:PROTOCOL:SET_CH_MASK?<br>CONF:PROTOCOL:SET_CH_MASK?<br>CONF:PROTOCOL:CLAA_MODE<br>READ:PROTOCOL:CLAA_MODE?<br>CONF:PROTOCOL:CLAA_MODE?<br>CONF:PROTOCOL:PERIODIC_DOWNLINK<br>READ:PROTOCOL:PERIODIC_DOWNLINK?<br>Commands for LINK Parameters                                                                                                    | .13<br>n Class C mode of EDT<br>e 4.4 for details.<br>added<br>added<br>added<br>added<br>added<br>added<br>added<br>added<br>added                                                                                                    |
| V1.13 | 2018.07.19 | CONF:NST:MFG:RX_POLARITY<br>READ:NST:MFG:RX_POLARITY?<br>- Firmware version: V1.13<br>- Updated all pictures according to FW V1<br>- Added a function of Periodic Downlink in<br>- Added or renamed remote commands. Se<br>Commands for PROTOCOL Parameters<br>CONF:PROTOCOL:SET_TEST_MODE<br>READ:PROTOCOL:SET_TEST_MODE?<br>CONF:PROTOCOL:SET_CH_MASK<br>READ:PROTOCOL:SET_CH_MASK?<br>CONF:PROTOCOL:SET_CH_MASK?<br>CONF:PROTOCOL:CLAA_MODE?<br>READ:PROTOCOL:CLAA_MODE?<br>CONF:PROTOCOL:PERIODIC_DOWNLINK<br>READ:PROTOCOL:PERIODIC_DOWNLINK?<br>Commands for LINK Parameters<br>CONF:LINK:SET_TM_AT_OTAA                                                                                                    | .13<br>n Class C mode of EDT<br>e 4.4 for details.<br>added<br>added<br>added<br>added<br>added<br>added<br>added<br>added<br>added<br>added<br>added<br>added<br>added                                                                                                    |
| V1.13 | 2018.07.19 | CONF:NST:MFG:RX_POLARITY<br>READ:NST:MFG:RX_POLARITY?<br>- Firmware version: V1.13<br>- Updated all pictures according to FW V1<br>- Added a function of Periodic Downlink in<br>- Added or renamed remote commands. Se<br>Commands for PROTOCOL Parameters<br>CONF:PROTOCOL:SET_TEST_MODE<br>READ:PROTOCOL:SET_TEST_MODE?<br>CONF:PROTOCOL:SET_CH_MASK<br>READ:PROTOCOL:SET_CH_MASK?<br>CONF:PROTOCOL:SET_CH_MASK?<br>CONF:PROTOCOL:CLAA_MODE?<br>READ:PROTOCOL:CLAA_MODE?<br>CONF:PROTOCOL:PERIODIC_DOWNLINK<br>READ:PROTOCOL:PERIODIC_DOWNLINK?<br>Commands for LINK Parameters<br>CONF:LINK:SET_TM_AT_OTAA<br>READ:LINK:SET_TM_AT_OTAA?                                                                                                    | .13<br>n Class C mode of EDT<br>e 4.4 for details.<br>added<br>added<br>add |
| V1.13 | 2018.07.19 | CONF:NST:MFG:RX_POLARITY<br>READ:NST:MFG:RX_POLARITY?<br>- Firmware version: V1.13<br>- Updated all pictures according to FW V1<br>- Added a function of Periodic Downlink in<br>- Added or renamed remote commands. Se<br>Commands for PROTOCOL Parameters<br>CONF:PROTOCOL:SET_TEST_MODE<br>READ:PROTOCOL:SET_TEST_MODE?<br>CONF:PROTOCOL:SET_CH_MASK<br>READ:PROTOCOL:SET_CH_MASK?<br>CONF:PROTOCOL:SET_CH_MASK?<br>CONF:PROTOCOL:CLAA_MODE?<br>CONF:PROTOCOL:CLAA_MODE?<br>CONF:PROTOCOL:CLAA_MODE?<br>CONF:PROTOCOL:PERIODIC_DOWNLINK<br>READ:PROTOCOL:PERIODIC_DOWNLINK?<br>Commands for LINK Parameters<br>CONF:LINK:SET_TM_AT_OTAA<br>READ:LINK:SET_TM_AT_OTAA?<br>CONF:LINK:SET_CH_AT_OTAA                                                                                                    | .13<br>n Class C mode of EDT<br>e 4.4 for details.<br>added<br>added<br>adde<br>add<br>add                                                                                                    |
| V1.13 | 2018.07.19 | CONF:NST:MFG:RX_POLARITY<br>READ:NST:MFG:RX_POLARITY?<br>- Firmware version: V1.13<br>- Updated all pictures according to FW V1<br>- Added a function of Periodic Downlink in<br>- Added or renamed remote commands. Se<br>Commands for PROTOCOL Parameters<br>CONF:PROTOCOL:SET_TEST_MODE<br>READ:PROTOCOL:SET_TEST_MODE?<br>CONF:PROTOCOL:SET_CH_MASK<br>READ:PROTOCOL:SET_CH_MASK?<br>CONF:PROTOCOL:SET_CH_MASK?<br>CONF:PROTOCOL:CLAA_MODE?<br>CONF:PROTOCOL:CLAA_MODE?<br>CONF:PROTOCOL:CLAA_MODE?<br>CONF:PROTOCOL:PERIODIC_DOWNLINK<br>READ:PROTOCOL:PERIODIC_DOWNLINK?<br>Commands for LINK Parameters<br>CONF:LINK:SET_TM_AT_OTAA<br>READ:LINK:SET_CH_AT_OTAA<br>READ:LINK:SET_CH_AT_OTAA?                                                                                                    | .13<br>n Class C mode of EDT<br>e 4.4 for details.<br>added<br>added<br>adde<br>add<br>add                                                                                                    |
| V1.13 | 2018.07.19 | CONF:NST:MFG:RX_POLARITY<br>READ:NST:MFG:RX_POLARITY?<br>- Firmware version: V1.13<br>- Updated all pictures according to FW V1<br>- Added a function of Periodic Downlink in<br>- Added or renamed remote commands. Se<br>Commands for PROTOCOL Parameters<br>CONF:PROTOCOL:SET_TEST_MODE<br>READ:PROTOCOL:SET_TEST_MODE?<br>CONF:PROTOCOL:SET_CH_MASK<br>READ:PROTOCOL:SET_CH_MASK?<br>CONF:PROTOCOL:SET_CH_MASK?<br>CONF:PROTOCOL:CLAA_MODE<br>READ:PROTOCOL:CLAA_MODE<br>READ:PROTOCOL:CLAA_MODE?<br>CONF:PROTOCOL:CLAA_MODE?<br>CONF:PROTOCOL:PERIODIC_DOWNLINK<br>READ:PROTOCOL:PERIODIC_DOWNLINK?<br>Commands for LINK Parameters<br>CONF:LINK:SET_TM_AT_OTAA<br>READ:LINK:SET_CH_AT_OTAA<br>READ:LINK:SET_CH_AT_OTAA<br>READ:LINK:SET_CH_AT_OTAA?<br>CONF:LINK:ADR_MORE_CH_MASK                                                                                                    | added       .13       n Class C mode of EDT       e 4.4 for details.       added       added       added       added       added       added       added       added       added       added       added       added       added       added       added       added       added       added       added                                                                                                    |
| V1.13 | 2018.07.19 | CONF:NST:MFG:RX_POLARITY<br>READ:NST:MFG:RX_POLARITY?<br>- Firmware version: V1.13<br>- Updated all pictures according to FW V1<br>- Added a function of Periodic Downlink in<br>- Added or renamed remote commands. Se<br>Commands for PROTOCOL Parameters<br>CONF:PROTOCOL:SET_TEST_MODE<br>READ:PROTOCOL:SET_TEST_MODE?<br>CONF:PROTOCOL:SET_CH_MASK<br>READ:PROTOCOL:SET_CH_MASK?<br>READ:PROTOCOL:SET_CH_MASK?<br>CONF:PROTOCOL:CLAA_MODE?<br>CONF:PROTOCOL:CLAA_MODE?<br>CONF:PROTOCOL:CLAA_MODE?<br>CONF:PROTOCOL:PERIODIC_DOWNLINK?<br>READ:PROTOCOL:PERIODIC_DOWNLINK?<br>Commands for LINK Parameters<br>CONF:LINK:SET_TM_AT_OTAA<br>READ:LINK:SET_TM_AT_OTAA?<br>CONF:LINK:SET_CH_AT_OTAA?<br>CONF:LINK:ADR_MORE_CH_MASK<br>READ:LINK:ADR_MORE_CH_MASK?                                                                                                    | added       .13       n Class C mode of EDT       e 4.4 for details.       added       added       added       added       added       added       added       added       added       added       added       added       added       added       added       added       added       added       added                                                                                                    |
| V1.13 | 2018.07.19 | CONF:NST:MFG:RX_POLARITY<br>READ:NST:MFG:RX_POLARITY?<br>- Firmware version: V1.13<br>- Updated all pictures according to FW V1<br>- Added a function of Periodic Downlink in<br>- Added or renamed remote commands. Se<br>Commands for PROTOCOL Parameters<br>CONF:PROTOCOL:SET_TEST_MODE<br>READ:PROTOCOL:SET_TEST_MODE?<br>CONF:PROTOCOL:SET_CH_MASK<br>READ:PROTOCOL:SET_CH_MASK?<br>CONF:PROTOCOL:SET_CH_MASK?<br>CONF:PROTOCOL:CLAA_MODE<br>READ:PROTOCOL:CLAA_MODE?<br>CONF:PROTOCOL:CLAA_MODE?<br>CONF:PROTOCOL:PERIODIC_DOWNLINK<br>READ:PROTOCOL:PERIODIC_DOWNLINK?<br>Commands for LINK Parameters<br>CONF:LINK:SET_TM_AT_OTAA<br>READ:LINK:SET_CH_AT_OTAA<br>READ:LINK:SET_CH_AT_OTAA?<br>CONF:LINK:SET_CH_AT_OTAA<br>READ:LINK:SET_CH_AT_OTAA?<br>CONF:LINK:ADR_MORE_CH_MASK<br>READ:LINK:ADR_MORE_CH_MASK?                                                                                  | added       .13       n Class C mode of EDT       e 4.4 for details.       added       added       added       added       added       added       added       added       added       added       added       added       added       added       added       added       added       added       added                                                                                                    |
| V1.13 | 2018.07.19 | CONF:NST:MFG:RX_POLARITY<br>READ:NST:MFG:RX_POLARITY?<br>- Firmware version: V1.13<br>- Updated all pictures according to FW V1<br>- Added a function of Periodic Downlink in<br>- Added or renamed remote commands. Se<br>Commands for PROTOCOL Parameters<br>CONF:PROTOCOL:SET_TEST_MODE?<br>CONF:PROTOCOL:SET_TEST_MODE?<br>CONF:PROTOCOL:SET_CH_MASK<br>READ:PROTOCOL:SET_CH_MASK<br>READ:PROTOCOL:SET_CH_MASK?<br>CONF:PROTOCOL:CLAA_MODE?<br>CONF:PROTOCOL:CLAA_MODE?<br>CONF:PROTOCOL:PERIODIC_DOWNLINK<br>READ:PROTOCOL:PERIODIC_DOWNLINK?<br>Commands for LINK Parameters<br>CONF:LINK:SET_TM_AT_OTAA<br>READ:LINK:SET_TM_AT_OTAA?<br>CONF:LINK:SET_CH_AT_OTAA?<br>CONF:LINK:ADR_MORE_CH_MASK<br>READ:LINK:ADR_MORE_CH_MASK?<br>READ:LINK:ADR_CH_MASK2?                                                                                                    | added         13         n Class C mode of EDT         e 4.4 for details.         added         added         added         added         added         added         added         added         added         added         added         added         added         added         added         deleted         deleted         deleted         added         added                                                                                                    |
| V1.13 | 2018.07.19 | CONF:NST:MFG:RX_POLARITY<br>READ:NST:MFG:RX_POLARITY?<br>- Firmware version: V1.13<br>- Updated all pictures according to FW V1<br>- Added a function of Periodic Downlink in<br>- Added or renamed remote commands. Se<br>Commands for PROTOCOL Parameters<br>CONF:PROTOCOL:SET_TEST_MODE?<br>CONF:PROTOCOL:SET_TEST_MODE?<br>CONF:PROTOCOL:SET_CH_MASK<br>READ:PROTOCOL:SET_CH_MASK<br>READ:PROTOCOL:SET_CH_MASK?<br>CONF:PROTOCOL:CLAA_MODE<br>READ:PROTOCOL:CLAA_MODE?<br>CONF:PROTOCOL:PERIODIC_DOWNLINK?<br>CONF:PROTOCOL:PERIODIC_DOWNLINK?<br>Commands for LINK Parameters<br>CONF:LINK:SET_TM_AT_OTAA<br>READ:LINK:SET_TM_AT_OTAA<br>READ:LINK:SET_CH_AT_OTAA?<br>CONF:LINK:SET_CH_AT_OTAA<br>READ:LINK:ADR_MORE_CH_MASK<br>READ:LINK:ADR_MORE_CH_MASK2<br>READ:LINK:ADR_CH_MASK3                                                                                                    | added         .13         n Class C mode of EDT         e 4.4 for details.         added         added                                                                                                    |
| V1.13 | 2018.07.19 | CONF:NST:MFG:RX_POLARITY<br>READ:NST:MFG:RX_POLARITY?<br>- Firmware version: V1.13<br>- Updated all pictures according to FW V1<br>- Added a function of Periodic Downlink in<br>- Added or renamed remote commands. Se<br>Commands for PROTOCOL Parameters<br>CONF:PROTOCOL:SET_TEST_MODE<br>READ:PROTOCOL:SET_TEST_MODE?<br>CONF:PROTOCOL:SET_CH_MASK<br>READ:PROTOCOL:SET_CH_MASK<br>READ:PROTOCOL:SET_CH_MASK?<br>CONF:PROTOCOL:CLAA_MODE?<br>CONF:PROTOCOL:CLAA_MODE<br>READ:PROTOCOL:PERIODIC_DOWNLINK<br>READ:PROTOCOL:PERIODIC_DOWNLINK?<br>COMF:LINK:SET_TM_AT_OTAA<br>READ:LINK:SET_CH_AT_OTAA<br>READ:LINK:SET_CH_AT_OTAA?<br>CONF:LINK:ADR_MORE_CH_MASK<br>READ:LINK:ADR_MORE_CH_MASK3<br>READ:LINK:ADR_CH_MASK3<br>READ:LINK:ADR_CH_MASK3?                                                                                                    | added         .13         n Class C mode of EDT         e 4.4 for details.         added         added                                                                                                    |
| V1.13 | 2018.07.19 | CONF:NST:MFG:RX_POLARITY<br>READ:NST:MFG:RX_POLARITY?<br>PEAD:NST:MFG:RX_POLARITY?<br>- Vipdated all pictures according to FW V1<br>- Added a function of Periodic Downlink in<br>- Added or renamed remote commands. Se<br>Commands for PROTOCOL Parameters<br>CONF:PROTOCOL:SET_TEST_MODE<br>READ:PROTOCOL:SET_TEST_MODE?<br>CONF:PROTOCOL:SET_CH_MASK<br>READ:PROTOCOL:SET_CH_MASK<br>READ:PROTOCOL:SET_CH_MASK?<br>CONF:PROTOCOL:SET_CH_MASK?<br>CONF:PROTOCOL:CLAA_MODE?<br>CONF:PROTOCOL:PERIODIC_DOWNLINK<br>READ:PROTOCOL:PERIODIC_DOWNLINK?<br>Commands for LINK Parameters<br>CONF:LINK:SET_TM_AT_OTAA<br>READ:LINK:SET_TM_AT_OTAA?<br>CONF:LINK:SET_CH_AT_OTAA?<br>CONF:LINK:SET_CH_AT_OTAA?<br>CONF:LINK:ADR_MORE_CH_MASK<br>READ:LINK:ADR_MORE_CH_MASK?<br>CONF:LINK:ADR_CH_MASK3<br>READ:LINK:ADR_CH_MASK3?<br>CONF:LINK:ADR_CH_MASK3?<br>CONF:LINK:ADR_MASK2_CTRL                          | added         .13         n Class C mode of EDT         e 4.4 for details.         added         added          added                                                                                                    |
| V1.13 | 2018.07.19 | CONF:NST:MFG:RX_POLARITY<br>READ:NST:MFG:RX_POLARITY?<br>Pirmware version: V1.13<br>Updated all pictures according to FW V1<br>Added a function of Periodic Downlink in<br>Added or renamed remote commands. Se<br>Commands for PROTOCOL Parameters<br>CONF:PROTOCOL:SET_TEST_MODE<br>READ:PROTOCOL:SET_TEST_MODE?<br>CONF:PROTOCOL:SET_CH_MASK<br>READ:PROTOCOL:SET_CH_MASK<br>READ:PROTOCOL:SET_CH_MASK?<br>CONF:PROTOCOL:SET_CH_MASK?<br>CONF:PROTOCOL:SET_CH_MASK?<br>CONF:PROTOCOL:PERIODIC_DOWNLINK<br>READ:PROTOCOL:PERIODIC_DOWNLINK?<br>Commands for LINK Parameters<br>CONF:LINK:SET_TM_AT_OTAA<br>READ:LINK:SET_CH_AT_OTAA<br>READ:LINK:SET_CH_AT_OTAA?<br>CONF:LINK:SET_CH_AT_OTAA?<br>CONF:LINK:ADR_MORE_CH_MASK?<br>CONF:LINK:ADR_MORE_CH_MASK?<br>CONF:LINK:ADR_CH_MASK2<br>READ:LINK:ADR_CH_MASK3<br>READ:LINK:ADR_CH_MASK3<br>READ:LINK:ADR_MASK2_CTRL<br>READ:LINK:ADR_MASK2_CTRL?      | added         .13         n Class C mode of EDT         e 4.4 for details.         added         added          added                                                                                                    |
| V1.13 | 2018.07.19 | CONF:NST:MFG:RX_POLARITY<br>READ:NST:MFG:RX_POLARITY?<br>PEAD:NST:MFG:RX_POLARITY?<br>- Firmware version: V1.13<br>- Updated all pictures according to FW V1<br>- Added a function of Periodic Downlink in<br>- Added or renamed remote commands. Se<br>Commands for PROTOCOL Parameters<br>CONF:PROTOCOL:SET_TEST_MODE<br>READ:PROTOCOL:SET_TEST_MODE?<br>CONF:PROTOCOL:SET_CH_MASK<br>READ:PROTOCOL:SET_CH_MASK<br>READ:PROTOCOL:SET_CH_MASK?<br>CONF:PROTOCOL:CLAA_MODE?<br>CONF:PROTOCOL:CLAA_MODE?<br>CONF:PROTOCOL:PERIODIC_DOWNLINK<br>READ:PROTOCOL:PERIODIC_DOWNLINK?<br>Commands for LINK Parameters<br>CONF:LINK:SET_TM_AT_OTAA<br>READ:LINK:SET_TM_AT_OTAA?<br>CONF:LINK:SET_CH_AT_OTAA?<br>CONF:LINK:SET_CH_AT_OTAA?<br>CONF:LINK:ADR_MORE_CH_MASK<br>READ:LINK:ADR_MORE_CH_MASK<br>READ:LINK:ADR_CH_MASK2?<br>CONF:LINK:ADR_CH_MASK3<br>READ:LINK:ADR_CH_MASK3?<br>CONF:LINK:ADR_MASK2_CTRL | added         .13         n Class C mode of EDT         e 4.4 for details.         added         added          added                                                                                                    |

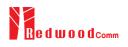

|        |            | CONF:LINK:DWELL_DISPLAY                | added                                                            |
|--------|------------|----------------------------------------|------------------------------------------------------------------|
|        |            | READ:LINK:DWELL_DISPLAY?               | added                                                            |
|        |            | Commands for SENSITIVITY parameters    |                                                                  |
|        |            | CONF:SENSITIVITY:RX2_FREQ              | added                                                            |
|        |            | READ: SENSITIVITY:RX2_FREQ?            | added                                                            |
|        |            | Commands for RF Parameters             |                                                                  |
|        |            | CONF:RF:CH_GROUP                       | renamed from: CH_GROUP_A                                         |
|        |            | READ: RF:CH_GROUP?                     | renamed from: CH_GROUP_A?                                        |
|        |            | CONF:RF:CH_GROUP_B                     | deleted                                                          |
|        |            | READ:RF:CH_GROUP_B?                    | deleted                                                          |
|        |            | CONF:RF:CH_MODE                        | added                                                            |
|        |            | READ:RF:CH_MODE?                       | added                                                            |
|        |            |                                        |                                                                  |
| V1.12  | 2018.04.20 | - Firmware version: V1.12              |                                                                  |
| v 1.12 | 2010.04.20 | - Updated all pictures according to FW | V1 12                                                            |
|        |            |                                        |                                                                  |
|        |            |                                        | ommands of test mode; CONFIRMED_TM, EST_TM, TRIGGER_JOIN_REQ_TM, |
|        |            | ENABLE_CW_MODE_TM. See 3.3.3           |                                                                  |
|        |            |                                        | e for automated manufacturing tests. See 3.19                    |
|        |            | for details.                           |                                                                  |
|        |            | - Added or renamed remote commands.    | See 4.4 for details.                                             |
|        |            | Commands for PROTOCOL Parameters       |                                                                  |
|        |            | CONF:PROTOCOL:DUT TYPE                 | renamed from:MASSAGE TYPE                                        |
|        |            | READ:PROTOCOL:DUT_TYPE?                | renamed from:MASSAGE_TYPE?                                       |
|        |            | Commands for LINK Parameters           |                                                                  |
|        |            | CONF:LINK:INSTANT_MAC_CMD              | parameters added; COMFIRMED_TM,                                  |
|        |            |                                        | UNCONFIRMED_TM,                                                  |
|        |            |                                        | ECHO_REQUEST_TM,                                                 |
|        |            |                                        | TRIGGER_JOIN_REQ_TM,                                             |
|        |            |                                        | ENABLE_CE_MODE_TM                                                |
|        |            | CONF:LINK:TIME_DISPLAY                 | added                                                            |
|        |            | READ:LINK:TIME_DISPLAY?                | added                                                            |
|        |            | CONF:LINK:FCNT_DISPLAY                 | added                                                            |
|        |            | READ:LINK:FCNT_DISPLAY?                | added                                                            |
|        |            | CONF:LINK:ADR_DISPLAY                  | added                                                            |
|        |            | READ:LINK:ADR_DISPLAY?                 | added                                                            |
|        |            | CONF:LINK:ACK_DISPLAY                  | added                                                            |
|        |            | READ:LINK:ACK_DISPLAY?                 | added                                                            |
|        |            | CONF:LINK:CLASS_B_DISPLAY              | added                                                            |
|        |            | READ:LINK:CLASS_B_DISPLAY?             | added                                                            |
|        |            | CONF:LINK:PORT_DISPLAY                 | added                                                            |
|        |            | READ:LINK:PORT_DISPLAY?                | added                                                            |
|        |            | CONF:LINK:MSG_TYPE_DISPLAY             | added                                                            |
|        |            | READ:LINK:MSG_TYPE_DISPLAY?            | added                                                            |
|        |            | CONF:LINK:POW_DISPLAY                  | added                                                            |
|        |            | READ:LINK:POW_DISPLAY?                 | added                                                            |
|        |            | CONF:LINK:DR_DISPLAY                   | added                                                            |
|        |            | READ:LINK:DR_DISPLAY?                  | added                                                            |
|        |            | CONF:LINK:DELAY_DISPLAY                | added                                                            |
|        |            | READ:LINK:DELAY_DISPLAY?               | added                                                            |
|        |            | CONF:LINK:ADRACKREQ_DISPLAY            | added                                                            |
|        |            | READ:LINK:ADRACKREQ_DISPLAY?           | added                                                            |
|        |            | CONF:LINK:FPENDING_DISPLAY             | added                                                            |
|        |            | READ:LINK:FPENDING_DISPLAY?            | added                                                            |
|        |            | CONF:LINK:ECHO_LEN                     | added                                                            |
|        |            | READ:LINK:ECHO_LEN?                    | added                                                            |
|        |            | CONF:LINK:CW_TIMEOUT                   | added                                                            |
|        |            | READ:LINK:CW_TIMEOUT?                  | added                                                            |
|        |            |                                        |                                                                  |
|        |            | CONF:LINK:CW_FREQ                      | added                                                            |
|        |            | READ:LINK:CW_FREQ?                     | added                                                            |
|        |            | READ:LINK:CW_FREQ?<br>CONF:LINK:CW_POW | added<br>added                                                   |
|        |            | READ:LINK:CW_FREQ?                     | added                                                            |

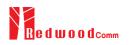

|       |            | CONF:NST:MFG:PER_CRITERIA                                                                                                    | added                                                                                                    |
|-------|------------|----------------------------------------------------------------------------------------------------|----------------------------------------------------------------------------------------------------|
|       |            | READ:NST:MFG:PER_CRITERIA?                                                                                                    | added                                                                                                    |
|       |            | CONF:NST:MFG:POW_CRITERIA_UPPER                                                                                                    | added                                                                                                    |
|       |            | READ:NST:MFG:POW_CRITERIA_UPPER?                                                                                                    | added                                                                                                    |
|       |            | CONF:NST:MFG:POW_CRITERIA_LOWER                                                                                                    | added                                                                                                    |
|       |            | READ:NST:MFG:POW_CRITERIA_LOWER?                                                                                                    | added                                                                                                    |
|       |            | READ:NST:MFG:PER?                                                                                                    | added                                                                                                    |
|       |            | READ:NST:MFG:POW?                                                                                                    | added                                                                                                    |
|       |            | READ:NST:MFG:STATUS?                                                                                                    | added                                                                                                    |
|       |            | CONF:NST:MFG:TIME_OUT                                                                                                    | added                                                                                                    |
|       |            | READ:NST:MFG:TIME_OUT?                                                                                                    | added                                                                                                    |
|       |            | CONF:NST:MFG:MODE                                                                                                    | added                                                                                                    |
|       |            | READ:NST:MFG:MODE?                                                                                                    | added                                                                                                    |
|       |            | CONF:NST:MFG:INTERVAL                                                                                                    | added                                                                                                    |
|       |            | READ:NST:MFG:INTERVAL?                                                                                                    | added                                                                                                    |
|       |            | CONF:NST:MFG:BW                                                                                                    | added                                                                                                    |
|       |            | READ:NST:MFG:BW?                                                                                                    | added                                                                                                    |
|       |            | CONF:NST:MFG:SF                                                                                                    | added                                                                                                    |
|       |            | READ:NST:MFG:SF?                                                                                                    | added                                                                                                    |
|       |            | CONF:NST:MFG:CR                                                                                                    | added                                                                                                    |
|       |            | READ:NST:MFG:CR?                                                                                                    | added                                                                                                    |
|       |            | CONF:NST:MFG:PAYLOAD_SIZE                                                                                                    | added                                                                                                    |
|       |            | READ:NST:MFG:PAYLOAD_SIZE?                                                                                                    | added                                                                                                    |
|       |            | CONF:NST:MFG:PREAMBLE_SIZE                                                                                                    | added                                                                                                    |
|       |            | READ:NST:MFG:PREAMBLE_SIZE?                                                                                                    | added                                                                                                    |
|       |            | EXEC:NST:MFG:RUN                                                                                                    | added                                                                                                    |
|       |            | EXEC:NST:MFG:STOP                                                                                                    | added                                                                                                    |
|       |            | CONF:NST:MFG:REPEAT_NUM                                                                                                    | added                                                                                                    |
|       |            | READ:NST:MFG:REPEAT_NUM?                                                                                                    | added                                                                                                    |
|       |            | CONF:NST:MFG:NETWORK                                                                                                    | added                                                                                                    |
|       |            |                                                                                                    | added                                                                                                    |
|       |            | READ:NST:MFG:NETWORK?                                                                                                    | added                                                                                                    |
| V1.11 | 2018.03.19 | - Firmware version: V1.11                                                                                                    | added                                                                                                    |
| V1.11 | 2018.03.19 | <ul> <li>READ:NST:MFG:DUT_INFO?</li> <li>Firmware version: V1.11</li> <li>Updated all pictures according to FW V</li> <li>Revised the usage of Signal Generator a</li> <li>Added protocol parameters to expand a</li> <li>NST mode</li> </ul>                                                                                                    | added<br>1.11<br>Ind Signal Analyzer in NST mode<br>function of test frame generation/analysis ir                                                                                                    |
| V1.11 | 2018.03.19 | READ:NST:MFG:DUT_INFO?         - Firmware version: V1.11         - Updated all pictures according to FW V         - Revised the usage of Signal Generator a         - Added protocol parameters to expand a         NST mode         - Added explanation about additional MA                                                                                                    | added<br>1.11<br>Ind Signal Analyzer in NST mode<br>function of test frame generation/analysis ir<br>C commands for LoRaWAN V1.1                                                                                                    |
| V1.11 | 2018.03.19 | READ:NST:MFG:DUT_INFO?         - Firmware version: V1.11         - Updated all pictures according to FW V         - Revised the usage of Signal Generator a         - Added protocol parameters to expand a         NST mode         - Added or renamed remote commands. S                                                                                                    | added<br>1.11<br>Ind Signal Analyzer in NST mode<br>function of test frame generation/analysis ir<br>C commands for LoRaWAN V1.1                                                                                                    |
| V1.11 | 2018.03.19 | READ:NST:MFG:DUT_INFO?         - Firmware version: V1.11         - Updated all pictures according to FW V         - Revised the usage of Signal Generator a         - Added protocol parameters to expand a         NST mode         - Added explanation about additional MA                                                                                                    | added<br>1.11<br>Ind Signal Analyzer in NST mode<br>function of test frame generation/analysis ir<br>C commands for LoRaWAN V1.1                                                                                                    |
| V1.11 | 2018.03.19 | READ:NST:MFG:DUT_INFO?         - Firmware version: V1.11         - Updated all pictures according to FW V         - Revised the usage of Signal Generator a         - Added protocol parameters to expand a         NST mode         - Added or renamed remote commands. S                                                                                                    | added<br>1.11<br>Ind Signal Analyzer in NST mode<br>function of test frame generation/analysis ir<br>C commands for LoRaWAN V1.1                                                                                                    |
| V1.11 | 2018.03.19 | <ul> <li>READ:NST:MFG:DUT_INFO?</li> <li>Firmware version: V1.11</li> <li>Updated all pictures according to FW V</li> <li>Revised the usage of Signal Generator a</li> <li>Added protocol parameters to expand a</li> <li>NST mode</li> <li>Added explanation about additional MA</li> <li>Added or renamed remote commands. S</li> <li>Commands for RF Parameters</li> </ul>                                                                                                    | added         1.11         and Signal Analyzer in NST mode         function of test frame generation/analysis in         AC commands for LoRaWAN V1.1         added         Added         For EDT, n=3 (EU868, IN865) or n=4 (KR922,                                                                                                    |
| V1.11 | 2018.03.19 | <ul> <li>READ:NST:MFG:DUT_INFO?</li> <li>Firmware version: V1.11</li> <li>Updated all pictures according to FW V</li> <li>Revised the usage of Signal Generator a</li> <li>Added protocol parameters to expand a</li> <li>NST mode</li> <li>Added explanation about additional MA</li> <li>Added or renamed remote commands. S</li> <li>Commands for RF Parameters</li> </ul>                                                                                                    | added         1.11         Ind Signal Analyzer in NST mode         function of test frame generation/analysis in         AC commands for LoRaWAN V1.1         lee 4.4 for details.         Added         For EDT, n=3 (EU868, IN865) or n=4 (KR922, AS923, EU433)                                                                                                    |
| V1.11 | 2018.03.19 | READ:NST:MFG:DUT_INFO?         - Firmware version: V1.11         - Updated all pictures according to FW V         - Revised the usage of Signal Generator a         - Added protocol parameters to expand a         NST mode         - Added or renamed remote commands. S         Commands for RF Parameters         CONF:RF:UL_CH                                                                                                    | added         1.11         Ind Signal Analyzer in NST mode         function of test frame generation/analysis in         Image: Commands for LoRaWAN V1.1         Image: Bee det and the second second |
| V1.11 | 2018.03.19 | READ:NST:MFG:DUT_INFO?         - Firmware version: V1.11         - Updated all pictures according to FW V         - Revised the usage of Signal Generator a         - Added protocol parameters to expand a         NST mode         - Added or renamed remote commands. S         Commands for RF Parameters         CONF:RF:UL_CH         Commands for PROTOCOL Parameters                                                                                                    | added         1.11         Ind Signal Analyzer in NST mode         function of test frame generation/analysis in         AC commands for LoRaWAN V1.1         iee 4.4 for details.         Added         For EDT, n=3 (EU868, IN865) or n=4 (KR922, AS923, EU433)         For GWT, all channel frequencies are editable.                                                                                                    |
| V1.11 | 2018.03.19 | READ:NST:MFG:DUT_INFO?         - Firmware version: V1.11         - Updated all pictures according to FW V         - Revised the usage of Signal Generator a         - Added protocol parameters to expand a         NST mode         - Added explanation about additional MA         - Added or renamed remote commands. S         Commands for RF Parameters         CONF:RF:UL_CH         Commands for PROTOCOL Parameters         CONF:PROTOCOL:MESSAGE_TYEP                                                                                                    | added         1.11         Ind Signal Analyzer in NST mode         function of test frame generation/analysis in         AC commands for LoRaWAN V1.1         iee 4.4 for details.         Added         For EDT, n=3 (EU868, IN865) or n=4 (KR922, AS923, EU433)         For GWT, all channel frequencies are editable.         Added                                                                                                    |
| V1.11 | 2018.03.19 | READ:NST:MFG:DUT_INFO?         - Firmware version: V1.11         - Updated all pictures according to FW V         - Revised the usage of Signal Generator a         - Added protocol parameters to expand a         NST mode         - Added explanation about additional MA         - Added or renamed remote commands. S         Commands for RF Parameters         CONF:RF:UL_CH         Commands for PROTOCOL Parameters         CONF:PROTOCOL:MESSAGE_TYEP         READ:PROTOCOL:MESSAGE_TYEP?                                                                                                    | added         1.11         und Signal Analyzer in NST mode         function of test frame generation/analysis in         AC commands for LoRaWAN V1.1         iee 4.4 for details.         Added         For EDT, n=3 (EU868, IN865) or n=4 (KR922, AS923, EU433)         For GWT, all channel frequencies are editable.         Added         Added         Added                                                                                                    |
| V1.11 | 2018.03.19 | READ:NST:MFG:DUT_INFO?         - Firmware version: V1.11         - Updated all pictures according to FW V         - Revised the usage of Signal Generator a         - Added protocol parameters to expand a         NST mode         - Added explanation about additional MA         - Added or renamed remote commands. S         Commands for RF Parameters         CONF:RF:UL_CH         Commands for PROTOCOL Parameters         CONF:PROTOCOL:MESSAGE_TYEP         READ:PROTOCOL:MESSAGE_TYEP?         CONF:PROTOCOL:MESSAGE_TYEP?                                                                                                    | added         1.11         und Signal Analyzer in NST mode         function of test frame generation/analysis in         AC commands for LoRaWAN V1.1         ee 4.4 for details.         Added         For EDT, n=3 (EU868, IN865) or n=4 (KR922, AS923, EU433)         For GWT, all channel frequencies are editable.         Added         Added         Added         Added         Added                                                                                                    |
| V1.11 | 2018.03.19 | READ:NST:MFG:DUT_INFO?         - Firmware version: V1.11         - Updated all pictures according to FW V         - Revised the usage of Signal Generator a         - Added protocol parameters to expand a         NST mode         - Added explanation about additional MA         - Added or renamed remote commands. S         Commands for RF Parameters         CONF:RF:UL_CH         CONF:PROTOCOL:MESSAGE_TYEP         READ:PROTOCOL:MAC_FORMAT         READ:PROTOCOL:MAC_FORMAT?         CONF:PROTOCOL:MAC_FORMAT?                                                                                                    | added         1.11         und Signal Analyzer in NST mode         function of test frame generation/analysis in         C commands for LoRaWAN V1.1         iee 4.4 for details.         Added         For EDT, n=3 (EU868, IN865) or n=4 (KR922, AS923, EU433)         For GWT, all channel frequencies are editable.         Added         Added         Added         Added         Added         Added         Added         Added         Added         Added         Added                                                                                                    |
| V1.11 | 2018.03.19 | READ:NST:MFG:DUT_INFO?         - Firmware version: V1.11         - Updated all pictures according to FW V         - Revised the usage of Signal Generator a         - Added protocol parameters to expand a         NST mode         - Added explanation about additional MA         - Added or renamed remote commands. S         Commands for RF Parameters         CONF:RF:UL_CH         Commands for PROTOCOL Parameters         CONF:PROTOCOL:MESSAGE_TYEP         READ:PROTOCOL:MAC_FORMAT         READ:PROTOCOL:MAC_FORMAT?                                                                                                    | added         1.11         und Signal Analyzer in NST mode         function of test frame generation/analysis in         C commands for LoRaWAN V1.1         ee 4.4 for details.         Added         For EDT, n=3 (EU868, IN865) or n=4 (KR922, AS923, EU433)         For GWT, all channel frequencies are editable.         Added         Added         Added         Added         Added         Added         Added         Added         Added         Added                                                                                                    |
| V1.11 | 2018.03.19 | READ:NST:MFG:DUT_INFO?         - Firmware version: V1.11         - Updated all pictures according to FW V         - Revised the usage of Signal Generator a         - Added protocol parameters to expand a         NST mode         - Added explanation about additional MA         - Added or renamed remote commands. S         Commands for RF Parameters         CONF:RF:UL_CH         Commands for PROTOCOL Parameters         CONF:PROTOCOL:MESSAGE_TYEP         READ:PROTOCOL:MAC_FORMAT         READ:PROTOCOL:MAC_FORMAT?         CONF:PROTOCOL:MAC_FORMAT?         CONF:PROTOCOL:FCNT         READ:PROTOCOL:FCNT?                                                                                                    | added         1.11         und Signal Analyzer in NST mode         function of test frame generation/analysis in         C commands for LoRaWAN V1.1         tee 4.4 for details.         Added         For EDT, n=3 (EU868, IN865) or n=4 (KR922, AS923, EU433)         For GWT, all channel frequencies are editable.         Added         Added         Added         Added         Added         Added         Added         Added         Added         Added         Added         Added                                                                                                    |
| V1.11 | 2018.03.19 | READ:NST:MFG:DUT_INFO?         - Firmware version: V1.11         - Updated all pictures according to FW V         - Revised the usage of Signal Generator a         - Added protocol parameters to expand a         NST mode         - Added explanation about additional MA         - Added or renamed remote commands. S         Commands for RF Parameters         CONF:RF:UL_CH         Commands for PROTOCOL Parameters         CONF:PROTOCOL:MESSAGE_TYEP         READ:PROTOCOL:MAC_FORMAT         READ:PROTOCOL:FCNT         READ:PROTOCOL:FCNT?         CONF:PROTOCOL:FCNT?         CONF:PROTOCOL:FCNT?         CONF:PROTOCOL:FCNT?                                                                                                    | added         1.11         Ind Signal Analyzer in NST mode         function of test frame generation/analysis in         Ac commands for LoRaWAN V1.1         lee 4.4 for details.         Added         For EDT, n=3 (EU868, IN865) or n=4 (KR922, AS923, EU433)         For GWT, all channel frequencies are editable.         Added         Added         Added         Added         Added         Added         Added         Added         Added         Added         Added         Added         Added         Added         Added                                                                                                    |
| V1.11 | 2018.03.19 | READ:NST:MFG:DUT_INFO?         - Firmware version: V1.11         - Updated all pictures according to FW V         - Revised the usage of Signal Generator a         - Added protocol parameters to expand a         NST mode         - Added explanation about additional MA         - Added or renamed remote commands. S         Commands for RF Parameters         CONF:RF:UL_CH         Commands for PROTOCOL Parameters         CONF:PROTOCOL:MESSAGE_TYEP?         READ:PROTOCOL:MAC_FORMAT         READ:PROTOCOL:MAC_FORMAT?         CONF:PROTOCOL:FCNT         READ:PROTOCOL:FCNT?         CONF:PROTOCOL:FCNT?         CONF:PROTOCOL:FCNT?         CONF:PROTOCOL:FCNT         READ:PROTOCOL:FCNT         READ:PROTOCOL:FCNT         READ:PROTOCOL:FCNT?         CONF:PROTOCOL:FCNT                                                                                                    | added         1.11         Ind Signal Analyzer in NST mode         function of test frame generation/analysis i         Accommands for LoRaWAN V1.1         iee 4.4 for details.         Added         For EDT, n=3 (EU868, IN865) or n=4 (KR922, AS923, EU433)         For GWT, all channel frequencies are editable.         Added         Added         Added         Added         Added         Added         Added         Added         Added         Added         Added         Added         Added         Added         Added         Added         Added         Added                                                                                                    |
| V1.11 | 2018.03.19 | READ:NST:MFG:DUT_INFO?         - Firmware version: V1.11         - Updated all pictures according to FW V         - Revised the usage of Signal Generator a         - Added protocol parameters to expand a         NST mode         - Added explanation about additional MA         - Added or renamed remote commands. S         Commands for RF Parameters         CONF:RF:UL_CH         Commands for PROTOCOL Parameters         CONF:PROTOCOL:MESSAGE_TYEP         READ:PROTOCOL:MAC_FORMAT         READ:PROTOCOL:FCNT         READ:PROTOCOL:FCNT?         CONF:PROTOCOL:FCNT?         CONF:PROTOCOL:FCNT?         CONF:PROTOCOL:FCNT?                                                                                                    | added         1.11         Ind Signal Analyzer in NST mode         function of test frame generation/analysis in         Ac commands for LoRaWAN V1.1         lee 4.4 for details.         Added         For EDT, n=3 (EU868, IN865) or n=4 (KR922, AS923, EU433)         For GWT, all channel frequencies are editable.         Added         Added         Added         Added         Added         Added         Added         Added         Added         Added         Added         Added         Added         Added         Added         Added         Added         Added                                                                                                    |
| V1.11 | 2018.03.19 | READ:NST:MFG:DUT_INFO?         - Firmware version: V1.11         - Updated all pictures according to FW V         - Revised the usage of Signal Generator a         - Added protocol parameters to expand a         NST mode         - Added explanation about additional MA         - Added or renamed remote commands. S         Commands for RF Parameters         CONF:RF:UL_CH         Commands for PROTOCOL Parameters         CONF:PROTOCOL:MESSAGE_TYEP         READ:PROTOCOL:MAC_FORMAT         READ:PROTOCOL:MAC_FORMAT         READ:PROTOCOL:FCNT         READ:PROTOCOL:FCNT         READ:PROTOCOL:FCNT         CONF:PROTOCOL:FCNT         READ:PROTOCOL:FCNT         CONF:PROTOCOL:FCNT         CONF:PROTOCOL:FCNT         READ:PROTOCOL:FCNT         CONF:PROTOCOL:FCNT         CONF:PROTOCOL:FCNT         CONF:PROTOCOL:ADR_ACK_REQ         READ:PROTOCOL:ADR_ACK_REQ         READ:PROTOCOL:ADR_ACK_REQ?         CONF:PROTOCOL:ACK | added         1.11         Ind Signal Analyzer in NST mode         function of test frame generation/analysis in         Ac commands for LoRaWAN V1.1         lee 4.4 for details.         Added         For EDT, n=3 (EU868, IN865) or n=4 (KR922, AS923, EU433)         For GWT, all channel frequencies are editable.         Added         Added                                                                                                    |
| V1.11 | 2018.03.19 | READ:NST:MFG:DUT_INFO?         - Firmware version: V1.11         - Updated all pictures according to FW V         - Revised the usage of Signal Generator a         - Added protocol parameters to expand a         NST mode         - Added explanation about additional MA         - Added or renamed remote commands. S         Commands for RF Parameters         CONF:RF:UL_CH         Conf:PROTOCOL:MESSAGE_TYEP         READ:PROTOCOL:MAC_FORMAT         READ:PROTOCOL:MAC_FORMAT         READ:PROTOCOL:FCNT         READ:PROTOCOL:FCNT?         CONF:PROTOCOL:FCNT?         CONF:PROTOCOL:FCNT?         CONF:PROTOCOL:ADR_ACK_REQ         READ:PROTOCOL:ADR_ACK_REQ?         CONF:PROTOCOL:ADR_ACK_REQ?                                                                                                    | added         1.11         Ind Signal Analyzer in NST mode         function of test frame generation/analysis in         Image: Commands for LoRaWAN V1.1         Image: Commands for LoRaWAN V1.1         Image: Commands for LoRaWAN V1.1         Image: Commands for LoRaWAN V1.1         Image: Commands for LoRaWAN V1.1         Image: Commands for LoRaWAN V1.1         Image: Commands for EDT, n=3 (EU868, IN865) or n=4 (KR922, AS923, EU433)         For GWT, all channel frequencies are editable.         Image: Commands for Commands for Commands for EDT, n=3 (EU868, IN865) or n=4 (KR922, AS923, EU433)         For GWT, all channel frequencies are editable.         Image: Commands for EDT, n=3 (EU868, IN865) or n=4 (KR922, AS923, EU433)         For GWT, all channel frequencies are editable.         Image: Commands for EDT, n=3 (EU868, IN865) or n=4 (KR922, AS923, EU433)         For GWT, all channel frequencies are editable.         Image: Commands for EDT, n=3 (EU868, IN865) or n=4 (KR922, AS923, EU433)         For GWT, all channel frequencies are editable.         Image: Commands for EDT, n=3 (EU868, IN865) or n=4 (KR922, AS923, EU433)         For GWT, all channel frequencies are editable.         Image: Commands for EDT, n=3 (EU868, IN865) or n=4 (KR922, AS923, EU433)         Added         Added         Added         Add                                                                                                    |
| V1.11 | 2018.03.19 | READ:NST:MFG:DUT_INFO?         - Firmware version: V1.11         - Updated all pictures according to FW V         - Revised the usage of Signal Generator a         - Added protocol parameters to expand a         NST mode         - Added explanation about additional MA         - Added or renamed remote commands. S         Commands for RF Parameters         CONF:RF:UL_CH         Commands for PROTOCOL Parameters         CONF:PROTOCOL:MESSAGE_TYEP         READ:PROTOCOL:MAC_FORMAT         READ:PROTOCOL:MAC_FORMAT         READ:PROTOCOL:FCNT         READ:PROTOCOL:FCNT         READ:PROTOCOL:FCNT         CONF:PROTOCOL:FCNT         READ:PROTOCOL:FCNT         CONF:PROTOCOL:FCNT         CONF:PROTOCOL:FCNT         READ:PROTOCOL:FCNT         CONF:PROTOCOL:FCNT         CONF:PROTOCOL:FCNT         CONF:PROTOCOL:ADR_ACK_REQ         READ:PROTOCOL:ADR_ACK_REQ         READ:PROTOCOL:ADR_ACK_REQ?         CONF:PROTOCOL:ACK | added         1.11         Ind Signal Analyzer in NST mode         function of test frame generation/analysis in         Ac commands for LoRaWAN V1.1         lee 4.4 for details.         Added         For EDT, n=3 (EU868, IN865) or n=4 (KR922, AS923, EU433)         For GWT, all channel frequencies are editable.         Added         Added                                                                                                    |

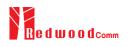

| V1 10 | 2017 12 27 | - Firmware version: V1.10                                         |                                                      |
|-------|------------|-------------------------------------------------------------------|------------------------------------------------------|
| V1.10 | 2017.12.27 |                                                                   |                                                      |
|       |            | - Added a section of Usage of Link Analy                          |                                                      |
|       |            | - Added a section of Usage of Link Anal                           |                                                      |
|       |            | - Updated activation procedures for LoR                           |                                                      |
|       |            | - Class B support (V1.0.2classB draft4 and                        | nd V1.1)                                             |
|       |            | - LoRaWAN V1.1 support                                            |                                                      |
|       |            | - Added or renamed remote commands. S                             | See 4.4 for details.                                 |
|       |            | Commands for RF Parameters                                        |                                                      |
|       |            | READ:RF:UL_CH?                                                    | added (n=0,1,,7)                                     |
|       |            | READ:RF:DL_CH?                                                    | added (n=0,1,,7)                                     |
|       |            | Commands for Protocol Parameter                                   |                                                      |
|       |            | CONF:PROTOCOL:DOWNLINK_SLOT<br>READ:PROTOCOL:DOWNLINK_SLOT?       | renamed from:RX_WINDOW<br>renamed from:RX_WINDOW?    |
|       |            | CONF:PROTOCOL:NETWORK                                             | renamed from:SYNC_WORD                               |
|       |            | READ:PROTOCOL:NETWORK?                                            | renamed from:SYNC_WORD?                              |
|       |            | CONF:PROTOCOL:UPLINK_DR                                           | renamed from:UL_DR                                   |
|       |            | READ:PROTOCOL:UPLINK_DR?                                          | renamed from:UL_DR?                                  |
|       |            | CONF:PROTOCOL:UPDATE_FCNT                                         | added                                                |
|       |            | READ:PROTOCOL:UPDATE_FCNT?                                        | added                                                |
|       |            | CONF:PROTOCOL:PING_PERIODICITY<br>PEAD:PROTOCOL:PING_PERIODICITY? | added<br>added                                       |
|       |            | READ:PROTOCOL:PING_PERIODICITY?<br>CONF:PROTOCOL:PROTOCOL_VER     | added                                                |
|       |            | READ:PROTOCOL:PROTOCOL_VER?                                       | added                                                |
|       |            | CONF:PROTOCOL:NWK_KEY                                             | added (for LoRaWAN V1.1)                             |
|       |            | READ:PROTOCOL:NWK_KEY?                                            | added (for LoRaWAN V1.1)                             |
|       |            | CONF:PROTOCOL:FNWKS_IKEY                                          | added (for LoRaWAN V1.1)                             |
|       |            | READ:PROTOCOL:FNWKS_IKEY?                                         | added (for LoRaWAN V1.1)                             |
|       |            | CONF:PROTOCOL:SNWKS_IKEY<br>READ:PROTOCOL:SNWKS_IKEY?             | added (for LoRaWAN V1.1)<br>added (for LoRaWAN V1.1) |
|       |            | CONF:PROTOCOL:NWKS_EKEY                                           | added (for LoRaWAN V1.1)                             |
|       |            | READ:PROTOCOL:NWKS_EKEY?                                          | added (for LoRaWAN V1.1)                             |
|       |            | READ:PROTOCOL:DL_DWELL_TIME?                                      | added                                                |
|       |            | READ:PROTOCOL:UL_DWELL_TIME?                                      | added                                                |
|       |            | CONF:PROTOCOL:LATITUDE                                            | added<br>added                                       |
|       |            | READ:PROTOCOL:LATITUDE?<br>CONF:PROTOCOL:LONGITUDE                | added                                                |
|       |            | READ:PROTOCOL:LONGITUDE?                                          | added                                                |
|       |            | CONF:PROTOCOL:UPDATE_NFCNT                                        | added (for LoRaWAN V1.1)                             |
|       |            | READ:PROTOCOL:UPDATE_NFCNT?                                       | added (for LoRaWAN V1.1)                             |
|       |            | CONF:PROTOCOL:UPDATE_AFCNT                                        | added (for LoRaWAN V1.1)                             |
|       |            | READ:PROTOCOL:UPDATE_AFCNT?<br>CONF:PROTOCOL:JOIN_EUI             | added (for LoRaWAN V1.1)<br>added (for LoRaWAN V1.1) |
|       |            | READ:PROTOCOL:JOIN_EUI?                                           | added (for LoRaWAN V1.1)<br>added (for LoRaWAN V1.1) |
|       |            | Commands for LINK                                                 |                                                      |
|       |            | CONF:LINK:MIC_ERR_DISPLAY                                         | added                                                |
|       |            | READ:LINK:MIC_ERR_DISPLAY?                                        | added                                                |
|       |            | CONF:LINK:SET_TM_AT_OTAA                                          | added                                                |
|       |            | READ:LINK:SET_TM_AT_OTAA?<br>CONF:LINK:SET_CH_AT_OTAA             | added added                                          |
|       |            | READ:LINK:SET_CH_AT_OTAA?                                         | added                                                |
|       |            | CONF:LINK:REJOIN DR                                               | added (for LoRaWAN V1.1)                             |
|       |            | READ:LINK:REJOIN_DR?                                              | added (for LoRaWAN V1.1)                             |
|       |            | CONF:LINK:REJOIN_TYPE                                             | added (for LoRaWAN V1.1)                             |
|       |            | READ:LINK:REJOIN_TYPE?                                            | added (for LoRaWAN V1.1)                             |
|       |            | CONF:LINK:REJOIN_RETRY                                            | added (for LoRaWAN V1.1)<br>added (for LoRaWAN V1.1) |
|       |            | READ:LINK:REJOIN_RETRY?<br>CONF:LINK:REJOIN_PERIOD                | added (for LoRaWAN V1.1)<br>added (for LoRaWAN V1.1) |
|       |            | READ:LINK:REJOIN_PERIOD?                                          | added (for LoRaWAN V1.1)<br>added (for LoRaWAN V1.1) |
|       |            | CONF:LINK:REJOIN_MAX_TIME_N                                       | added (for LoRaWAN V1.1)                             |
|       |            | READ:LINK:REJOIN_MAX_TIME_N?                                      | added (for LoRaWAN V1.1)                             |
|       |            | CONF:LINK:REJOIN_MAX_CNT_N                                        | added (for LoRaWAN V1.1)                             |
|       |            | READ:LINK:REJOIN_MAX_CNT_N?                                       | added (for LoRaWAN V1.1)                             |
|       |            | CONF:LINK:ADR_LIMIT_EXP<br>READ:LINK:ADR_LIMIT_EXP?               | added (for LoRaWAN V1.1)<br>added (for LoRaWAN V1.1) |
|       |            | CONF:LINK:ADR_DELAY_EXP                                           | added (for LoRaWAN V1.1)<br>added (for LoRaWAN V1.1) |
|       | - 1        |                                                                   |                                                      |

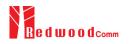

|       |            | READ:LINK:ADR_DELAY_EXP?                                                        | added (for LoRaWAN V1.1)                                          |
|-------|------------|---------------------------------------------------------------------------------|-------------------------------------------------------------------|
|       |            | CONF:LINK:PING_FREQ<br>READ:LINK:PING FREO?                                     | added<br>added                                                    |
|       |            | CONF:LINK:PING_FREQ?                                                            | added                                                             |
|       |            | READ:LINK:PING DR?                                                              | added                                                             |
|       |            | CONF:LINK:BEACON_FREQ                                                           | added                                                             |
|       |            | READ:LINK:BEACON_FREQ?                                                          | added                                                             |
|       |            | CONF:LINK:BEACON_DR                                                             | added                                                             |
|       |            | READ:LINK:BEACON_DR?                                                            | added                                                             |
|       |            | Commands for SENSITIVITY                                                        |                                                                   |
|       |            | CONF:SENSITIVITY:DOWNLINK_SLOT                                                  | renamed from:RX WINDOW                                            |
|       |            | READ:SENSITIVITY:DOWNLINK_SLOT?                                                 | renamed from:RX_WINDOW?                                           |
|       |            | Commands for NST                                                                |                                                                   |
|       |            | CONF:NST:TX:NETWORK                                                             | renamed from:SYNC_WORD                                            |
|       |            | READ:NST:TX:NETWORK?                                                            | renamed from:SYNC_WORD?                                           |
|       |            | CONF:NST:RX:NETWORK                                                             | renamed from:SYNC_WORD                                            |
|       |            | READ:NST:RX:NETWORK?                                                            | renamed from:SYNC_WORD?                                           |
|       |            | CONF:NST:TX:IQ_POLARITY                                                         | deleted                                                           |
|       |            | READ:NST:TX:IQ_POLARITY?                                                        | deleted                                                           |
|       |            | CONF:NST:RX:IQ_POLARITY                                                         | deleted                                                           |
|       |            | READ:NST:RX:IQ_POLARITY?                                                        | deleted                                                           |
|       |            |                                                                                 |                                                                   |
|       |            |                                                                                 |                                                                   |
| V1.05 | 2017.09.26 | - Firmware version: V1.05                                                       |                                                                   |
|       |            | - Added or renamed remote commands. Se                                          | e 4.4 for details                                                 |
|       |            | Commands for RF Parameters                                                      |                                                                   |
|       |            | CONF:RF:FREQ OFFSET                                                             | added                                                             |
|       |            | READ:RF:FREQ_OFFSET?                                                            | added                                                             |
|       |            | CONF:RF:TIME_OFFSET                                                             |                                                                   |
|       |            | READ:RF:TIME_OFFSET?                                                            |                                                                   |
|       |            | CONF:RF:CH_MASK_n                                                               | added (n=0,1,,5)                                                  |
|       |            | READ:RF:CH_MASK_n?                                                              | added                                                             |
|       |            | CONF:RF:CH_GROUP_A                                                              | added                                                             |
|       |            | READ:RF:CH_GROUP_A?                                                             | added                                                             |
|       |            | CONF:RF:CH_GROUP_B                                                              | added                                                             |
|       |            | READ:RF:CH_GROUP_B?                                                             | added                                                             |
|       |            | CONF:RF:CH_n                                                                    | deleted (n=0,1,,7)                                                |
|       |            | READ:RF:CH_n?                                                                   | deleted                                                           |
|       |            | CONF:RF:UL_CH_n                                                                 | deleted (n=0,1,,7)                                                |
|       |            | READ:RF:UL_CH_n?                                                                | deleted                                                           |
|       |            | CONF:RF:DL_CH_n                                                                 | deleted (n=0,1,,7)                                                |
|       |            | READ:RF:DL_CH_n?                                                                | deleted                                                           |
|       |            | Commands for Protocol Parameter                                                 |                                                                   |
|       |            | CONF:PROTOCOL:RX_WINDOW                                                         | renamed from CONF:RF:RX_WINDOW<br>renamed from READ:RF:RX WINDOW? |
|       |            | READ:PROTOCOL:RX_WINDOW?<br>CONF:PROTOCOL:RX1_DR_OFFSET                         | renamed from CONF:LINK:RX1_DR_OFFSET                              |
|       |            | READ:PROTOCOL:RX1_DR_OFFSET?                                                    | renamed from READ:LINK:RX1_DR_OFFSET?                             |
|       |            | CONF:PROTOCOL:RX2_FREQ                                                          | renamed from CONF:LINK:RX2_FREQ                                   |
|       |            | READ:PROTOCOL:RX2_FREQ?                                                         | renamed from READ:LINK:RX2_FREQ?                                  |
|       |            | CONF:PROTOCOL:RX2_DR                                                            | renamed from CONF:LINK:RX2_DR                                     |
|       |            | READ:PROTOCOL:RX2_DR?                                                           | renamed from READ:LINK:RX2_DR?                                    |
|       |            | CONF:PROTOCOL:UL_DR                                                             | renamed from CONF:RF:UL_DR                                        |
|       |            | READ:PROTOCOL:UL_DR?                                                            | renamed from READ:RF:UL_DR?                                       |
|       |            | Commands for LINK                                                               |                                                                   |
|       |            | CONF:LINK:MAC_CMD_TYPE                                                          | added                                                             |
|       |            | READ:LINK:MAC_CMD_TYPE?                                                         | added                                                             |
|       |            | CONF:LINK:MAC_CMD_FIELD                                                         | added                                                             |
|       |            | READ:LINK:MAC_CMD_FIELD?                                                        | added                                                             |
|       |            | CONF:LINK:NUM_OF_CMD                                                            | added                                                             |
|       |            | READ:LINK:NUM_OF_CMD?                                                           | added                                                             |
|       |            | CONF:LINK:DL_CH_INDEX                                                           | added                                                             |
|       |            | READ:LINK:DL_CH_INDEX?                                                          | added                                                             |
|       |            | CONFLINK DL. CULEREO                                                            | 11.1                                                              |
|       |            | CONF:LINK:DL_CH_FREQ                                                            | added                                                             |
|       |            | CONF:LINK:DL_CH_FREQ<br>READ:LINK:DL_CH_FREQ?<br>Commands for POW_TIME & POW_CH | added<br>added                                                    |

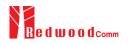

|       |            | READ:POWER:ALL:NUM?                                                                                                    | added                                                                                                    |
|-------|------------|----------------------------------------------------------------------------------------------------|----------------------------------------------------------------------------------------------------|
|       |            | READ:POWER:SF7:NUM?                                                                                                    | added                                                                                                    |
|       |            | READ:POWER:SF8:NUM?                                                                                                    | added                                                                                                    |
|       |            | READ:POWER:SF9:NUM?                                                                                                    | added                                                                                                    |
|       |            | READ:POWER:SF10:NUM?                                                                                                    | added                                                                                                    |
|       |            | READ:POWER:SF11:NUM?                                                                                                    | added                                                                                                    |
|       |            | READ:POWER:SF12:NUM?                                                                                                    | added                                                                                                    |
|       |            | READ:POWER:CH_0:NUM?                                                                                                    | added                                                                                                    |
|       |            | READ:POWER:CH_1:NUM?                                                                                                    | added                                                                                                    |
|       |            | READ:POWER:CH 2:NUM?                                                                                                    | added                                                                                                    |
|       |            | READ:POWER:CH_3:NUM?                                                                                                    | added                                                                                                    |
|       |            | READ:POWER:CH 4:NUM?                                                                                                    | added                                                                                                    |
|       |            | READ:POWER:CH_5:NUM?                                                                                                    | added                                                                                                    |
|       |            | READ:POWER:CH_6:NUM?                                                                                                    | added                                                                                                    |
|       |            | READ:POWER:CH_7:NUM?                                                                                                    | added                                                                                                    |
|       |            | READ:POWER:RX2:NUM?                                                                                                    | added                                                                                                    |
|       |            | READ:POWER:RX2:NOM?<br>READ:POWER:RX2:MAX?                                                                                                    | added                                                                                                    |
|       |            | READ:POWER:RX2:AVG?                                                                                                    | added                                                                                                    |
|       |            |                                                                                                    |                                                                                                    |
|       |            | READ:POWER:RX2:MIN?                                                                                                    | added                                                                                                    |
|       |            | Commands for SENSITIVITY                                                                                                    |                                                                                                    |
|       |            | CONF:SENSITIVITY:NUM_POW                                                                                                    | added                                                                                                    |
|       |            | READ:SENSITIVITY:NUM_POW?                                                                                                    | added                                                                                                    |
|       |            | CONF:SENSITIVITY:STEP_NUM                                                                                                    | deleted                                                                                                    |
|       |            | READ:SENSITIVITY:STEP_NUM?                                                                                                    | deleted                                                                                                    |
|       |            | CONF:SENSITIVITY:SET_SF_AT_START                                                                                                    | renamed from SET_DR_AT_START                                                                                                    |
|       |            | READ:SENSITIVITY:SET_SF_AT_START?                                                                                                    | renamed from SET_DR_AT_START?                                                                                                    |
|       |            | CONF:SENSITIVITY:SF                                                                                                    | renamed from CONF:SENSITIVITY:DR                                                                                                    |
|       |            | READ:SENSITIVITY:SF?                                                                                                    | renamed from READ:SENSITIVITY:SF?                                                                                                    |
|       |            | CONF:SENSITIVITY:FPORT                                                                                                    | added                                                                                                    |
|       |            | READ:SENSITIVITY:FPORT?                                                                                                    | added                                                                                                    |
|       |            | CONF:SENSITIVITY:PAYLOAD SIZE                                                                                                    | added                                                                                                    |
|       |            | READ:SENSITIVITY:PAYLOAD_SIZE?                                                                                                    | added                                                                                                    |
|       |            | CONF:SENSITIVITY:PAYLOAD                                                                                                    | added                                                                                                    |
|       |            |                                                                                                    | added                                                                                                    |
|       |            | READ:SENSITIVITY:PAYLOAD?                                                                                                    | added                                                                                                    |
|       |            | Commands for NST                                                                                                    | 11.1                                                                                                    |
|       |            | CONF:NST:TX:SYNC_WORD                                                                                                    | added                                                                                                    |
|       |            | READ:NST:TX:SYNC_WORD?                                                                                                    | added                                                                                                    |
|       |            | CONF:NST:RX:SYNC_WORD                                                                                                    | added                                                                                                    |
|       |            | READ:NST:RX:SYNC_WORD?                                                                                                    | added                                                                                                    |
|       |            | READ:NST:RX:POW_NUM?                                                                                                    | added                                                                                                    |
|       |            | READ:NST:RX:POW_MAX?                                                                                                    | added                                                                                                    |
|       |            | READ:NST:RX:POW_AVG?                                                                                                    | added                                                                                                    |
|       |            | READ:NST:RX:POW_MIN?                                                                                                    | added                                                                                                    |
|       |            |                                                                                                    | ·                                                                                                    |
|       |            |                                                                                                    |                                                                                                    |
|       |            |                                                                                                    |                                                                                                    |
| V1.04 | 2017.08.05 | - Firmware version: V1.04                                                                                                    |                                                                                                    |
|       |            | - Improved Sensitivity Test in EDT by pro                                                                                                    | viding two different test scenarios: one is                                                                                                    |
|       |            |                                                                                                    | the other is to use Echo request after DUT                                                                                                    |
|       |            |                                                                                                    | the other is to use Deno request after DUT                                                                                                    |
|       |            | is activated to test mode.                                                                                                    |                                                                                                    |
|       |            | - Added or renamed remote commands com                                                                                                    | rresponding to transmission of MAC                                                                                                    |
|       |            |                                                                                                    |                                                                                                    |
|       |            | commands See 4.4.4 and 4.4.5                                                                                                    |                                                                                                    |
|       |            | commands. See 4.4.4 and 4.4.5.                                                                                                    | renamed from CONEDEDL CUL OPTION                                                                                                    |
|       |            | CONF:RF:RX_WINDOW                                                                                                    | renamed from CONF:RF:DL_CH_OPTION                                                                                                    |
|       |            | CONF:RF:RX_WINDOW<br>READ:RF:RX_WINDOW?                                                                                                    | renamed from READ:RF:DL_CH_OPTION?                                                                                                    |
|       |            | CONF:RF:RX_WINDOW<br>READ:RF:RX_WINDOW?<br>READ:PROTOCOL:ACTIVATION_STATUS?                                                                                                    | renamed from READ:RF:DL_CH_OPTION? added                                                                                                    |
|       |            | CONF:RF:RX_WINDOW<br>READ:RF:RX_WINDOW?<br>READ:PROTOCOL:ACTIVATION_STATUS?<br>CONF:PROTOCOL:SYNC_WORD                                                                                                    | renamed from READ:RF:DL_CH_OPTION?<br>added<br>added                                                                                                    |
|       |            | CONF:RF:RX_WINDOW<br>READ:RF:RX_WINDOW?<br>READ:PROTOCOL:ACTIVATION_STATUS?<br>CONF:PROTOCOL:SYNC_WORD<br>READ:PROTOCOL:SYNC_WORD?                                                                                                    | renamed from READ:RF:DL_CH_OPTION?<br>added<br>added<br>added                                                                                                    |
|       |            | CONF:RF:RX_WINDOW<br>READ:RF:RX_WINDOW?<br>READ:PROTOCOL:ACTIVATION_STATUS?<br>CONF:PROTOCOL:SYNC_WORD<br>READ:PROTOCOL:SYNC_WORD?<br>CONF:SENSITIVITY:SCENARIO                                                                                                    | renamed from READ:RF:DL_CH_OPTION?<br>added<br>added<br>added<br>renamed from CONF:SENSITIVITY:MODE                                                                                                    |
|       |            | CONF:RF:RX_WINDOW<br>READ:RF:RX_WINDOW?<br>READ:PROTOCOL:ACTIVATION_STATUS?<br>CONF:PROTOCOL:SYNC_WORD<br>READ:PROTOCOL:SYNC_WORD?<br>CONF:SENSITIVITY:SCENARIO<br>READ:SENSITIVITY:SCENARIO?                                                                                                    | renamed from READ:RF:DL_CH_OPTION?<br>added<br>added<br>added<br>renamed from CONF:SENSITIVITY:MODE<br>renamed from READ:SENSITIVITY:MODE?                                                                                                    |
|       |            | CONF:RF:RX_WINDOW<br>READ:RF:RX_WINDOW?<br>READ:PROTOCOL:ACTIVATION_STATUS?<br>CONF:PROTOCOL:SYNC_WORD<br>READ:PROTOCOL:SYNC_WORD?<br>CONF:SENSITIVITY:SCENARIO                                                                                                    | renamed from READ:RF:DL_CH_OPTION?<br>added<br>added<br>added<br>renamed from CONF:SENSITIVITY:MODE                                                                                                    |
|       |            | CONF:RF:RX_WINDOW<br>READ:RF:RX_WINDOW?<br>READ:PROTOCOL:ACTIVATION_STATUS?<br>CONF:PROTOCOL:SYNC_WORD<br>READ:PROTOCOL:SYNC_WORD?<br>CONF:SENSITIVITY:SCENARIO<br>READ:SENSITIVITY:SCENARIO?                                                                                                    | renamed from READ:RF:DL_CH_OPTION?<br>added<br>added<br>added<br>renamed from CONF:SENSITIVITY:MODE<br>renamed from READ:SENSITIVITY:MODE?                                                                                                    |
|       |            | CONF:RF:RX_WINDOW<br>READ:RF:RX_WINDOW?<br>READ:PROTOCOL:ACTIVATION_STATUS?<br>CONF:PROTOCOL:SYNC_WORD<br>READ:PROTOCOL:SYNC_WORD?<br>CONF:SENSITIVITY:SCENARIO<br>READ:SENSITIVITY:SCENARIO?<br>CONF:SENSITIVITY:PACKET_NUM                                                                                                    | renamed from READ:RF:DL_CH_OPTION?<br>added<br>added<br>added<br>renamed from CONF:SENSITIVITY:MODE<br>renamed from READ:SENSITIVITY:MODE?<br>renamed from CONF:SENSITIVITY:REPEAT                                                                     |
|       |            | CONF:RF:RX_WINDOW<br>READ:RF:RX_WINDOW?<br>READ:PROTOCOL:ACTIVATION_STATUS?<br>CONF:PROTOCOL:SYNC_WORD<br>READ:PROTOCOL:SYNC_WORD?<br>CONF:SENSITIVITY:SCENARIO<br>READ:SENSITIVITY:SCENARIO?<br>CONF:SENSITIVITY:PACKET_NUM<br>READ:SENSITIVITY:PACKET_NUM?<br>CONF:SENSITIVITY:RX_WINDOW                                                       | renamed from READ:RF:DL_CH_OPTION?<br>added<br>added<br>added<br>renamed from CONF:SENSITIVITY:MODE<br>renamed from READ:SENSITIVITY:MODE?<br>renamed from CONF:SENSITIVITY:REPEAT<br>renamed from READ:SENSITIVITY:REPEAT?                            |
|       |            | CONF:RF:RX_WINDOW<br>READ:RF:RX_WINDOW?<br>READ:PROTOCOL:ACTIVATION_STATUS?<br>CONF:PROTOCOL:SYNC_WORD<br>READ:PROTOCOL:SYNC_WORD?<br>CONF:SENSITIVITY:SCENARIO<br>READ:SENSITIVITY:SCENARIO?<br>CONF:SENSITIVITY:PACKET_NUM<br>READ:SENSITIVITY:PACKET_NUM?<br>CONF:SENSITIVITY:RX_WINDOW<br>READ:SENSITIVITY:RX_WINDOW?                        | renamed from READ:RF:DL_CH_OPTION?<br>added<br>added<br>added<br>renamed from CONF:SENSITIVITY:MODE<br>renamed from READ:SENSITIVITY:MODE?<br>renamed from CONF:SENSITIVITY:REPEAT<br>renamed from READ:SENSITIVITY:REPEAT?<br>added                   |
|       |            | CONF:RF:RX_WINDOW<br>READ:RF:RX_WINDOW?<br>READ:PROTOCOL:ACTIVATION_STATUS?<br>CONF:PROTOCOL:SYNC_WORD<br>READ:PROTOCOL:SYNC_WORD?<br>CONF:SENSITIVITY:SCENARIO<br>READ:SENSITIVITY:SCENARIO?<br>CONF:SENSITIVITY:PACKET_NUM<br>READ:SENSITIVITY:PACKET_NUM?<br>CONF:SENSITIVITY:RX_WINDOW<br>READ:SENSITIVITY:RX_WINDOW?<br>CONF:SENSITIVITY:DR | renamed from READ:RF:DL_CH_OPTION?<br>added<br>added<br>added<br>renamed from CONF:SENSITIVITY:MODE<br>renamed from READ:SENSITIVITY:MODE?<br>renamed from READ:SENSITIVITY:REPEAT<br>renamed from READ:SENSITIVITY:REPEAT?<br>added<br>added<br>added |
|       |            | CONF:RF:RX_WINDOW<br>READ:RF:RX_WINDOW?<br>READ:PROTOCOL:ACTIVATION_STATUS?<br>CONF:PROTOCOL:SYNC_WORD<br>READ:PROTOCOL:SYNC_WORD?<br>CONF:SENSITIVITY:SCENARIO<br>READ:SENSITIVITY:SCENARIO?<br>CONF:SENSITIVITY:PACKET_NUM<br>READ:SENSITIVITY:PACKET_NUM?<br>CONF:SENSITIVITY:RX_WINDOW<br>READ:SENSITIVITY:RX_WINDOW?                        | renamed from READ:RF:DL_CH_OPTION?<br>added<br>added<br>added<br>renamed from CONF:SENSITIVITY:MODE<br>renamed from READ:SENSITIVITY:MODE?<br>renamed from CONF:SENSITIVITY:REPEAT<br>renamed from READ:SENSITIVITY:REPEAT?<br>added<br>added          |

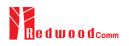

| READ:SENSITIVITY:SET_DR_AT_START?       added         EXEC:NST:TX:RUN       added         EXEC:NST:TX:STOP       added         CONF:NST:TX:REPEAT_NUM?       added         READ:NST:TX:REPEAT_NUM?       added         CONF:NST:TX:REPEAT_NUM?       added         READ:NST:TX:REPEAT_NUM?       added         CONF:NST:TX:REPEAT_NUM?       added         READ:NST:TX:REPEAT_NUM?       added         READ:NST:TX:PAYLOAD?       added         CONF:NST:TX:REPOLARITY?       added         EXEC:NST:RX:RUN       added         READ:NST:RX:RUN       added         EXEC:NST:RX:RUN       added         EXEC:NST:RX:RUN       added         CONF:NST:RX:RUN       added         EXEC:NST:RX:MODE       added         CONF:NST:RX:BW?       added         CONF:NST:RX:BW?       added         CONF:NST:RX:SF?       added         CONF:NST:RX:Q_POLARITY?       added         READ:NST:RX:Q_POLARITY?       added         CONF:NST:RX:G_POLARITY?       added         READ:NST:RX:Q_POLARITY?       added         CONF:NST:RX:SF?       added         CONF:NST:RX:Q_POLARITY?       added         READ:NST:RX:Q_POLARITY?       added <th></th> <th></th> <th></th> <th></th> |      |            |                                               |                                           |
|----------------------------------------------------------------------------------------------------|------|------------|-----------------------------------------------|-------------------------------------------|
| EXEC:NST:TX:STOP       added         CONF:NST:TX:REPEAT_NUM       added         READ:NST:TX:REPEAT_NUM?       added         CONF:NST:TX:REPEAT_NUM?       added         CONF:NST:TX:PAYLOAD       added         READ:NST:TX:PAYLOAD?       added         CONF:NST:TX:IQ_POLARITY       added         READ:NST:TX:IQ_POLARITY?       added         EXEC:NST:RX:STOP       added         EXEC:NST:RX:STOP       added         CONF:NST:RX:MODE       added         CONF:NST:RX:MODE       added         CONF:NST:RX:BW       added         CONF:NST:RX:BW?       added         CONF:NST:RX:SF       added         CONF:NST:RX:Q_POLARITY       added         CONF:NST:RX:SF       added         CONF:NST:RX:Q_POLARITY?       added         Added       CONF:NST:RX:SF         added       CONF:NST:RX:Q_POLARITY?         added       CONF:NST:RX:IQ_POLARITY?         Added       All remote commands as to transmission of MAC commands were moved/renamed from PROTOCOL to LINK                                                                                                    |      |            | READ:SENSITIVITY:SET_DR_AT_START?             | added                                     |
| CONF:NST:TX:REPEAT_NUM       added         READ:NST:TX:REPEAT_NUM?       added         CONF:NST:TX:REPEAT_NUM?       added         CONF:NST:TX:REPEAT_NUM?       added         CONF:NST:TX:PAYLOAD       added         READ:NST:TX:PAYLOAD?       added         CONF:NST:TX:IQ_POLARITY       added         READ:NST:TX:IQ_POLARITY?       added         EXEC:NST:RX:RUN       added         EXEC:NST:RX:STOP       added         CONF:NST:RX:MODE       added         READ:NST:RX:MODE?       added         CONF:NST:RX:BW       added         CONF:NST:RX:SF?       added         CONF:NST:RX:SF?       added         READ:NST:RX:SF?       added         READ:NST:RX:IQ_POLARITY?       added         READ:NST:RX:IQ_POLARITY?       added         READ:NST:RX:IQ_POLARITY?       added         READ:NST:RX:IQ_POLARITY?       added         READ:NST:RX:IQ_POLARITY?       added         READ:NST:RX:IQ_POLARITY?       added         READ:NST:RX:IQ_POLARITY?       added         READ:NST:RX:IQ_POLARITY?       added         READ:NST:RX:IQ_POLARITY?       added         READ:NST:RX:IQ_POLARITY?       added         READ:NST:RX:IQ_POLA                            |      |            | EXEC:NST:TX:RUN                               | added                                     |
| 71.0       2017.06.05       Firmware version: V1.01         READ:NST:       Firmware version: V1.01       added                                                                                                    |      |            | EXEC:NST:TX:STOP                              | added                                     |
| CONF:NST:TX:PAYLOAD       added         READ:NST:TX:PAYLOAD?       added         CONF:NST:TX:IQ_POLARITY       added         READ:NST:TX:IQ_POLARITY?       added         EXEC:NST:RX:RUN       added         EXEC:NST:RX:STOP       added         CONF:NST:RX:MODE       added         CONF:NST:RX:MODE       added         CONF:NST:RX:MODE?       added         CONF:NST:RX:STRX:BW?       added         CONF:NST:RX:SF?       added         CONF:NST:RX:SF?       added         CONF:NST:RX:Q_POLARITY       added         READ:NST:RX:Q_POLARITY?       added         All remote commands as to transmission of MAC commands were moved/renamed from PROTOCOL       to LINK                                                                                                    |      |            | CONF:NST:TX:REPEAT_NUM                        | added                                     |
| READ:NST:TX:PAYLOAD?       added         CONF:NST:TX:IQ_POLARITY       added         READ:NST:TX:IQ_POLARITY?       added         EXEC:NST:RX:RUN       added         EXEC:NST:RX:STOP       added         CONF:NST:RX:MODE       added         CONF:NST:RX:MODE?       added         CONF:NST:RX:BW       added         CONF:NST:RX:BW?       added         CONF:NST:RX:SF       added         CONF:NST:RX:IQ_POLARITY       added         CONF:NST:RX:SF?       added         CONF:NST:RX:IQ_POLARITY       added         READ:NST:RX:IQ_POLARITY       added         All remote commands as to transmission of MAC commands were moved/renamed from PROTOCOL to LINK       LINK                                                                                                    |      |            | READ:NST:TX:REPEAT_NUM?                       | added                                     |
| CONF:NST:TX:IQ_POLARITY       added         READ:NST:TX:IQ_POLARITY?       added         EXEC:NST:RX:RUN       added         EXEC:NST:RX:STOP       added         CONF:NST:RX:MODE       added         CONF:NST:RX:MODE?       added         CONF:NST:RX:BW       added         CONF:NST:RX:BW?       added         CONF:NST:RX:SF       added         CONF:NST:RX:SF?       added         CONF:NST:RX:IQ_POLARITY       added         CONF:NST:RX:SF?       added         CONF:NST:RX:IQ_POLARITY       added         Alded       READ:NST:RX:SF?         added       CONF:NST:RX:IQ_POLARITY         Added       READ:NST:RX:IQ_POLARITY?         added       CONF:NST:RX:IQ_POLARITY?         added       CONF:NST:RX:IQ_POLARITY?         Added       READ:NST:RX:IQ_POLARITY?         added       CONF:NST:RX:IQ_POLARITY?         Alded       Conformands as to transmission of MAC commands were moved/renamed from PROTOCOL to LINK                                                                                                    |      |            | CONF:NST:TX:PAYLOAD                           | added                                     |
| READ:NST:TX:IQ_POLARITY?       added         EXEC:NST:RX:RUN       added         EXEC:NST:RX:STOP       added         CONF:NST:RX:MODE       added         READ:NST:RX:MODE?       added         CONF:NST:RX:BW       added         CONF:NST:RX:BW?       added         CONF:NST:RX:SF       added         CONF:NST:RX:SF?       added         CONF:NST:RX:IQ_POLARITY       added         CONF:NST:RX:IQ_POLARITY?       added         All remote commands as to transmission of MAC commands were moved/renamed from PROTOCOL to LINK       All remote version: V1.01                                                                                                    |      |            | READ:NST:TX:PAYLOAD?                          | added                                     |
| EXEC:NST:RX:RUN       added         EXEC:NST:RX:STOP       added         CONF:NST:RX:MODE       added         READ:NST:RX:MODE?       added         CONF:NST:RX:BW       added         CONF:NST:RX:SF       added         CONF:NST:RX:SF?       added         CONF:NST:RX:IQ_POLARITY       added         READ:NST:RX:IQ_POLARITY?       added         All remote commands as to transmission of MAC commands were moved/renamed from PROTOCOL to LINK       LINK                                                                                                    |      |            | CONF:NST:TX:IQ_POLARITY                       | added                                     |
| EXEC:NST:RX:STOP       added         CONF:NST:RX:MODE       added         READ:NST:RX:MODE?       added         CONF:NST:RX:BW       added         CONF:NST:RX:BW?       added         CONF:NST:RX:SF       added         CONF:NST:RX:SF?       added         CONF:NST:RX:IQ_POLARITY       added         READ:NST:RX:IQ_POLARITY?       added         All remote commands as to transmission of MAC commands were moved/renamed from PROTOCOL to LINK       LINK                                                                                                    |      |            | READ:NST:TX:IQ_POLARITY?                      | added                                     |
| CONF:NST:RX:MODE       added         READ:NST:RX:MODE?       added         CONF:NST:RX:BW       added         CONF:NST:RX:BW?       added         CONF:NST:RX:SF       added         CONF:NST:RX:IQ_POLARITY       added         READ:NST:RX:IQ_POLARITY?       added         All remote commands as to transmission of MAC commands were moved/renamed from PROTOCOL to LINK       LINK                                                                                                    |      |            | EXEC:NST:RX:RUN                               | added                                     |
| READ:NST:RX:MODE?       added         CONF:NST:RX:BW       added         READ:NST:RX:BW?       added         CONF:NST:RX:SF       added         READ:NST:RX:SF?       added         CONF:NST:RX:IQ_POLARITY       added         READ:NST:RX:IQ_POLARITY?       added         All remote commands as to transmission of MAC commands were moved/renamed from PROTOCOL to LINK       LINK                                                                                                    |      |            | EXEC:NST:RX:STOP                              | added                                     |
| CONF:NST:RX:BW       added         READ:NST:RX:BW?       added         CONF:NST:RX:SF       added         READ:NST:RX:SF?       added         CONF:NST:RX:IQ_POLARITY       added         READ:NST:RX:IQ_POLARITY?       added         All remote commands as to transmission of MAC commands were moved/renamed from PROTOCOL to LINK       V1.01                                                                                                    |      |            | CONF:NST:RX:MODE                              | added                                     |
| READ:NST:RX:BW?       added         CONF:NST:RX:SF       added         CONF:NST:RX:SF?       added         CONF:NST:RX:IQ_POLARITY       added         CONF:NST:RX:IQ_POLARITY?       added         All remote commands as to transmission of MAC commands were moved/renamed from PROTOCOL to LINK         71.0       2017.06.05         Firmware version: V1.01                                                                                                    |      |            | READ:NST:RX:MODE?                             | added                                     |
| CONF:NST:RX:SF       added         READ:NST:RX:SF?       added         CONF:NST:RX:IQ_POLARITY       added         READ:NST:RX:IQ_POLARITY?       added         All remote commands as to transmission of MAC commands were moved/renamed from PROTOCOL to LINK         71.0       2017.06.05         Firmware version: V1.01                                                                                                    |      |            | CONF:NST:RX:BW                                | added                                     |
| READ:NST:RX:SF?       added         CONF:NST:RX:IQ_POLARITY       added         READ:NST:RX:IQ_POLARITY?       added         All remote commands as to transmission of MAC commands were moved/renamed from PROTOCOL to LINK         71.0       2017.06.05         Firmware version: V1.01                                                                                                    |      |            | READ:NST:RX:BW?                               | added                                     |
| 71.0     2017.06.05     Firmware version: V1.01                                                                                                    |      |            | CONF:NST:RX:SF                                | added                                     |
| READ:NST:RX:IQ_POLARITY?       added         All remote commands as to transmission of MAC commands were moved/renamed from PROTOCOL to LINK         71.0       2017.06.05         Firmware version: V1.01                                                                                                    |      |            | READ:NST:RX:SF?                               | added                                     |
| All remote commands as to transmission of MAC commands were moved/renamed from PROTOCOL to LINK         71.0       2017.06.05         Firmware version: V1.01                                                                                                    |      |            | CONF:NST:RX:IQ_POLARITY                       | added                                     |
| to LINK           71.0         2017.06.05         Firmware version: V1.01                                                                                                    |      |            | READ:NST:RX:IQ_POLARITY?                      | added                                     |
| V1.0         2017.06.05         Firmware version: V1.01                                                                                                    |      |            | All remote commands as to transmission of MAC | commands were moved/renamed from PROTOCOL |
|                                                                                                    |      |            | to LINK                                       |                                           |
|                                                                                                    |      |            |                                               |                                           |
|                                                                                                    |      |            |                                               |                                           |
|                                                                                                    | V1.0 | 2017.06.05 | E'                                            |                                           |
| - First released                                                                                                    | V1.0 | 2017.06.05 |                                               |                                           |
|                                                                                                    |      |            | - First released                              |                                           |
|                                                                                                    |      |            |                                               |                                           |